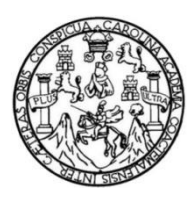

Universidad de San Carlos de Guatemala Facultad de Ingeniería Escuela de Ingeniería Mecánica Eléctrica

### **CREACIÓN E IMPLEMENTACIÓN DE SOFTWARE EN LABVIEW PARA EL DISEÑO DE INSTALACIONES ELÉCTRICAS, CON BASE EN LA NORMA NFPA 70**

### **José Estuardo Orellana Leonardo**

Asesorado por el Ing. Gustavo Benigno Orozco Godínez

Guatemala, noviembre de 2017

UNIVERSIDAD DE SAN CARLOS DE GUATEMALA

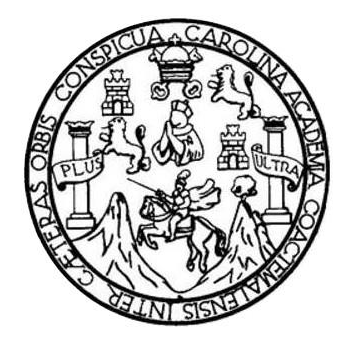

FACULTAD DE INGENIERÍA

# **CREACIÓN E IMPLEMENTACIÓN DE SOFTWARE EN LABVIEW PARA EL DISEÑO DE INSTALACIONES ELÉCTRICAS, CON BASE EN LA NORMA**

## **NFPA 70**

TRABAJO DE GRADUACIÓN

PRESENTADO A LA JUNTA DIRECTIVA DE LA FACULTAD DE INGENIERÍA POR

## **JOSÉ ESTUARDO ORELLANA LEONARDO**

ASESORADO POR EL ING. GUSTAVO BENIGNO OROZCO GODÍNEZ

AL CONFERÍRSELE EL TÍTULO DE

**INGENIERO ELECTRICISTA**

GUATEMALA, NOVIEMBRE DE 2017

# UNIVERSIDAD DE SAN CARLOS DE GUATEMALA FACULTAD DE INGENIERÍA

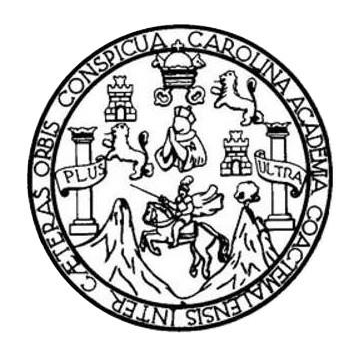

### **NÓMINA DE JUNTA DIRECTIVA**

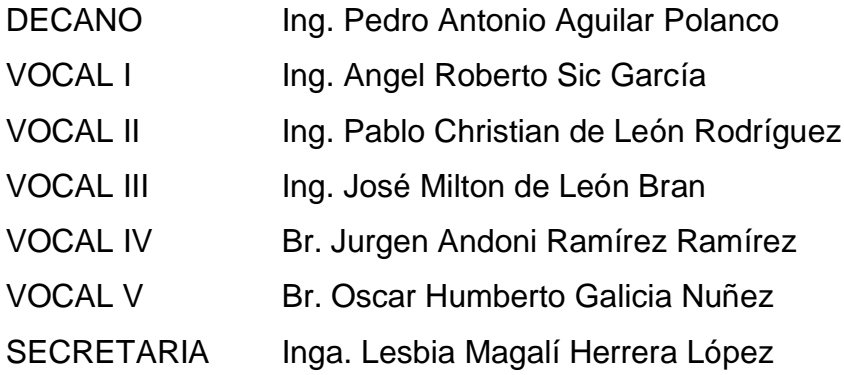

## **TRIBUNAL QUE PRACTICÓ EL EXAMEN GENERAL PRIVADO**

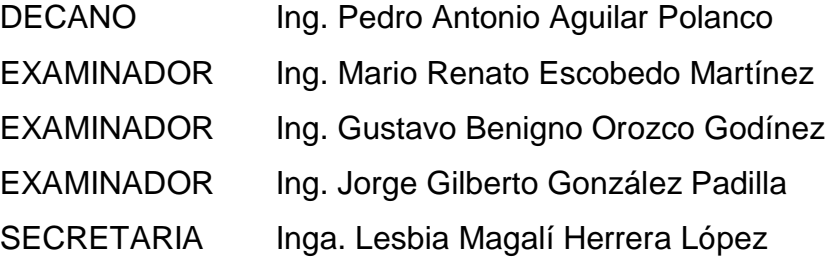

## **HONORABLE TRIBUNAL EXAMINADOR**

En cumplimiento con los preceptos que establece la ley de la Universidad de San Carlos de Guatemala, presento a su consideración mi trabajo de graduación titulado:

# **CREACIÓN E IMPLEMENTACIÓN DE SOFTWARE EN LABVIEW PARA EL DISEÑO DE INSTALACIONES ELÉCTRICAS, CON BASE EN LA NORMA NFPA 70**

Tema que me fuera asignado por la Dirección de la Escuela de Ingeniería Mecánica Eléctrica, con fecha 5 de junio de 2017.

**José Estuardo Orellana Leonardo**

Guatemala, 09 de octubre de 2017.

Ingeniero Julio Barrios Coordinador Área de Electrotecnia Escuela Mecánica Eléctrica Facultad de Ingeniería USAC.

Estimado Ingeniero:

De acuerdo con la designación efectuada por la Dirección de Escuela, me permito informarle que he procedido a asesorar el Trabajo de Graduación titulado: CREACIÓN E IMPLEMENTACIÓN DE SOFTWARE EN LABVIEW PARA EL DISEÑO DE INSTALACIONES ELÉCTRICAS, CON BASE EN LA NORMA NFPA 70, desarrollado por el estudiante JOSÉ ESTUARDO ORELLANA LEONARDO, carne 2013-14455 y, encontrándolo satisfactorio en su contenido y resultados, me permito dar aprobación al mismo, remitiéndolo a esa Coordinación para el tramite pertinente, en el entendido que el Autor y este Asesor somos responsables del contenido y conclusiones del Trabajo.

Agradeciendo la atención a la presente, me es grato suscribirme, deseándole éxitos en sus labores cotidianas.

Atentamente, Ing. Gustavo Benigno Orozco Godínez Colegiado 1,879

**ASESOR** 

ING. GUSTAVO B. OROZCO COLEGIADO 1879

NIVERSIDAD DE SAN CARLOS DE GUATEMALA

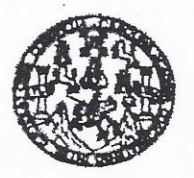

REF. EIME 63, 2017. 2017. 9 de OCTUBRE

FACULTAD DE INGENIERIA

Señor Director Ing. Otto Fernando Andrino González Escuela de Ingeniería Mecànica Elèctrica Facultad de Ingenieria, USAC.

Señor Director:

Me permito dar aprobación al trabajo de Graduación titulado: IMPLEMENTACIÓN DE **SOFTWARE** EN **CREACIÓN**  $\mathbf{F}$ **DISEÑO LABVIEW PARA** EL. DE **INSTALACIONES** ELÉCTRICAS, CON BASE EN LA **NORMA NFPA** 70. estudiante José Estuardo Orellana Leonardo, del que cumple con los requisitos establecidos para tal fin.

Sin otro particular, aprovecho la oportunidad para saludarle.

Atentamente, **ID Y ENSEÑAD A TODOS** DRECORN E **MNER** DE INGENIERIA **NFCACC&** Ing. Julio Rolando Barrios Archila

Coordinador de Electrotécnia

sro

ı: ingenieris Civit, ingenieris Mecânica Industrial, Ingenieris Quim Imperients Sambaria y Fleguneos Histrauticos (S), Posgrado Maestria en Sistemas Menoida (S), Posgrado Maestria en Sistemas Menoida ( ucción y Mención Ingeniería Vial. – Carremat ingeniería Mecánica, Ingeniería Elecinónica, Ingeniería an Ciencias y Sistemax.<br>1991 de Batudica Superionas de Energía y Minas (CIESEM). Guatemala, Ciudad Universitaria, Zona 12 NIVERSIDAD DE SAN CARLOS DE GUATEMALA

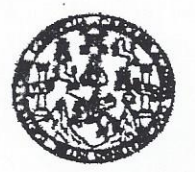

FACULTAD DE INGENIERIA

REF. EIME 62. 2017.

El Director de la Escuela de Ingeniería Mecánica Eléctrica, después de conocer el dictamen del Asesor, con el Visto Bueno del Coordinador de Área, al trabajo de Graduación del **JOSÉ** estudiante: ESTUARDO ORELLANA LEONARDO titulado: CREACIÓN E IMPLEMENTACIÓN DE **SOFTWARE** EN **LABVIEW** PARA EL DISEÑO DE INSTALACIONES ELÉCTRICAS, CON BASE EN LA NORMA NFPA 70, procede a la autorización del mismo.

Ing. Otto Fernando Andrino González

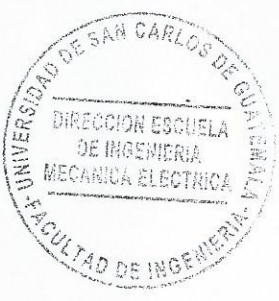

GUATEMALA, 14

DE NOVIEMBRE

2,017.

usies: homeris Civi, ingeneris Mecinica Industria, ingeneria Guinica, ingeneria Mecinica Electrica, Escusia de Ciencias, Ragional de Hogenistis Electrica (Hidulico)<br>(S), Poegado Massifa en Bistemas Menolón Constatoidor y M

Universioad de San Carlos de Guatemala

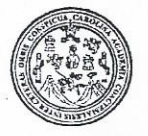

Facultad de Ingeniería Decanato

DTG. 593.2017

El Decano de la Facultad de Ingeniería de la Universidad de San Carlos de Guatemala, luego de conocer la aprobación por parte del Director de la Escuela de Ingeniería Mecánica Eléctrica, al Trabajo de Graduación titulado: CREACIÓN E IMPLEMENTACIÓN DE SOFTWARE EN LABVIEW PARA DISEÑO DE INSTALACIONES ELÉCTRICAS, CON BASE EN EL LA NORMA NFPA 70, presentado por el estudiante universitario: José Leonardo, y después de haber culminado las Orellana Estuardo revisiones previas bajo la responsabilidad de las instancias correspondientes, autoriza la impresión del mismo.

IMPRÍMASE:

**UTAD DE SAN CARLOS** Ing Pedro Antonio lar Polance Decano <sup>7</sup>acultad die 1

Guatemala, noviembre de 2017

/gdech

Escuelas: Ingeniería Civil, Ingeniería Mecánica Industrial, Ingeniería Química, Ingeniería Mecánica Eléctrica, - Escuela de Ciencias, Regional de Ingeniería Sanitaria y Recursos Hidráulicos (ERIS). Post-Grado Maestria en Sistemas Mención Ingenería Vial, Carreras: Ingeniería Mecánica, Ingeniería (Ingeniería en Clencias y Sistemas, Licenciatura en Matemática, Licenciatura en Física, Centro de Estudios Superiores de Energia y Minas (CESEM), Guatemala, Ciudad Universitaria, Zona 12. Guatemala, Centroamérica.

# **ACTO QUE DEDICO A:**

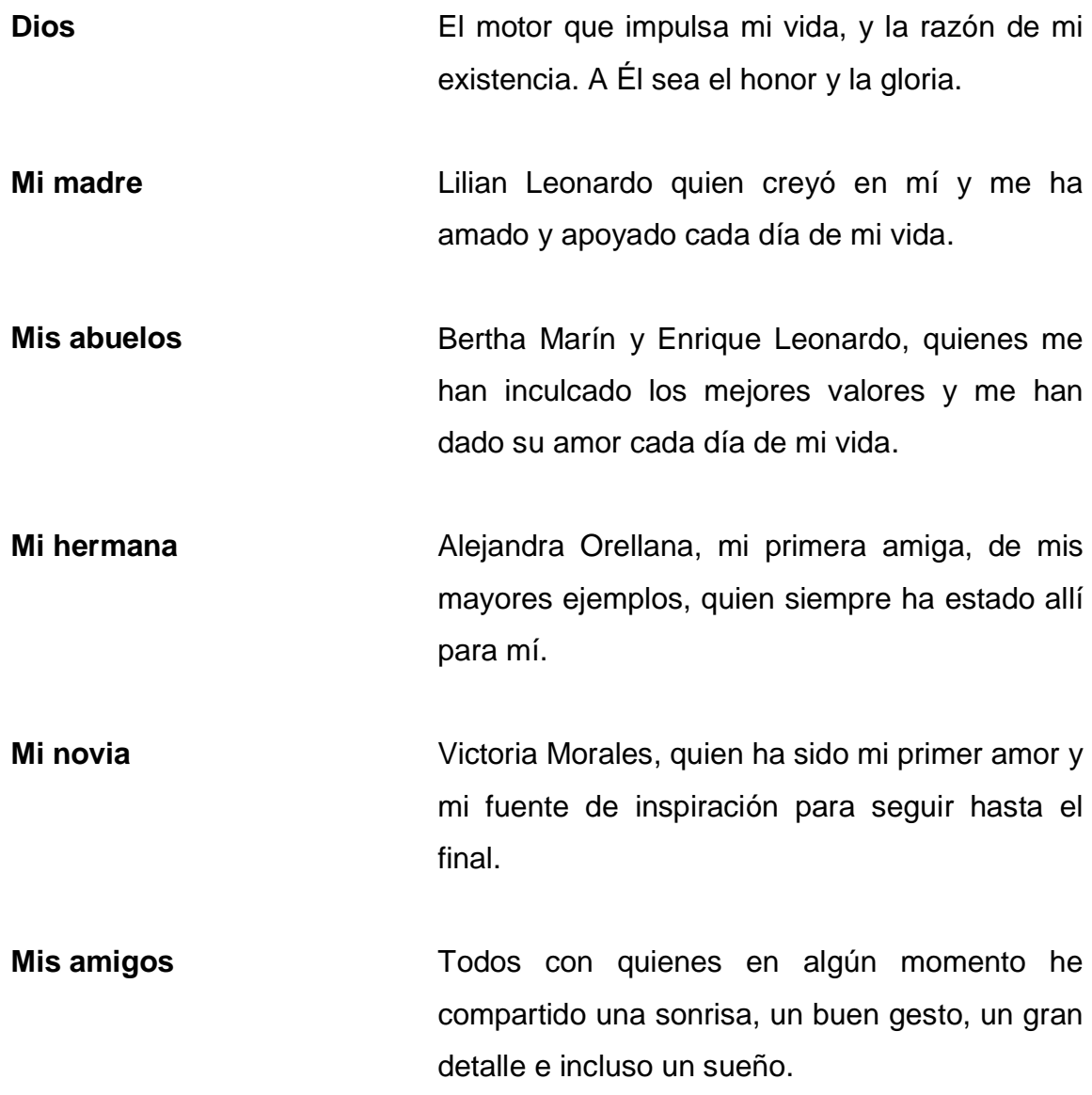

## **AGRADECIMIENTOS A:**

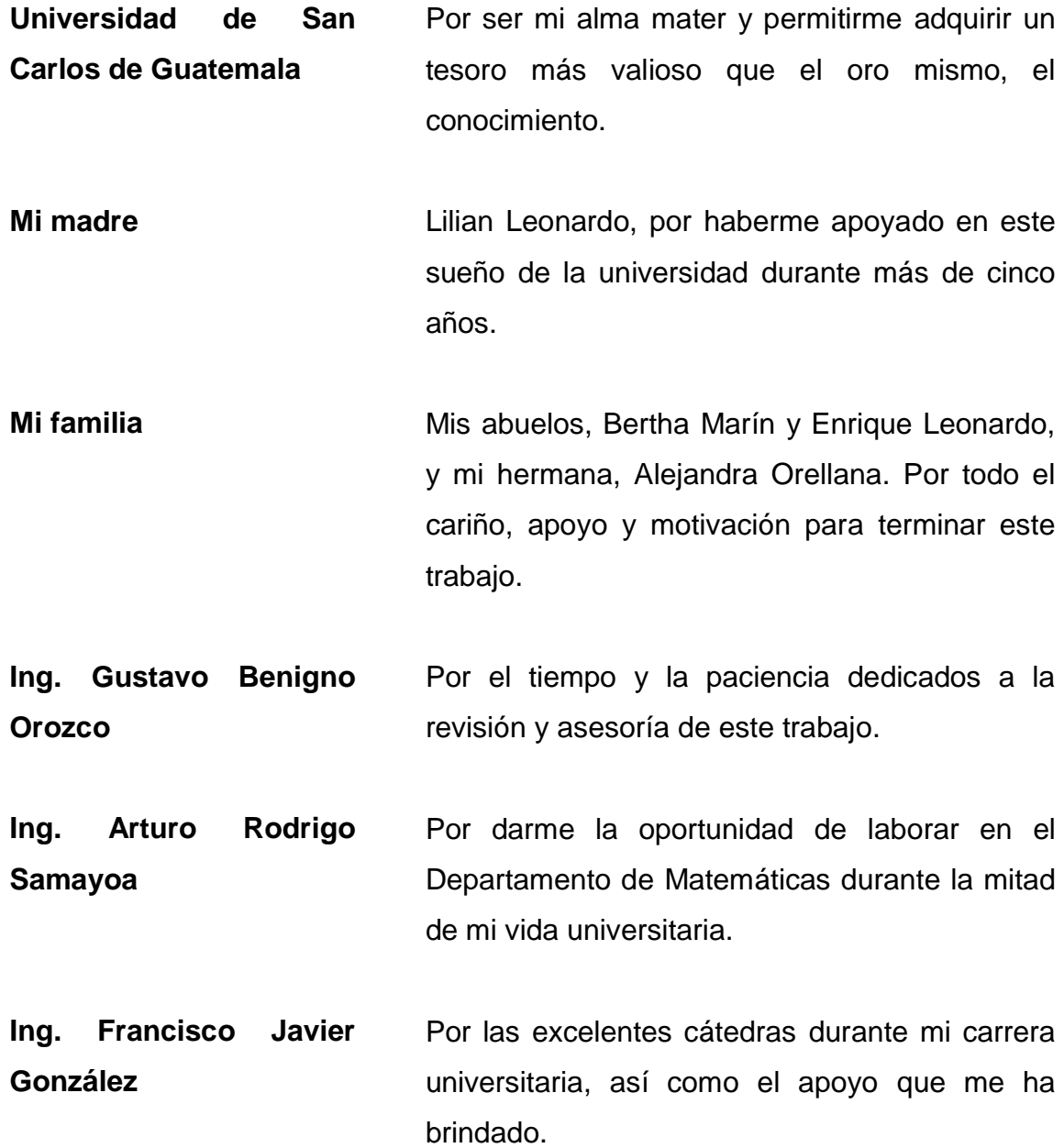

**Lic. Armando Fernández** Por todo el apoyo brindado y haber creído en mi potencial durante cuatro años.

**EPR, S.A. Sucursal Guatemala** Por la oportunidad de realizar mis prácticas profesionales y el conocimiento adquirido.

- **Colegio Mixto ABC** Por la beca académica y los diversos reconocimientos otorgados durante mi formación escolar. En especial al Prof. Alfredo Gourrier.
- **Mi novia** Victoria Morales, por todo su cariño y apoyo, y su constante realimentación sobre el estado de este trabajo.
- **Mis amigos de la Facultad** Por todas las alegrías, risas, triunfos, preocupaciones y tristezas compartidas durante la carrera. En especial a Carlos Maldonado, B'alam Lol, Brian Conde, José Castellanos, Rodrigo Mencos, Gerson Soc, Jorge Delio, Jorge Carrillo, Jorge Cardona, Juan Castellanos, Vanderlei Xicará, Sergio Gómez y Jorge Gutiérrez.
- **Mis amigos** Por haber creído en mí, y darme su apoyo. En especial a Franklin Arévalo, Bayron Castañeda, Mario Franco, Helen Guix, Jeffrey Villeda, Luis Medrano, Fernando Ortiz, Roberto Mendoza y Asurio Ramos.

# ÍNDICE GENERAL

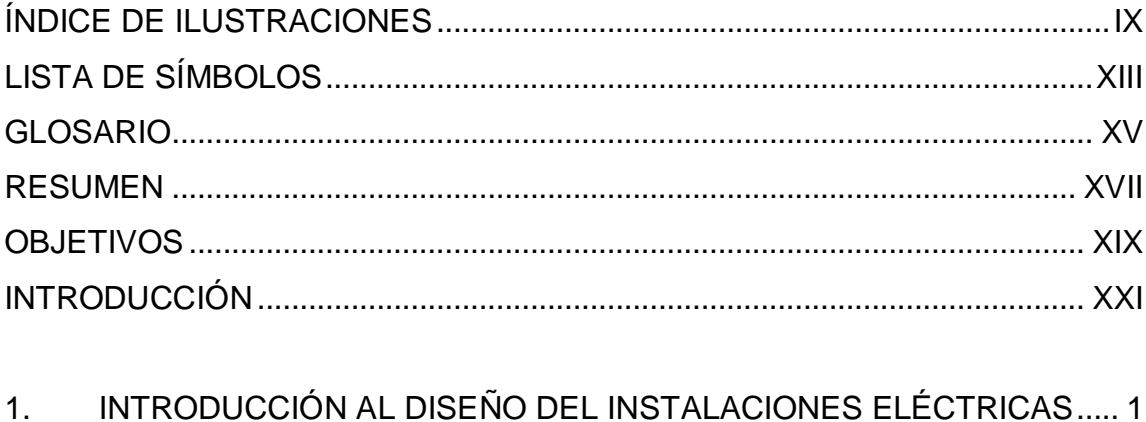

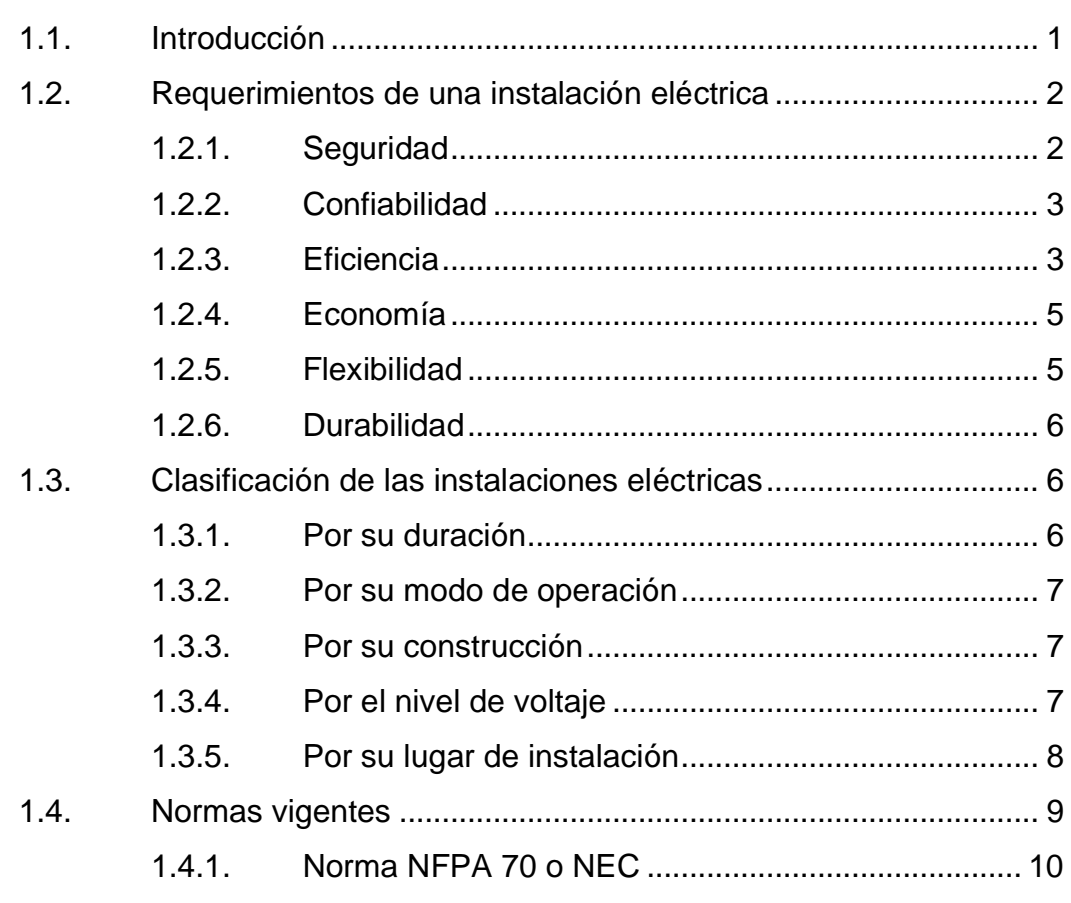

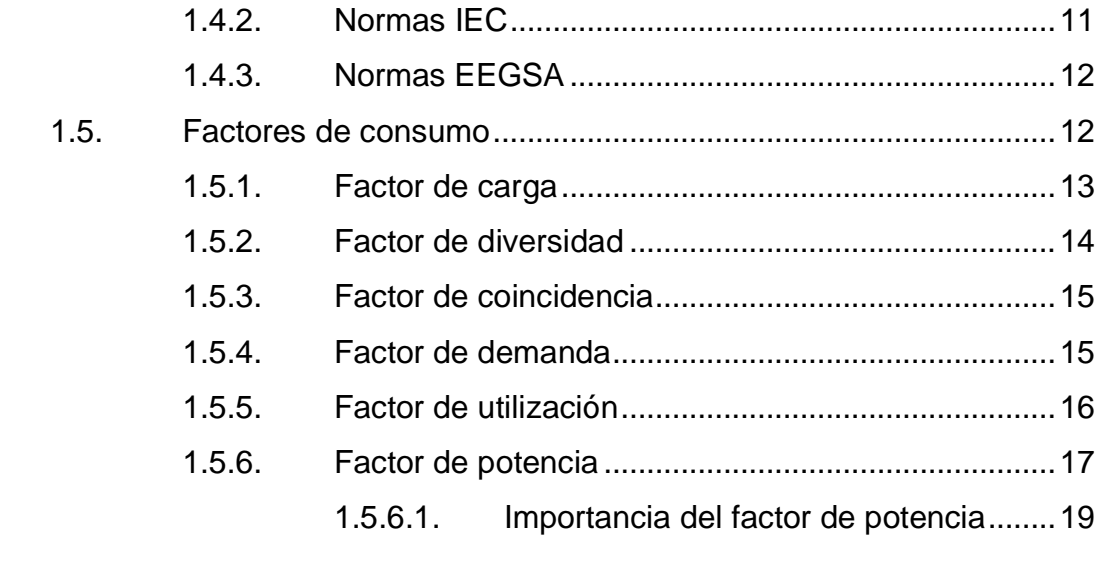

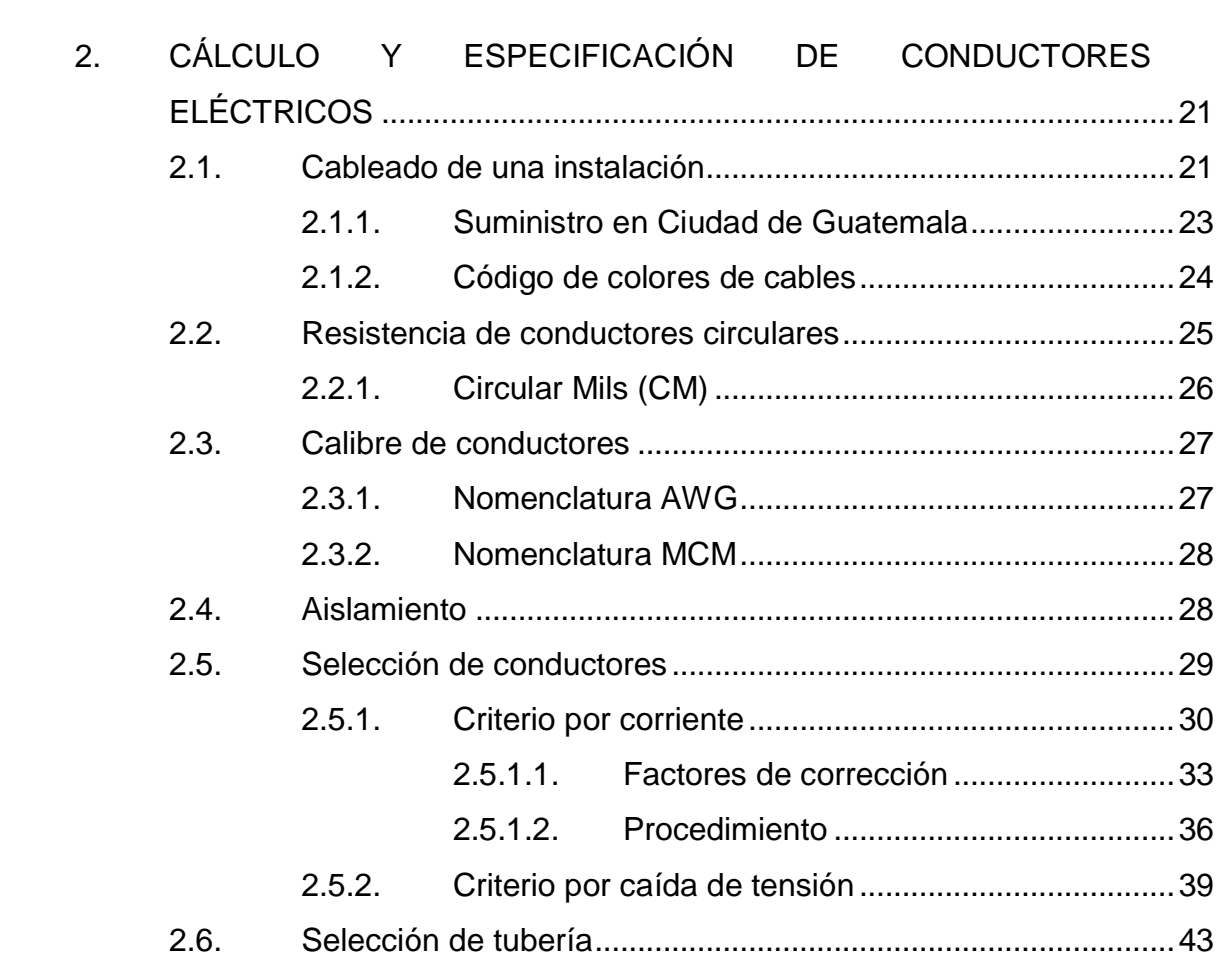

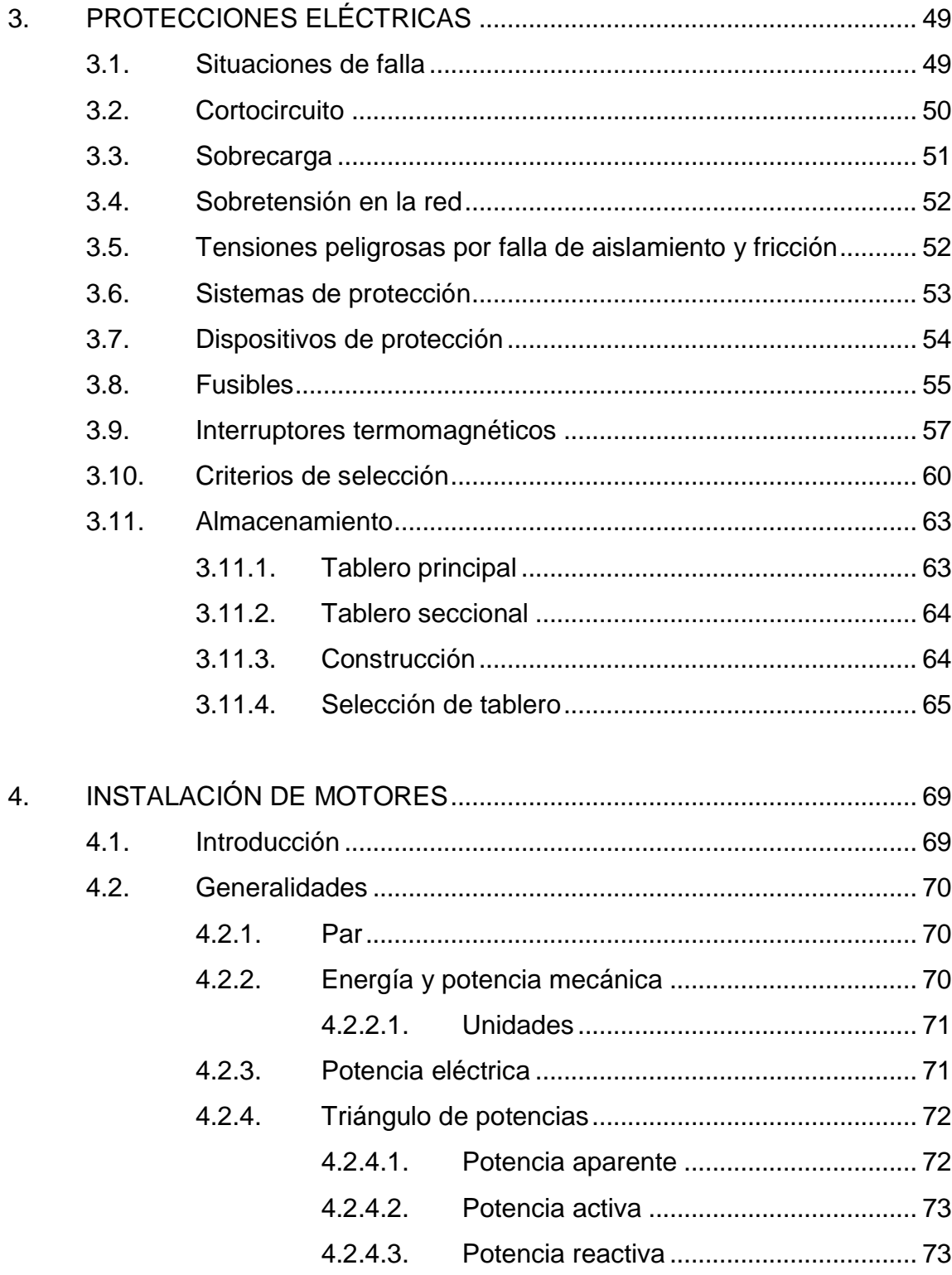

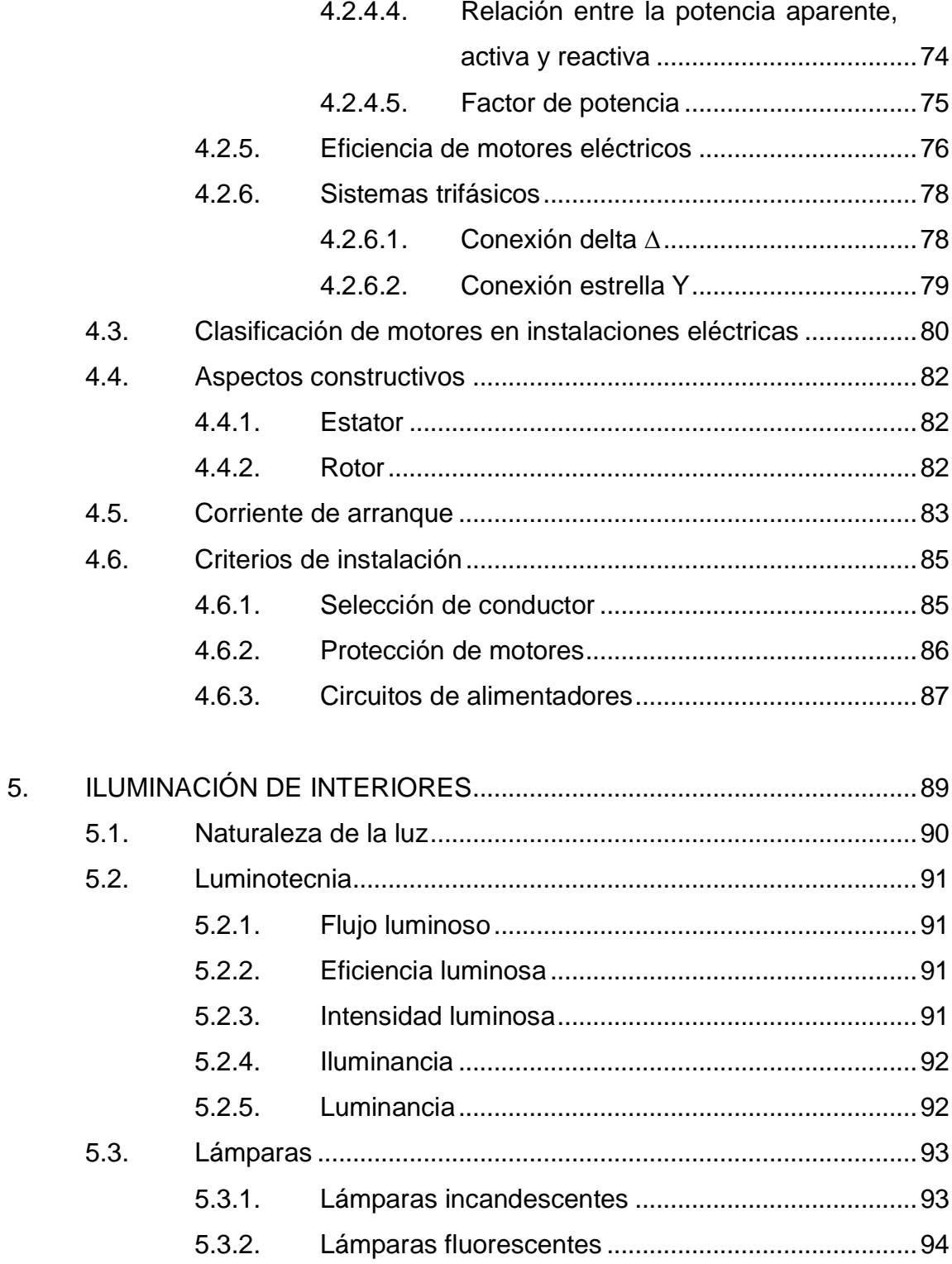

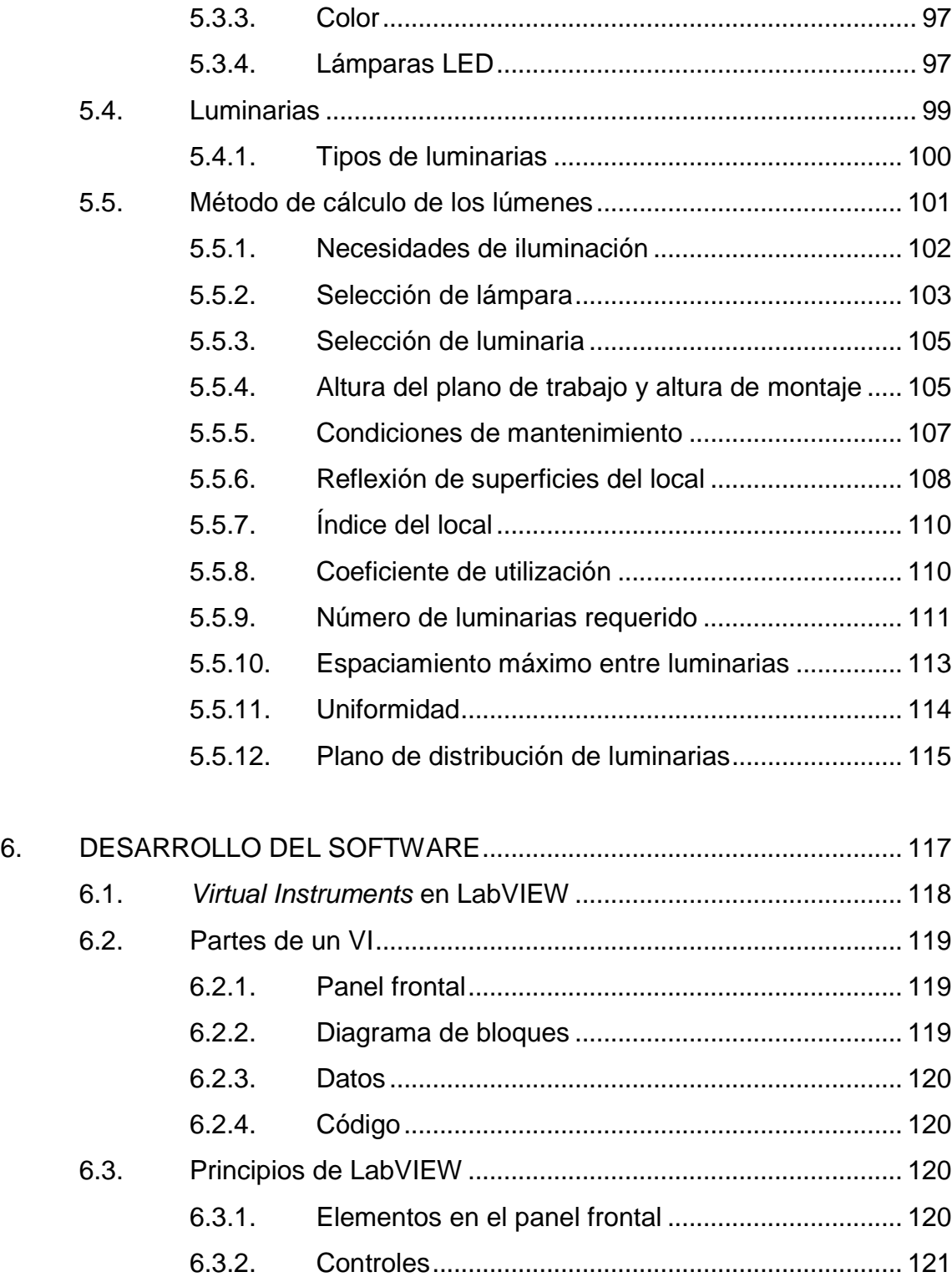

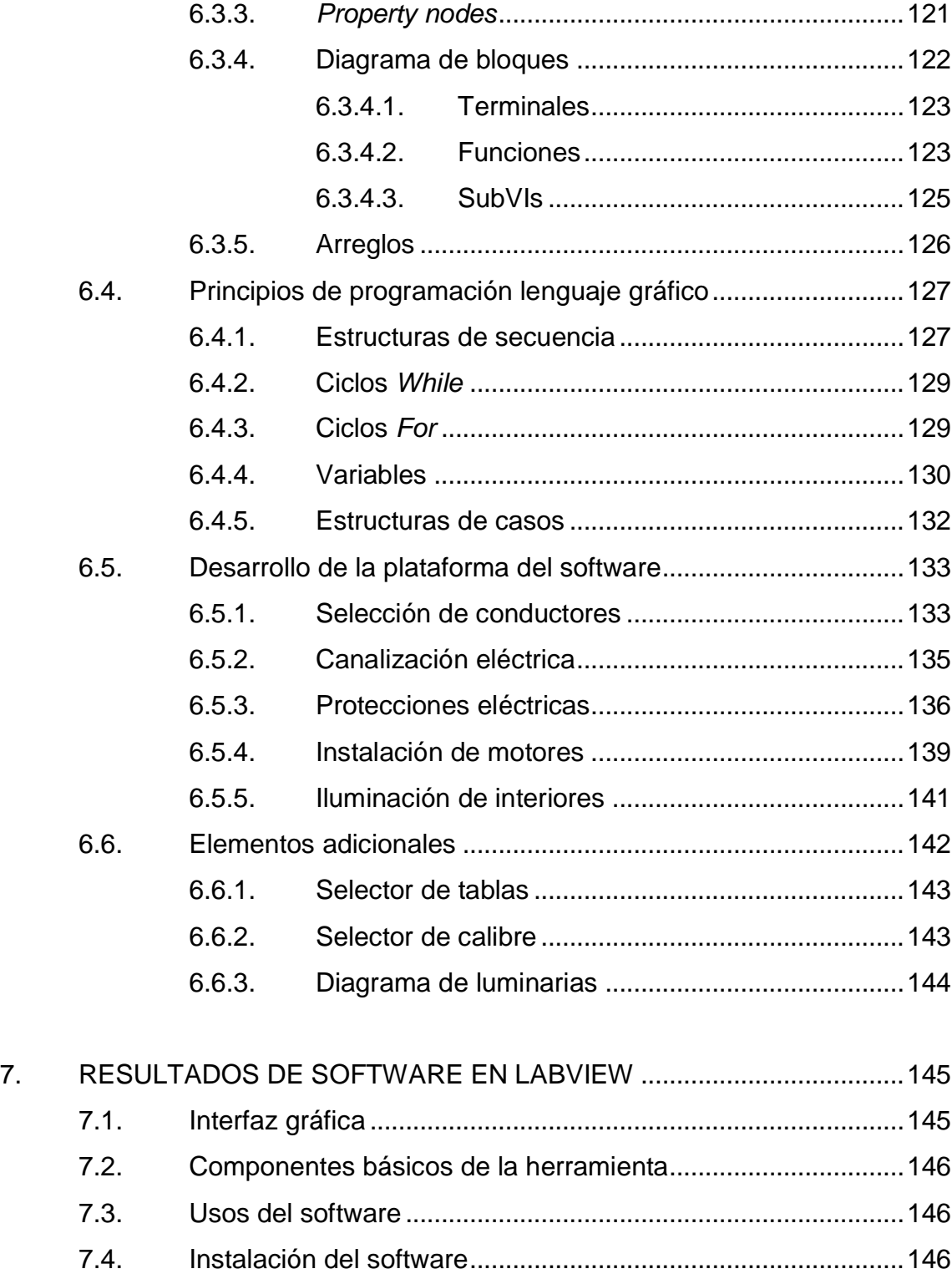

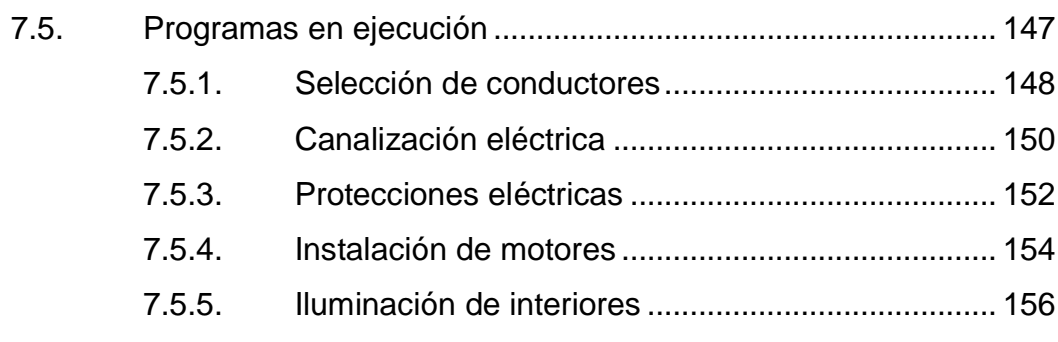

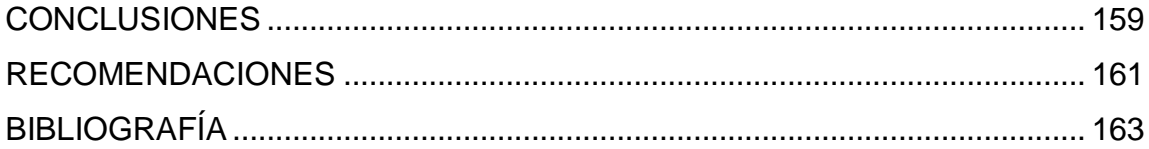

# <span id="page-19-0"></span>**ÍNDICE DE ILUSTRACIONES**

## **FIGURAS**

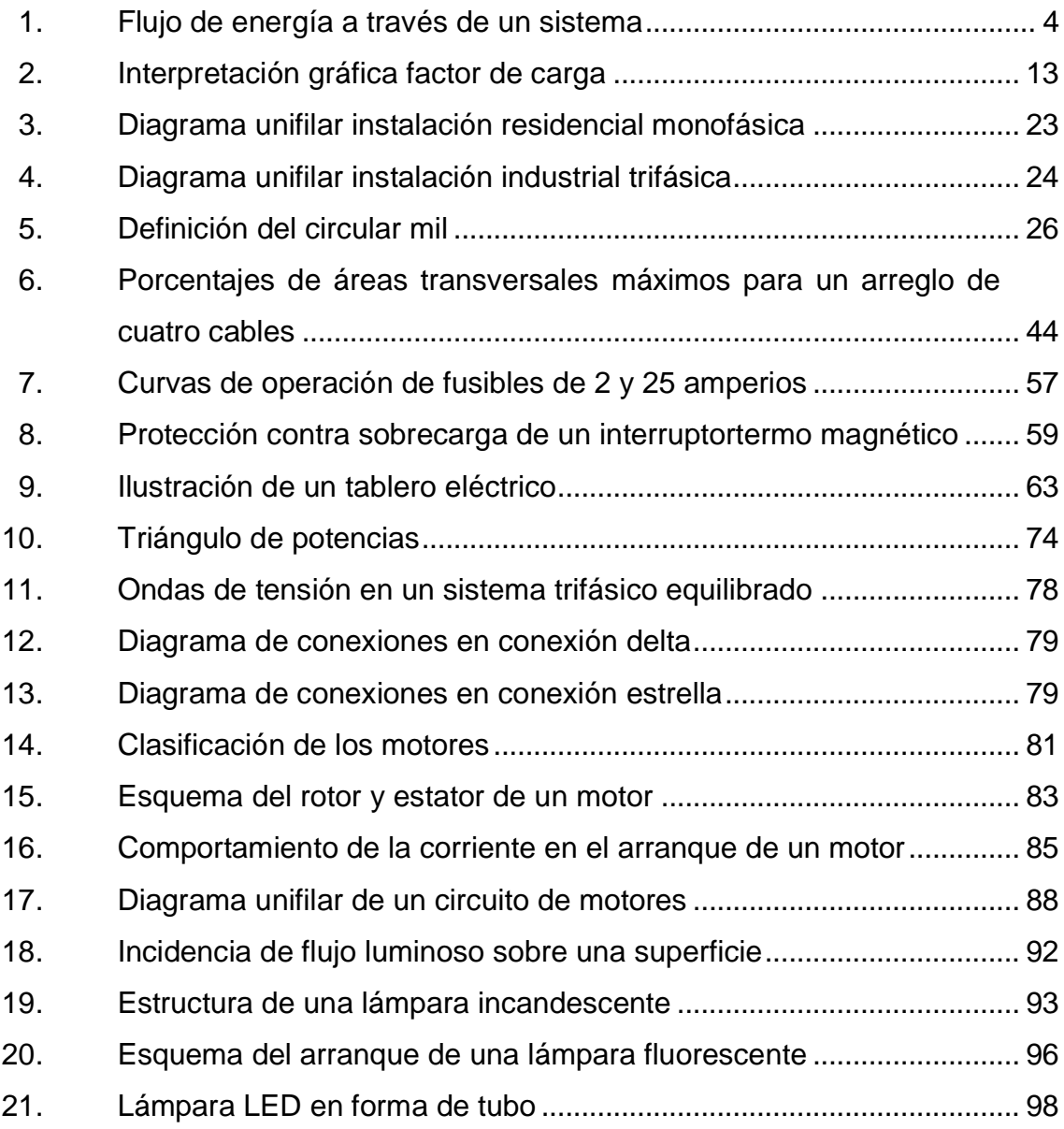

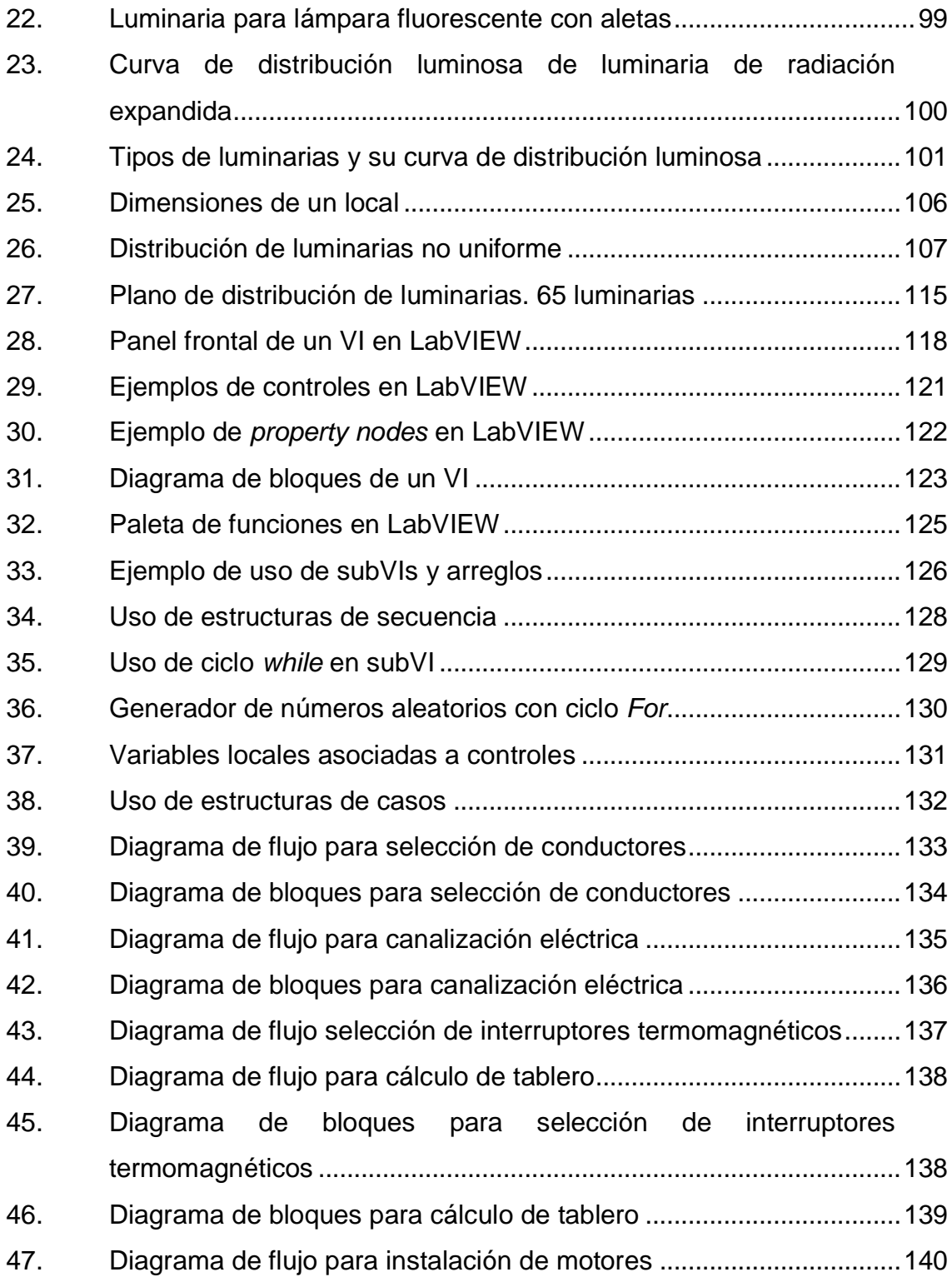

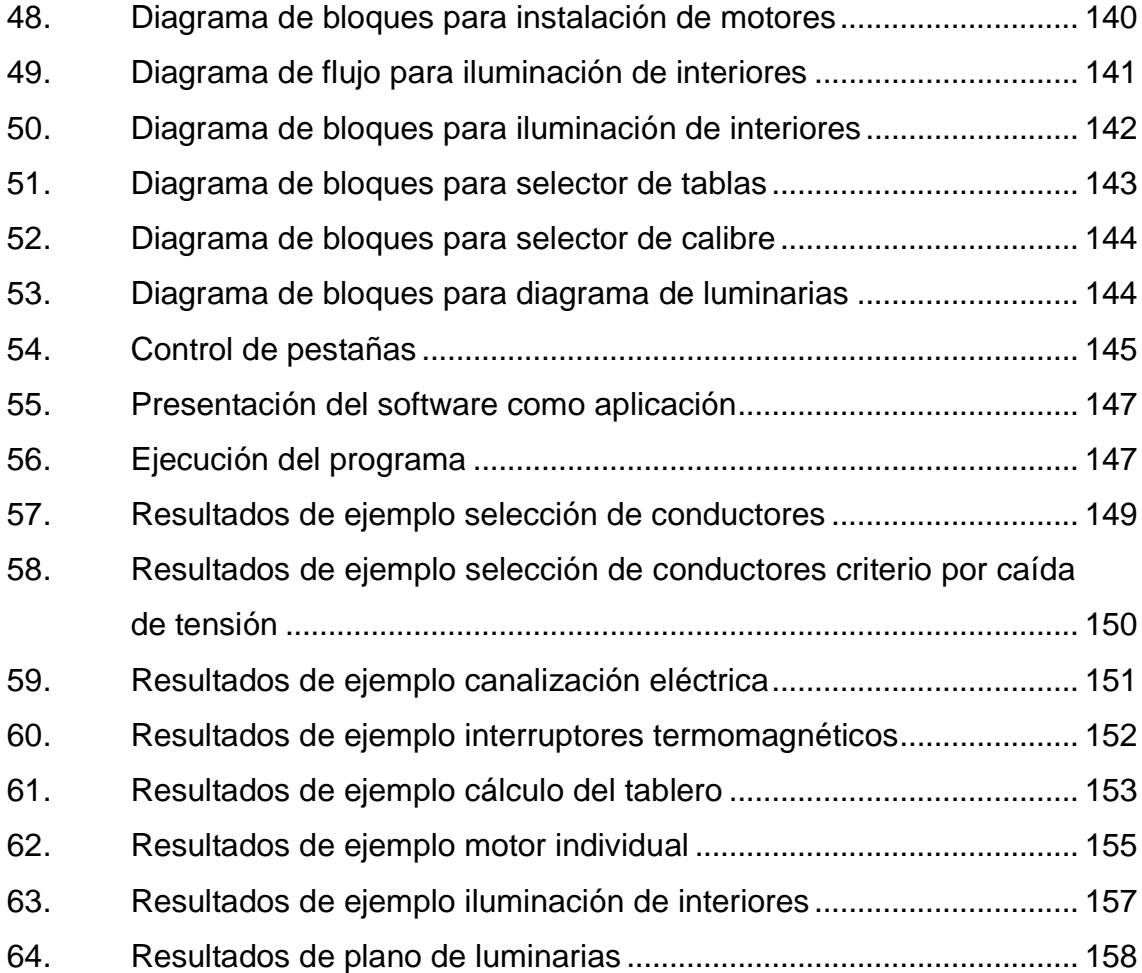

## **TABLAS**

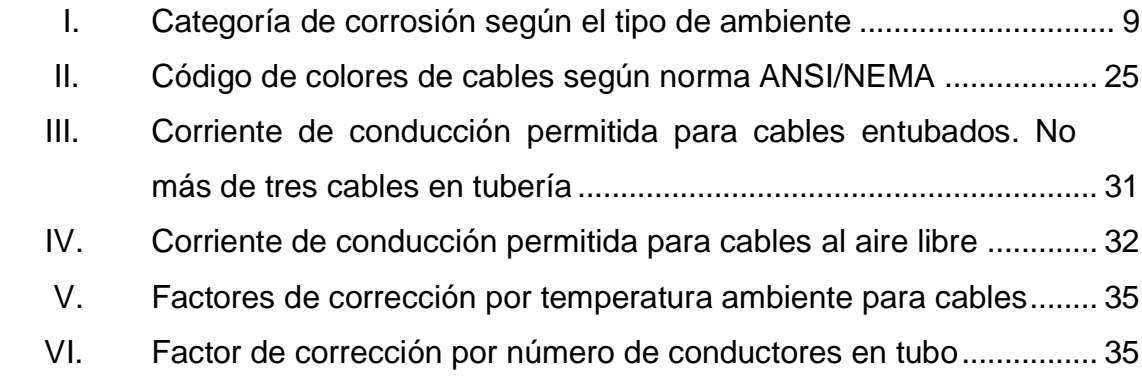

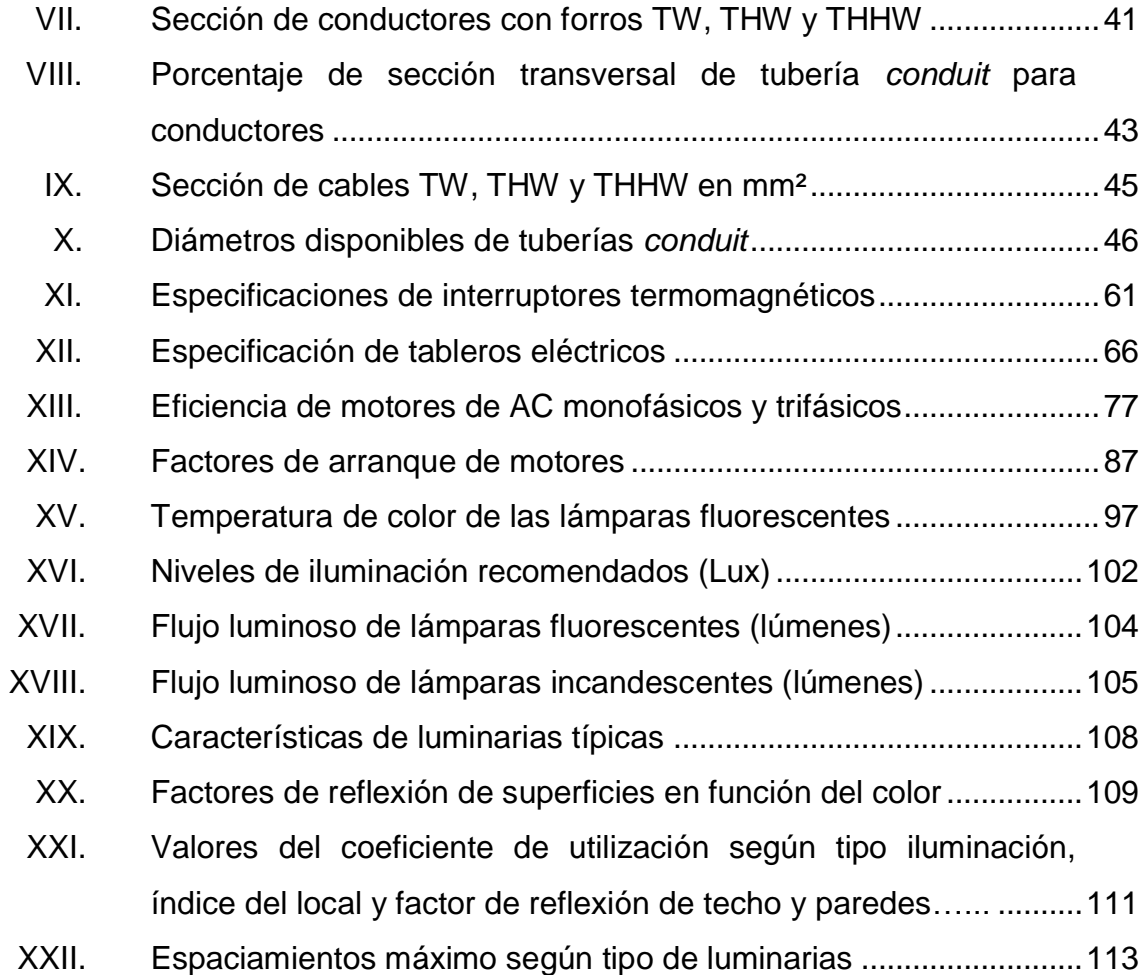

# **LISTA DE SÍMBOLOS**

# <span id="page-23-0"></span>**Símbolo Significado**

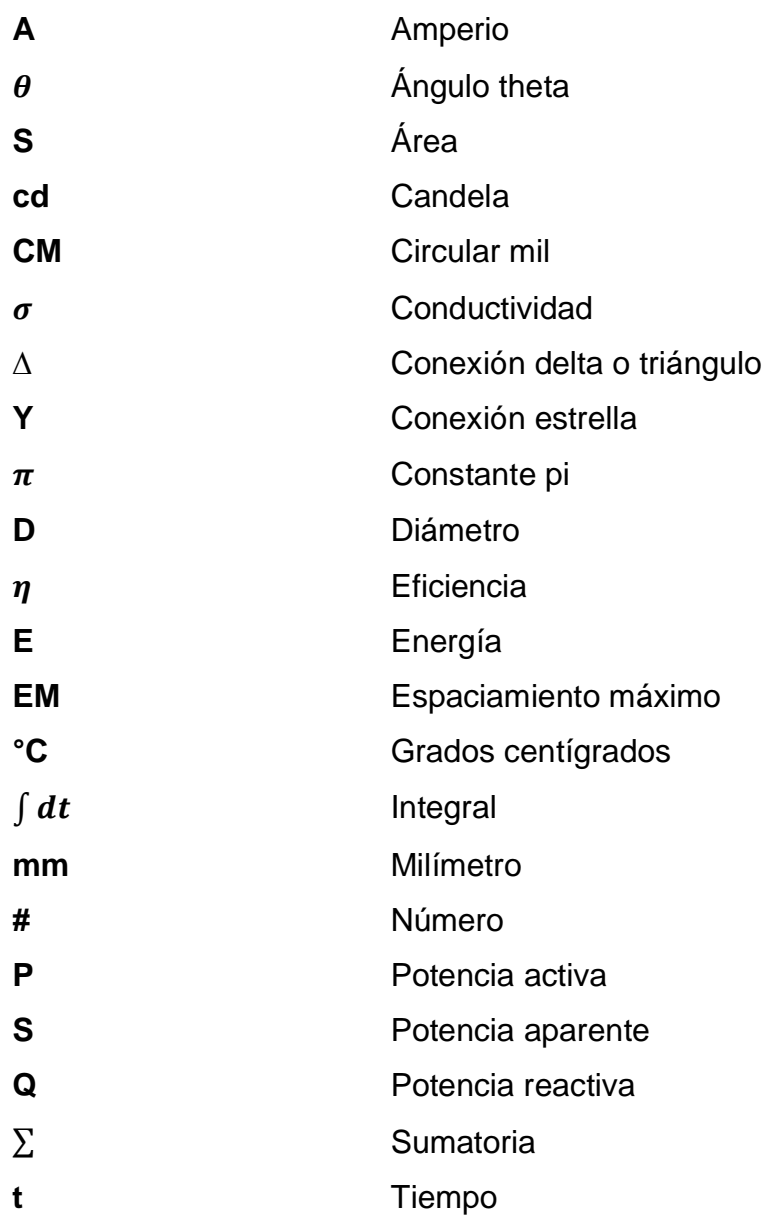

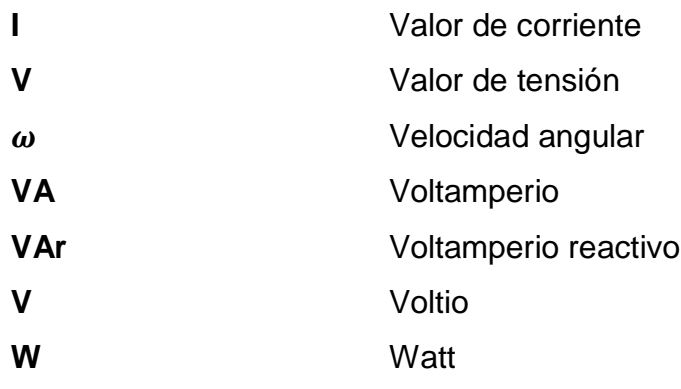

## **GLOSARIO**

<span id="page-25-0"></span>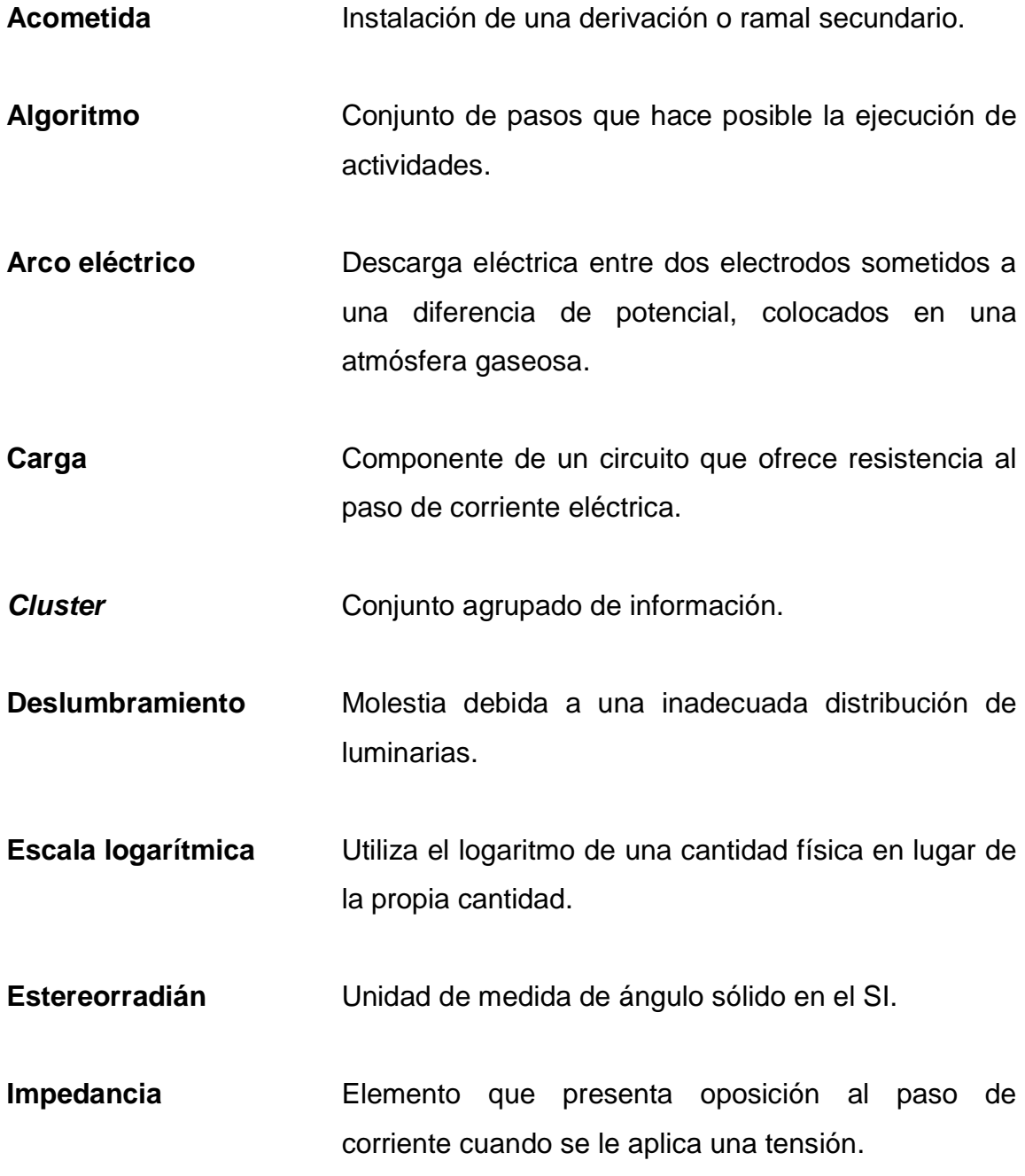

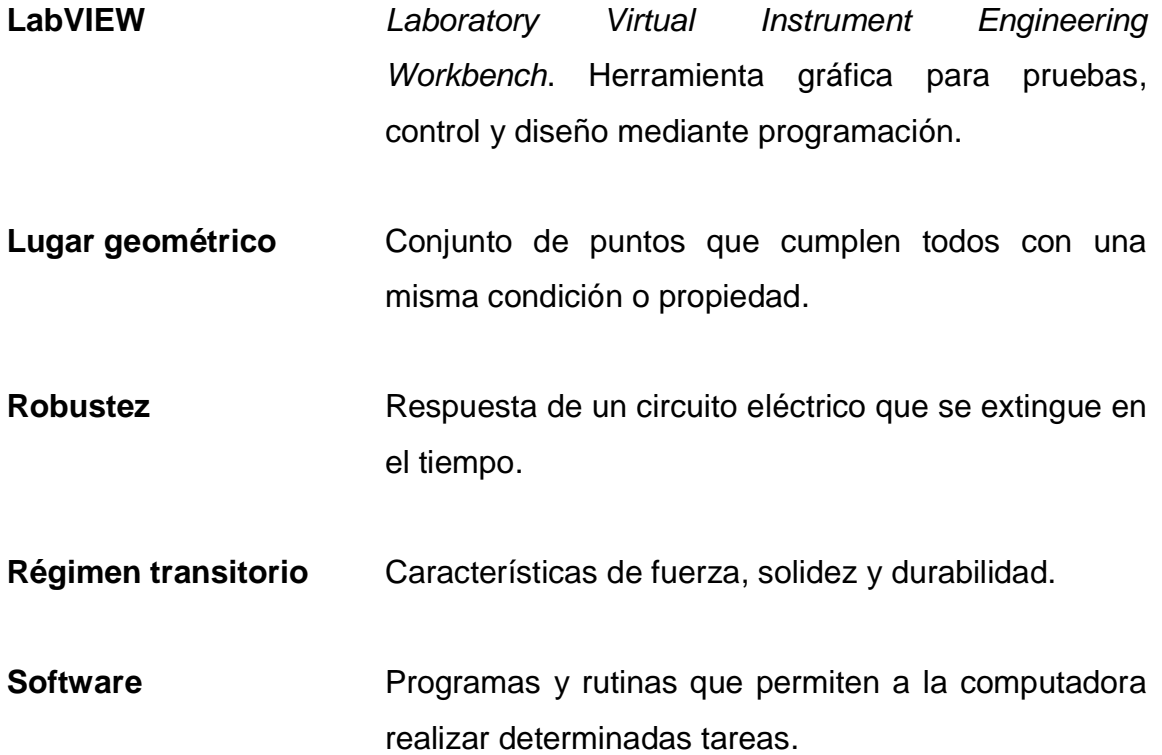

### **RESUMEN**

<span id="page-27-0"></span>Se muestra las bases teóricas y el proceso de desarrollo de la herramienta InstaElec, un programa capaz de realizar cálculos y selección de cables, interruptores termomagnéticos y tableros, lo cual representa un ahorro de horas de trabajo para el ingeniero diseñador y un medio de comprobación para los ingenieros en formación. La herramienta desarrollada se apega a la norma NFPA 70 y se apoya en otras normas de uso internacional. Se dio especial relevancia a la versatilidad del software, presentando uno o dos modos de ingreso de datos según las necesidades de diseño, así como valores predefinidos que sirven como guía al diseñador inexperto y corrección de incongruencias en los errores que se pueden cometer al diseñar la instalación.

Los primeros cinco capítulos abordan la teoría de instalaciones eléctricas, con un enfoque hacia las prácticas acostumbradas en la ciudad de Guatemala, los cuales darán la base teórica para el contenido del software haciendo énfasis en cinco programas diferentes: selección de conductores, canalización eléctrica, protecciones eléctricas, instalación de motores e iluminación de interiores.

En el capítulo seis se dan los principios de programación en LabVIEW que se han utilizado para el desarrollo del software y se muestra el código del mismo. El capítulo siete muestra los resultados del desarrollo con ejemplos para cada apartado del programa. Por la naturaleza del programa, un dominio sobre todas sus funciones se logrará con la práctica.

XVIII

## **OBJETIVOS**

### <span id="page-29-0"></span>**General**

Desarrollar un software para el cálculo de instalaciones eléctricas industriales con base en la norma NFPA 70.

### **Específicos**

- Desarrollar cálculos con base teórica sobre instalaciones eléctricas mediante un software.
- Presentar los resultados de los cálculos, permitiendo a los usuarios interactuar con las entradas y los resultados.
- Realizar selecciones automáticas con el fin de establecer criterios estándar según la teoría expuesta.
- Diseñar y presentar un diagrama de distribución de luminarias para iluminación de interiores.
- Presentar los resultados del software con una interfaz de fácil interacción con el usuario.

## **INTRODUCCIÓN**

<span id="page-31-0"></span>El conocimiento impartido en un curso de instalaciones eléctricas, pese a parecer sencillo y monótono requiere de un amplio conocimiento sobre materiales de instalaciones y cálculos para el diseño, los cuales, en muchos casos se adquieren a través de la experiencia. Asimismo, se puede adquirir conocimiento a partir de normas y legislaciones sobre los métodos estandarizados para las instalaciones, pero la desventaja, en este apartado, es la disponibilidad que se tiene de los documentos.

En un primer curso de instalaciones eléctricas, es muy difícil abarcar ampliamente los diversos métodos y procedimientos empleados para ese propósito. A partir de estos hechos, surge la necesidad de una herramienta que facilite la ejecución y el aprendizaje de los diseños de instalaciones eléctricas, incluyendo el calibre de los conductores, la selección del aislamiento según las condiciones ambientales, entre otros.

Este trabajo consiste en la utilización del software de desarrollo de sistemas LabVIEW, distribuido por la compañía *National Instruments*, como medio principal para la creación de una herramienta que abarque los temas ya mencionados, es decir, facilite la ejecución y la enseñanza-aprendizaje del diseño de instalaciones eléctricas, a la vez que sea de fácil uso y acceso. Para este propósito se reúne una base teórica de conceptos sobre instalaciones eléctricas con prácticas, estándares y criterios sobre las prácticas adecuadas ante situaciones de selección de materiales, junto con la exposición de la

herramienta LabVIEW como entorno de desarrollo y sobre la programación del *software.*

De esta forma, en el capítulo uno se abarca las generalidades de las instalaciones eléctricas. Posteriormente, en el capítulo dos, se aborda más a fondo, el tema de cálculo de calibre de conductores, tomando en cuenta los diversos factores que influyen en la selección y el tema de tubería y canalización eléctrica.

En el capítulo tres se trata el tema de protecciones eléctricas, se ofrece un contraste entre los dispositivos disponibles y los más usados en el medio. En el capítulo cuatro se describe la instalación de motores eléctricos, presentando la necesidad de sobredimensionar los alimentadores y protecciones debido a la eficiencia y la corriente de arranque de motores. La exposición teórica finaliza en el capítulo cinco con la iluminación de interiores, tomando como guía de diseño, el método de los lúmenes y mencionando los pasos para diseñar un sistema de iluminación uniforme y suficiente.

En la segunda parte, desde el capítulo seis, se muestra la herramienta de desarrollo LabVIEW, con conceptos básicos y principios de programación, se muestra e interpreta el código utilizado en el leguaje gráfico. En el capítulo siete se muestran los resultados del software InstaElec para cada uno de los programas desarrollados.

# <span id="page-33-0"></span>**1. INTRODUCCIÓN AL DISEÑO DEL INSTALACIONES ELÉCTRICAS**

### <span id="page-33-1"></span>**1.1. Introducción**

Se entiende como instalación eléctrica el conjunto de elementos cuya utilización posibilita el transporte y uso de la energía eléctrica desde el punto donde es generada o suministrada hacia los equipos que aprovechan la electricidad. Estos elementos incluyen conductores, tableros, fusibles, interruptores termomagnéticos, e incluso, la tubería que transporta los conductores.

Las instalaciones eléctricas deben cumplir con diversas características; las principales son la seguridad y la confiabilidad. Debe ser segura al no presentar riesgos tanto para las personas circundantes, como para los equipos que interconecta, mientras que la confiabilidad consiste en que mantenga su operación sin temor a un fallo en condiciones normales, a su vez que permite la interrupción de su operación cuando se presentan condiciones peligrosas y además estas condiciones deben presentarse en la menor cantidad posible y de fuentes externas únicamente. Es decir, el propio diseño debe evitar poner en riesgo la operación por diversos motivos, ya sea por sobre dimensionamiento, selección incorrecta de materiales, mala coordinación entre las protecciones, etc.

Es necesario acotar el alcance de las instalaciones eléctricas que se pretende diseñar en este trabajo, puesto que en el sentido amplio, una instalación eléctrica es todo conjunto de dispositivos cuyo objetivo forma parte

del proceso de generación, transmisión, distribución y consumo de energía eléctrica. Desde este punto de vista, sería necesario el análisis, tanto de una acometida eléctrica en baja tensión, como el de una línea de transmisión de 230kV, por lo que el alcance de este trabajó se limitará a instalaciones residenciales de baja tensión e instalaciones industriales de baja tensión, y en menor medida, de media tensión.

### <span id="page-34-0"></span>**1.2. Requerimientos de una instalación eléctrica**

Como ya se mencionó, los principales requerimientos de una instalación eléctrica son su seguridad y su confiabilidad, la lista detallada de los requerimientos se da a continuación:

### <span id="page-34-1"></span>**1.2.1. Seguridad**

La seguridad consiste en proteger primero a las personas y luego a los equipos, por lo que muchos elementos y medidas son usados para resguardar a las personas que trabajan o permanecen cerca de una instalación, lo cual depende del tipo de instalación. Estos elementos incluyen señalización, aislamiento y seguros para evitar que las personas interactúen o hagan uso incorrecto de la energía eléctrica. La seguridad de los equipos consiste en utilizar elementos que permitan a la instalación operar sin riesgo de falla o condición anormal que podría ser perjudicial para la vida de dichos equipos. Según el costo y la importancia relativa de los equipos en cuestión, se determina el nivel de protección a emplear.

La seguridad en el diseño y las prevenciones dadas hacia el personal, no son suficientes para evitar amenazas hacia la vida de las personas o los equipos, sino que se requiere una educación adecuada en las personas sobre

 $\mathcal{P}$ 

el peligro de las prácticas inadecuadas, la cual incluye principios de funcionamiento de la electricidad y consecuencias del mal uso de la misma.

### <span id="page-35-0"></span>**1.2.2. Confiabilidad**

Se necesita que el sistema sea confiable, con un grado razonable de que su funcionamiento se dará de forma ininterrumpida ante condiciones normales por un período de tiempo que satisfaga la tarea para la cual se implementó, ya sea corto, intermitente, largo e incluso continuo. Esto también implica que la operación del sistema no requerirá mantenimiento ni acciones correctivas, sino solamente preventivas, permitiendo cómodamente el uso de la instalación sin realizar dichas acciones.

### <span id="page-35-1"></span>**1.2.3. Eficiencia**

Cualquier sistema que involucra energía es propenso a sufrir pérdidas, las cuales se producen debido al paso de la energía a través del sistema. De esta forma la energía en la salida será menor que la energía en la entrada. La conservación de la energía requiere que:

$$
E_{en} = E_{sal} + E_{p\acute{e}r\acute{e}t\acute{e}a} \qquad \text{(Ecuación 1)}
$$

Donde

 $E_{en}$  = Energía que entra al sistema  $E_{sal}$  = Energía que sale del sistema  $E_{p\acute{e}r\ddot{a}da}$  = Energía perdida o almacenada en el sistema

Lo anterior expuesto se muestra en el siguiente diagrama:
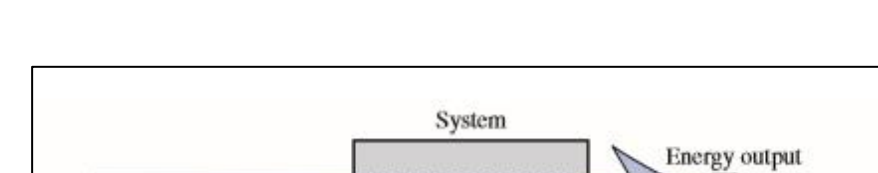

Energy<br>
stored

st or stored

Energy lost

 $W_{\text{out}}$ 

### Figura 1. **Flujo de energía a través de un sistema**

Fuente: BOYLESTAD, Robert L. *Introductory Circuit Analysis*. p.112.

Si se habla en términos de potencia, se tiene que:

**Energy** input  $W_{\rm in}$ 

$$
\frac{E_{en}}{t} = \frac{E_{sal}}{t} + \frac{E_{p\acute{e}r\,dida}}{t} \quad \text{(Ecuación 2)}
$$

 $P_{en} = P_{sal} + P_{p\acute{e}r dida}$  (Ecuación 3)

Donde las literales P se refieren a potencia y los subíndices en, sal y pérdida tienen el mismo significado que en la ecuación 1.

Se define la eficiencia como la razón entre la potencia de salida y potencia de entrada.

$$
\eta = \frac{potential \, salia}{potential \, entrada} = \frac{P_{sal}}{P_{en}} \quad \text{(Ecuación 4)}
$$

Puesto que la potencia de entrada siempre será mayor que la de salida, la eficiencia siempre será menor que 1. Se desea, para todo sistema de energía comercial, que la eficiencia sea lo más cercana a 1 evitando, de esta forma, la mayor cantidad de pérdidas de energía, lo cual se traduce en una inversión económica más rentable.

Las causas de pérdidas de energía en una instalación eléctrica domiciliar e industrial de baja tensión son muy diversas, como la distorsión armónica debido a los equipos, el factor de potencia, el diseño de cableado, falsos contactos en las conexiones e incluso la temperatura del ambiente puede influir en la pérdida de energía y la disminución de la eficiencia. De esta manera, debe considerarse la forma de reducir cada una de las causas para diseñar una instalación más eficiente, sin embargo, no debe llegarse a una inversión inicial demasiado elevada.

## **1.2.4. Economía**

Todo proyecto dispone de una cantidad de recursos definida, según la importancia del proyecto y la capacidad técnica y económica de la institución o persona promotora, por lo que es necesario tener en cuenta la inversión inicial que se requerirá para que la instalación sea factible sin sacrificar el resto de las cualidades con que se debe cumplir. La diversidad de materiales en el mercado y los distintos fabricantes y rangos de precios influyen en las decisiones que se tomarán para la ejecución del proyecto.

### **1.2.5. Flexibilidad**

Una instalación, tanto residencial como industrial, debe poder adaptarse a los cambios que surjan según las necesidades y conveniencia del hogar o

industria que alimentan. A manera de ejemplo, en una instalación donde se ha dimensionado un tablero con un número de espacios de reserva será más flexible en caso de adición de circuitos en el futuro. Aunque en algunos casos, esta característica puede entrar en conflicto con la durabilidad, puesto que una instalación con cable en canaleta será más flexible que una con tubería conduit empotrada, aunque esta última será más durable. La característica de mayor importancia depende de la instalación.

### **1.2.6. Durabilidad**

Se desea que una instalación sea durable en términos prácticos. Es decir que, a través del mantenimiento y uso correctos, la instalación pueda prestar servicio sin perder sus características durante el tiempo de vida que se estima al inicio de la construcción.

Este tiempo de vida se estima con base en la intensidad de uso, las condiciones atmosféricas, calidad de materiales, calidad de la instalación y del mantenimiento preventivo, aunque otro factor que puede influir en la vida útil es la posible obsolescencia debido a nuevas tecnologías que sustituyan las actuales.

# **1.3. Clasificación de las instalaciones eléctricas**

# **1.3.1. Por su duración**

De acuerdo con la duración para la que se proyectan, las instalaciones pueden ser temporales o permanentes.

### **1.3.2. Por su modo de operación**

Según el modo e intervalo de tiempo de operación, las instalaciones pueden ser de operación continua, semicontinua e intermitente.

# **1.3.3. Por su construcción**

Según la disposición de sus elementos durante la construcción, puede ser abierta, aparente y oculta.

# **1.3.4. Por el nivel de voltaje**

Se tienen tres clases:

- Instalaciones de baja tensión: en este caso el voltaje respecto a referencia no es mayor a 750V. En Guatemala se tienen los siguientes voltajes normalizados: 120V, 120/240V, 120/208V. En su mayoría consisten en instalaciones residenciales para usos de iluminación, fuerza o afines.
- Instalaciones de media tensión: según la norma IEC 60038, en este rango entran los voltajes entre 1kV y 33kV. Sin embargo, existen dos rangos adicionales, que consideran voltajes desde 3kV hasta 35kV, y voltajes de 4,16kV y 34,5kV. El uso de estos niveles de tensión es principalmente para líneas de distribución e instalaciones industriales cuyos motores requieren un nivel elevado de tensión por las grandes potencias asignadas. En Guatemala, los niveles de voltaje para líneas de distribución son 13,8kV y 34,5kV.
- Instalaciones de alta tensión: abarcan niveles de voltaje superiores a los de media tensión. Se incluyen tensiones entre 35kV y 230kV. Según la norma IEC 60038, los niveles de tensión son 69kV, 115kV y 138kV. La principal aplicación en este nivel de voltaje está en las líneas de transmisión.
- Instalaciones de Extra Alta Tensión: abarcan niveles superiores a los 230kV.

# **1.3.5. Por su lugar de instalación**

De acuerdo con las condiciones ambientales del lugar de la instalación, pueden ser:

- Instalaciones normales: se encuentran expuestas a condiciones ambientales normales, pueden ser interiores o exteriores, y en este último caso, deben poseer protección contra intemperie.
- Instalaciones especiales: se encuentra expuestas a ambientes demasiado húmedos o con grandes cantidades de impurezas en el aire, por lo que su protección y aislamiento debe considerar estas condiciones. Según la cantidad de corrosión presente, la categoría de corrosión puede ser:

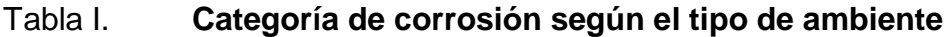

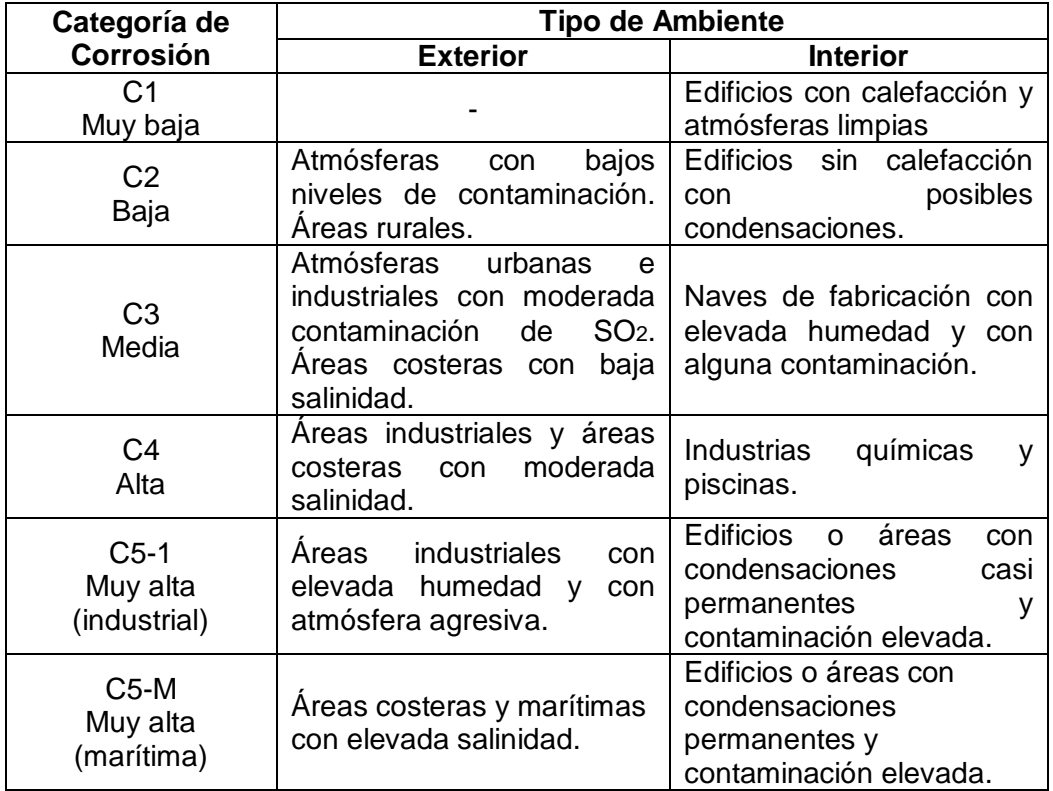

Fuente: elaboración propia.

Se necesita una instalación especial a partir de la categoría C4, la cual debe cumplir con los niveles de protección y aislamiento adecuados.

# **1.4. Normas vigentes**

Los documentos que establecen especificaciones sobre los criterios que deben cumplir las instalaciones eléctricas en pos de la seguridad, confiabilidad y eficiencia se establecen por dos cuerpos principalmente, la Comisión Electrotécnica Internacional (*International Electrotechnical Commission,* IEC) y la Asociación Nacional de Protección Contra el Fuego (*National Fire Protection*  *Association,* NFPA). El primero busca establecer normas técnicas aplicables a temas de electricidad con un enfoque internacional, la mayoría de ellas se aplica en Europa, mientras que la segunda es una institución norteamericana cuya influencia es mayor en el continente americano.

### **1.4.1. Norma NFPA 70 o NEC**

La NFPA es una institución fundada en Estados Unidos cuyo fin es establecer normas de seguridad en las prácticas para tratar y prevenir incendios. La NFPA ha creado un estándar conocido como NFPA 70 o Código Nacional Eléctrico (*National Electrical Code* NEC), el cuál es una norma que versa sobre la instalación y operación segura, suministro y equipo eléctrico y su operación.

El NEC consta de cuatro capítulos efectivos que contienen prácticas para la correcta instalación y operación de los equipos eléctricos, estos capítulos son:

- Prácticas de trabajo relacionadas con la seguridad: seguridad eléctrica con base en la práctica de trabajo en lugares con suministro eléctrico, las condiciones de trabajo seguras y las labores cerca de partes energizadas no aisladas
- Requisitos de seguridad relacionados con el mantenimiento: prácticas seguras de mantenimiento de subestaciones, equipos de maniobra, tableros de distribución, centros de control de motores e interruptores, equipos de iluminación.
- Requisitos de seguridad para equipos especiales: mención de prácticas seguras para equipos, como celdas electrolíticas, cuartos de baterías, equipos electrónicos de potencia.
- Requisitos de seguridad de instalación: diseños y protecciones de instalaciones eléctricas, alumbrados, alambrado, componentes y uso de instalaciones de propósito general y específico.

# **1.4.2. Normas IEC**

La Comisión Electrotécnica Internacional (*International Electrotechnical Comission* IEC) se encarga de emitir normas en áreas de electricidad y electrónica.

La IEC es una institución independiente que prepara normas de interés en el sector eléctrico. Tiene mayor área de influencia en Europa y demás afiliaciones. A diferencia de las NFPA 70, IEC brinda un conjunto de normas detalladas para áreas específicas de instalaciones eléctricas, entre las que se puede mencionar:

- IEC 60364: instalaciones eléctricas de Edificios
- IEC 60598: luminarias
- IEC 60664: coordinación de aislamiento en bajo voltaje
- IEC 60898: accesorios eléctricos
- IEC 60947: interruptores y control en bajo voltaje

Las normas IEC son creadas en conjunto con ISO. En este trabajo, estas normas se utilizarán como referencia secundaria, cuando se considere pertinente o necesario.

### **1.4.3. Normas EEGSA**

En Guatemala, el órgano técnico encargado de emitir normas técnicas relativas al subsector eléctrico y fiscalizar su cumplimiento en congruencia con prácticas internacionales aceptadas, es la Comisión Nacional de Energía Eléctrica (CNEE). Entre dichas normas, la CNEE ha emitido las normas de la Empresa Eléctrica de Guatemala S.A. (acometidas), cuyo cumplimiento es obligatorio en el área de servicio de la EEGSA.

Esta norma tiene por objeto definir y regular las características técnicas de las nuevas instalaciones que se han de conectar a la red de la EEGSA, con el propósito de garantizar la seguridad de personas y equipos, armonizar los costes de construcción, facilitar el trabajo a los encargados de trabajar con la instalación de acometidas y mejorar la calidad del servicio de distribución de energía eléctrica en la red de la EEGSA. A su vez, representa un marco de referencia para las nuevas acometidas que se instalen en la red de otras distribuidoras dentro del territorio nacional.

### **1.5. Factores de consumo**

Al diseñar, se requiere describir las condiciones de la instalación así como las características de la carga, de forma cualitativa y cuantitativa. Debido a la diversidad de cargas que se pueden conectar a la red de distribución y a los distintos modos de operación a los que están destinadas las instalaciones, es útil conocer detalles, como la hora de mayor consumo de la instalación, la carga instalada y la demanda máxima, por ejemplo. De esta forma se pueden disminuir los valores de los equipos sin afectar la eficiencia y seguridad de la instalación, y disminuye los costos de la inversión inicial. Esta información puede detallarse de forma cuantitativa a través de los factores de consumo.

# **1.5.1. Factor de carga**

Se define como la relación entre la demanda promedio y la demanda máxima en un mismo intervalo de tiempo.

$$
Fc = \frac{D_m}{D_{max}} \qquad \text{(Ecuación 5)}
$$

Este factor siempre es menor a 1 y representa qué tan uniforme es el consumo de la carga instalada, cuanto más cercano sea a 1, más uniforme es el consumo de la instalación.

Gráficamente representa qué tanto se mantiene el pico de carga durante un intervalo de tiempo.

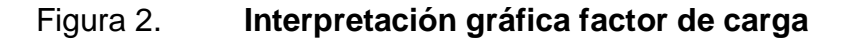

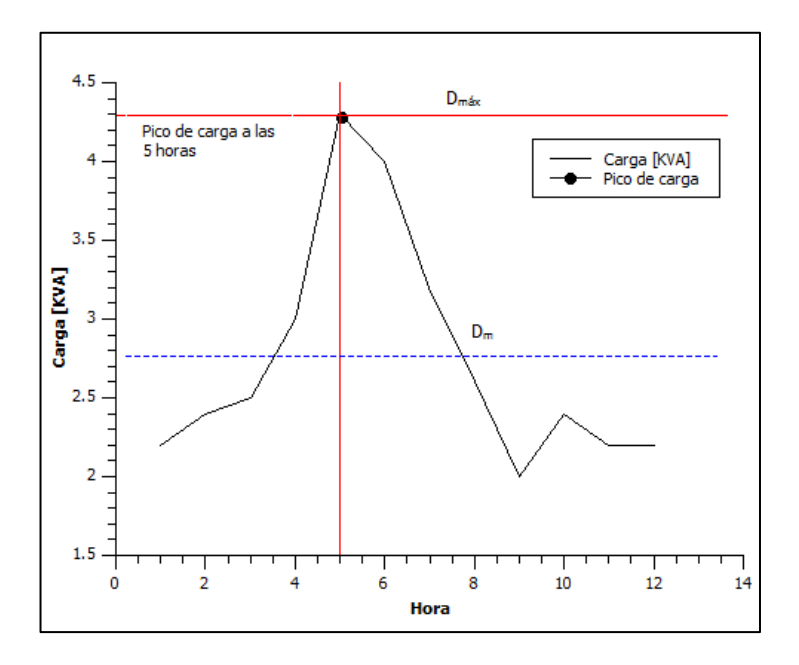

13 Fuente: elaboración propia, con programa Qtiplot.

La figura 2 muestra la curva de carga de una instalación típica en un período de 12 horas. La carga no permanece durante todo el intervalo y su valor máximo se presenta a las 5 horas, con 4,3 kVA. El factor de carga para esta curva es de 0,64; Este valor da la idea de qué tan uniforme es la curva de carga. Cabe mencionar que se pueden analizar los factores de carga en intervalos diferentes de doce horas.

#### **1.5.2. Factor de diversidad**

En un grupo de cargas conectadas en la instalación, el factor de diversidad describe qué tan diversa es la demanda de las cargas conectadas. Se define como:

$$
F_{div} = \frac{\sum D_i}{D_{max}} \qquad \text{(Ecuación 6)}
$$

Donde

 $\sum D_i$  = Sumatoria de las demandas individuales de la instalación  $D_{max}$  = Demanda máxima del conjunto de cargas

Este valor siempre será mayor o igual que 1. Si se tiene un valor cercano a 1, se tiene una instalación donde se utilizan todas o la mayoría de cargas conectadas y se tiene una operación uniforme en cualquier período de tiempo. Cuanto más se aleja el valor de uno, se tiene un conjunto muy grande de cargas que no operan de forma coordinada, por lo que se puede considerar disminuir la dimensión de los conductores que alimentarán la carga.

### **1.5.3. Factor de coincidencia**

Es el recíproco del factor de diversidad, en consecuencia, este factor siempre será menor que 1. Se define:

$$
F_{coin} = \frac{D_{max}}{\sum D_i}
$$
 (Ecuación 7)

Donde:

 $D_{max}$  = Demanda máxima del conjunto de cargas  $\sum D_i$  = Sumatoria de las demandas individuales de la instalación

Cuando se tiene un valor cercano a uno, las cargas operan de forma coincidente, es decir, todas las cargas operan al mismo tiempo, por lo que el margen para subdimensionar los conductores o demás elementos es más limitado. Un factor de coincidencia cercano a cero tiene la misma interpretación que un factor de diversidad grande, y puede considerarse en el diseño de la instalación.

### **1.5.4. Factor de demanda**

Expresa la relación que existe entre la demanda máxima durante un intervalo de tiempo y la carga total instalada. A diferencia de los factores de diversidad y de coincidencia, el factor de demanda se puede calcular para cada grupo de cargas, como para todo el grupo en general.

$$
F_{dem} = \frac{D_{max}}{P_{inst}} \quad \text{(Ecuación 8)}
$$

También puede interpretarse como la razón de la potencia instalada a la que está siendo alimentada durante el pico de carga. En el caso de la figura 1, si la potencia instalada fuera de 5 kVA el factor de demanda durante el intervalo de doce horas, se calcularía como sigue:

$$
F_{coin} = \frac{D_{max}}{\sum D_i} = \frac{4,3kVA}{5kVA} = 0,86
$$

Ya que el factor es cercano a 1, el conjunto de cargas utiliza gran parte de su potencia instalada, aunque, si se tiene la certeza de que el valor de demanda máxima no supera el pico de la curva, puede considerarse subdimensionar levemente los conductores de alimentación, bajo ciertas condiciones. El siguiente factor proporciona mayor información al respecto.

### **1.5.5. Factor de utilización**

Este factor muestra la relación entre la demanda máxima y la capacidad nominal del sistema. A diferencia de los factores expuestos, al tratar con la capacidad, este factor no depende de la demanda máxima o de la carga instalada, sino que de la capacidad de alimentación del sistema.

Este factor expresa la relación de la capacidad del sistema que se está utilizando en el tiempo de mayor carga. Se define de la siguiente forma:

$$
F_u = \frac{D_{max}}{c_s}
$$
 (Ecuación 9)

Este es de particular interés en el diseño de instalaciones industriales, porque en este tipo de instalaciones, la maquinaria utilizada y los horarios de labores ocasionan variaciones en cuanto al consumo. Principalmente, el hecho de que no se utiliza toda la carga al mismo tiempo (factor de coincidencia bajo) permite ahorrar costos en los elementos, al seleccionar valores de alimentación menores.

### **1.5.6. Factor de potencia**

Ya que el sistema de generación, transmisión y distribución de energía eléctrica se realiza en CA, debe tenerse presente ciertos fenómenos que existen en este sistema. Cualquier carga de una red de CA está asociada a dos ondas senoidales, una de corriente y otra de voltaje, sin embargo, la potencia que va hacia dicha carga no está definida simplemente por el producto *VI,* ya que este, al igual que el voltaje y la frecuencia es una función del tiempo.

Al considerar el voltaje y la corriente por su forma senoidal, se tiene:

$$
v = V_m \text{Sen}(\omega t + \theta_v)
$$

$$
i = I_m \text{Sen}(\omega t + \theta_i)
$$

Así, pues la potencia instantánea será:

$$
p = vi = V_m I_m \text{Sen}(\omega t + \theta_v) \text{Sen}(\omega t + \theta_i)
$$

Al recordar la identidad trigonométrica:

$$
SenA\,SenB = \frac{Cos(A - B) - Cos(A + B)}{2}
$$

Y combinarla con la ecuación (7), se obtiene:

$$
p = \left(\frac{V_m I_m}{2} Cos(\theta_v - \theta_i)\right) - \left(\frac{V_m I_m}{2} Cos(2\omega t + \theta_v + \theta_i)\right)
$$

La potencia media se define como sigue:

$$
P_{med} = \frac{\int_{t_0}^{t_f} p(t)dt}{t_f - t_0}
$$

Si se combinan las ecuaciones (9) y (10) con un intervalo de tiempo igual a un ciclo de la onda senoidal, se obtiene el siguiente resultado:

$$
P_{med} = \frac{V_m I_m}{2} Cos(\theta_v - \theta_i)
$$

Al hacer  $\theta = \theta_v - \theta_i$  en la ecuación (11) se puede expresar a la potencia media de una forma más compacta:

$$
P_{med} = \frac{V_m I_m}{2} \cos \theta \tag{Ecuación 10}
$$

En la ecuación (10) el factor  $Cos\theta$  es de especial interés, ya que permite relacionar los valores promedio de voltaje y corriente  $V_m$  e  $I_m$  con la diferencia de fase entre las ondas senoidales correspondientes (a partir de este punto se referirá a las ondas de voltaje y corriente simplemente como voltaje y corriente). A la expresión  $Cos\theta$  se le da el nombre de factor de potencia.

Cuando no existe desfase entre las ondas de voltaje y corriente, es decir  $\theta = 0$  y  $Cos\theta = 1$ , la potencia entregada es máxima. Cuando el valor de desfase es de 90°, entonces  $Cos\theta = 0$ .

Si el factor de potencia es unitario, la carga conectada es resistiva, mientras que un factor de potencia cero representa carga inductiva o capacitiva (elementos reactivos). En la mayoría de los casos prácticos se tienen combinaciones de elementos resistivos con elementos reactivos, por lo que el factor de potencia varía entre 0 y 1.

Asociado al factor de potencia, existen los términos "adelanto" y "atraso", los cuales describen cómo se desfasa la corriente con respecto al voltaje en la carga. Cuando la corriente se adelanta a la carga, predominan los componentes capacitivos, y se tiene un factor de potencia adelantado. Cuando la corriente se atrasa con respecto al voltaje, predominan los componentes inductivos y se tiene un factor de potencia atrasado.

# **1.5.6.1. Importancia del factor de potencia**

El factor de potencia tiene un efecto importante sobre la potencia disipada en una carga, siendo de mayor para cargas resistivas y menor para cargas reactivas. De esto se deriva que de los valores promedio de voltaje y corriente no definen completamente la potencia entregada, sin embargo, el producto entre ambos valores es un indicador importante, al que se le da el nombre de potencia aparente. La potencia aparente se define como:

$$
S = V_m I_m \tag{Ecuación 11}
$$

Las unidades de potencia aparente son VoltAmperios (VA). La relación entre la potencia aparente y la potencia promedio o potencia real es la siguiente:

$$
P = S \cos \theta \tag{Ecuación 12}
$$

La potencia aparente es la razón por la cual la mayoría de equipos eléctricos definen su capacidad en unidades de VA, kVA y MVA. Ya que conociendo la capacidad (potencia aparente) y el voltaje nominal del equipo, se puede dimensionar correctamente el conductor con el que se debe alimentar.

A su vez, el factor de potencia implica que para una corriente alterna circulando por un conductor, la potencia real consumida, y por ende la transportada, será menor a la que se tendría sin dicho factor. Este hecho es importante cuando se diseñan las instalaciones.

# **2. CÁLCULO Y ESPECIFICACIÓN DE CONDUCTORES ELÉCTRICOS**

El cableado es el elemento de una instalación eléctrica que sirve de interconexión entre los demás elementos. Mediante el empleo de cables y conductores es posible la conducción de energía eléctrica entre los elementos de la instalación, así como de componentes auxiliares que permiten el soporte y disposición de los cables.

Los componentes de un cable son los conductores y el forro aislante. Un conductor es un material por el cual puede circular corriente eléctrica al estar sometidos a una diferencia de potencial o tensión, es decir cumple con la ley de Ohm.

$$
V = IR
$$
 (Ecuación 13)

Se suele denominar cable desnudo a los conductores cuando no poseen aislamiento. Los cables se construyen como una cuerda compuesta por varios alambres de cobre suave o bien aluminio, estos dos materiales son los más utilizados para cables de instalaciones. A pesar de que materiales como la plata y el oro poseen mejor conductividad se excluye su uso debido a la elevada inversión inicial que representa.

### **2.1. Cableado de una instalación**

Se considera el inicio de una instalación eléctrica el punto en que se conecta al suministro de energía eléctrica, conexión a la que se le conoce con el nombre de acometida. Las acometidas en la ciudad de Guatemala se rigen bajo las Normas de Acometidas Aprobadas por la CNEE de la Empresa Eléctrica de Guatemala S.A. (EEGSA). La acometida consiste en los cables que van desde el punto de suministro hasta el medidor de energía. Posterior al medidor se encuentra el tablero eléctrico, el cual contiene las barras, fuente de alimentación de la instalación y las protecciones termomagnéticas.

Para instalaciones residenciales, desde los interruptores termomagnéticos se alimenta cada una de las cargas que, por lo general, consisten en circuitos de iluminación, fuerza, calefacción y motores. En instalaciones industriales del primer tablero, el cual se conoce como principal, derivan las cargas de mayor tamaño (generalmente maquinaria industrial) y cables hacia otros tableros secundarios. A partir de estos últimos se alimenta cada una de las cargas que pueden incluir circuitos de iluminación, fuerza y motores. Esta clase de diseño refleja una ventaja económica al alimentar conjuntos de cargas agrupados por ambientes separados, a través de un solo cable grueso y no varios cables delgados.

A la parte del circuito que abarca desde el punto de suministro hasta el tablero principal se le conoce con el nombre de alimentador. Los circuitos de las cargas finales reciben el nombre de ramales. En instalaciones industriales, la parte del circuito que va del tablero principal hasta los tableros secundarios recibe el nombre de sub alimentadores. Estos conceptos se ilustran en los diagramas unifilares de las figuras 3 y 4.

22

# Figura 3. **Diagrama unifilar instalación residencial monofásica**

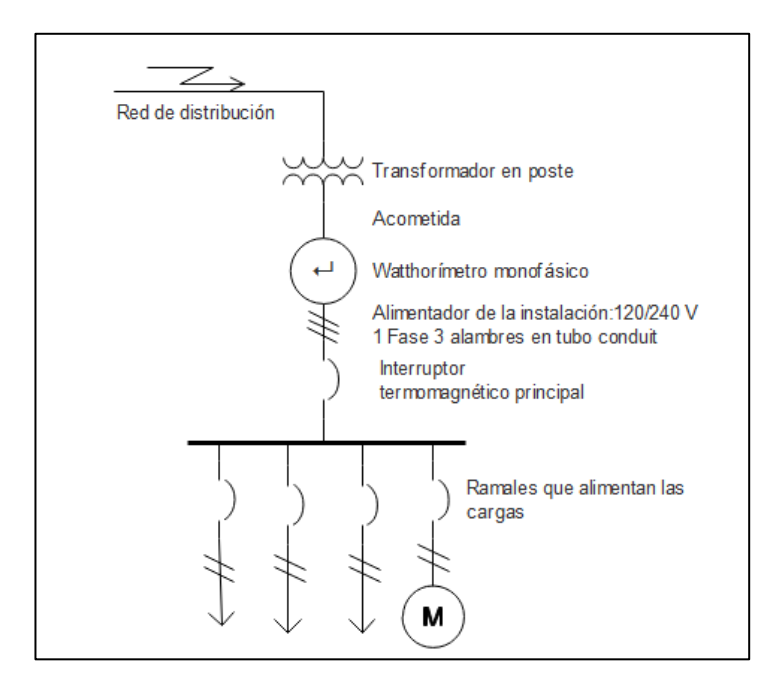

Fuente: elaboración propia con programa Edraw.

# **2.1.1. Suministro en Ciudad de Guatemala**

El suministro en baja tensión de la Empresa Eléctrica de Guatemala S.A. en Ciudad de Guatemala se proporciona en las siguientes tensiones y tipos de conexiones:

- 120/240 Volts 1 fase 3 alambres
- 120/208 Volts 1 fase 3 alambres
- 120/240 Volts 3 fases 4 alambres
- 120/208 Volts 3 fases 4 alambres
- 240/480 Volts 3 fases 4 alambres

# Figura 4. **Diagrama unifilar instalación industrial trifásica**

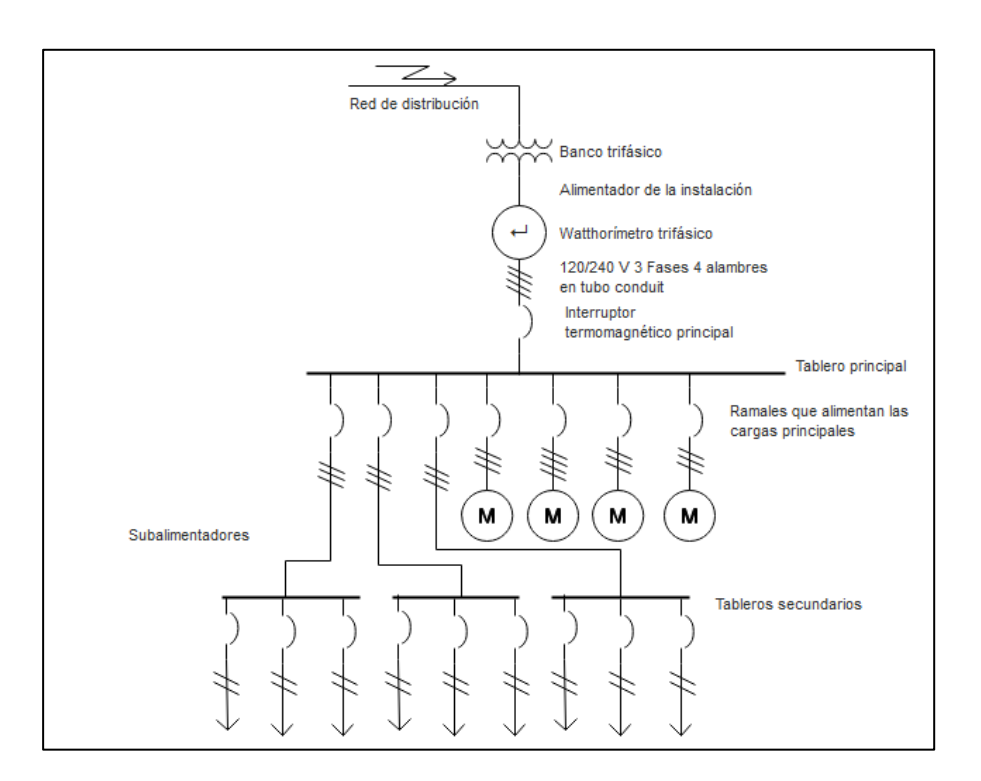

Fuente: elaboración propia con programa Edraw.

### **2.1.2. Código de colores de cables**

Ya que una instalación debe ser flexible y requiere cierto grado de mantenimiento preventivo y correctivo, es necesario que las modificaciones y reparaciones se hagan de forma correcta y eficaz. Una práctica que es necesaria para cumplir con este apartado es la correcta identificación de los cables de la instalación, de tal forma que sea posible realizar modificaciones o reparaciones a la instalación.

Según la norma americana ANSI/NEMA, los colores que se deben usar en el cableado, según la tensión nominal, el número de fases y el tipo de conexión son:

| <b>Sistema</b>                        | 1Φ                 | 1Ф                 | 3 <b>ΦY</b>              | $3\Phi\Delta$         | 3Ф∆-                     | <b>3</b> <sup>o</sup> Y   | 3 <b>ΦY</b>                 | $3\Phi\Delta$               | 3Ф∆                     |
|---------------------------------------|--------------------|--------------------|--------------------------|-----------------------|--------------------------|---------------------------|-----------------------------|-----------------------------|-------------------------|
| <b>Tensión</b><br><b>Nominal</b><br>V | 120                | 240/<br>120        | 208/<br>120              | 240                   | 240/<br>208/<br>120      | 380/<br>220               | 480/<br>440                 | 480/<br>440                 | >1000                   |
| <b>Conductores</b><br><b>Activos</b>  | 1 fase<br>2 hilos  | 2 fases<br>3 hilos | 3 fases<br>4 hilos       | 3 fases<br>3 hilos    | 3 fases<br>4 hilos       | 3 fases<br>4 hilos        | 3 fases<br>4 hilos          | 3 fases<br>3 hilos          | 3 fases                 |
| <b>Fases</b>                          | Negro              | Negro<br>Rojo      | Amarillo<br>Azul<br>Rojo | Negro<br>Azul<br>Rojo | Negro<br>Naranja<br>Azul | Café<br>Negro<br>Amarillo | Café<br>Naranja<br>Amarillo | Café<br>Naranja<br>Amarillo | Violeta<br>Café<br>Rojo |
| <b>Neutro</b>                         | <b>Blanco</b>      | <b>Blanco</b>      | Blanco                   | N/A                   | Blanco                   | <b>Blanco</b>             | Gris                        | N/A                         | N/A                     |
| Tierra de<br>protección               | Desnudo<br>o verde | Desnudo<br>o verde | Desnudo<br>o verde       | Desnudo<br>o verde    | Desnudo<br>o verde       | Desnudo<br>o verde        | Desnudo<br>o verde          | Desnudo<br>o verde          | Desnudo<br>o verde      |

Tabla II. **Código de colores de cables según norma ANSI/NEMA**

Fuente: FARADAYOS Tecnología Eléctrica www.faradayos.blogspot.com/2014/01/colorescables-electricos-normas.html. Consulta: 3 de junio de 2017.

# **2.2. Resistencia de conductores circulares**

La resistencia de un conductor depende de cuatro factores, principalmente: material, longitud del cable, área de la sección transversal del cable, temperatura del cable. Las primeras tres características dependen de las propiedades físicas del objeto y la última depende, en gran medida, de las condiciones ambientales. Admitiendo que los conductores operan a temperatura constante y esta no varía demasiado, se puede modelar la resistencia como:

$$
R = \frac{L}{\sigma A}
$$
 (Ecuación 14)

Donde:

- $R =$  Resistencia del cable en ohmios
- $\sigma$ = Conductividad del material en metro/(ohmio\*circular mil)
- $L =$  Longitud del cable en metros
- $A =$  Área transversal del cable en circular mils

# **2.2.1. Circular Mils (CM)**

La unidad de área utilizada en la ecuación 14 denominada circular mil (CM) es la unidad de área más utilizada en los conductores comerciales. Se comienza por definir el Mil como una milésima de pulgada.

$$
1mil = 0,001 pulgada
$$

Con esta definición, un circular mil es el área que tendría un círculo inscrito en un cuadrado cuyo lado mide un mil. Esta relación se muestra a continuación:

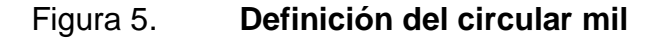

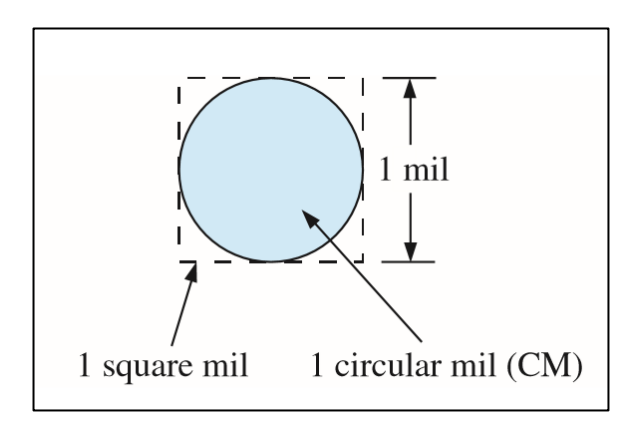

Fuente: BOYLESTAD, Robert L. *Introductory Circuit Analysis*. p.65.

El circular mil, como unidad de área, resulta conveniente en el sistema inglés de unidades puesto que permite relacionar los valores de área con los de longitud a través de números racionales. El factor de conversión entre circular mils y pulgadas cuadradas es:

$$
1pulg^{2} = \frac{4000000}{\pi}CM \approx 1,273*10^{6}CM
$$

Asimismo, el factor de conversión de circular mils a milímetros cuadrados es:

$$
1mm^2 = 1,974 * 10^3 CM
$$

### **2.3. Calibre de conductores**

### **2.3.1. Nomenclatura AWG**

Bajo un punto de vista técnico legal, los conductores deben cumplir con estándares que permitan su identificación y adquisición. Esto se logra por medio de un número asignado a cada conductor, al que se le llama calibre, el cual sigue el sistema americano de designación AWG (*American Wire Gage)*. Este sistema fue creado por una compañía de Estados Unidos en 1857 y su uso se extendió por todo el continente americano.

El AWG utiliza un sistema de numeración en el cual el cable más grueso para uso en instalaciones es 4/0, siguiendo en orden descendente del área del conductor 3/0, 2/0, 1/0, 1, 2, 4, 6, 8, 10, 12, 14, 16, 18 y 20. En Guatemala, sin embargo, el calibre mínimo que se acostumbra utilizar es el número 14.

#### **2.3.2. Nomenclatura MCM**

Esta nomenclatura fue muy útil a finales del siglo XX. Cuando se tiene un conductor con área mayor al de calibre 4/0, la designación se hace por medio de su área en millares de circular mils, de esta forma un calibre 300 MCM tiene 300 000 CM de área transversal. Por lo general, los cables en este rango de grosor no se utilizan para instalaciones eléctricas residenciales y encuentran mayor aplicación en transmisión de energía eléctrica.

#### **2.4. Aislamiento**

Consiste en una cubierta de material plástico compuesto, principalmente, por policloruro de vinilo (PVC). Este aislamiento es una mezcla pastosa y algo elástica, son sensibles a la temperatura, con valores muy bajos se endurecen y se tornan frágiles, y con el aumento de temperatura se ablandan y expanden. Esto implica que, en ambientes con temperatura elevada, los forros pueden estirarse y adquirir dimensiones no previstas en el diseño inicial. En el caso de falla y cortocircuito, el calentamiento en los cables por efecto joule puede iniciar incendio por la cubierta termoplástica, comprometiendo la seguridad de la instalación.

Regularmente, los aislantes disponibles en el comercio soportan tensiones de 600 V. Dadas estas características de aislamiento los cables son aptos para instalaciones eléctricas en interiores de viviendas, edificios e industrias. Los forros más utilizados comercialmente son los de tipo TW, THW y THHW.

 TW: también conocido como el cable estándar, es aislamiento de PVC de doble capa con un grosor de 6 mm². La nomenclatura T indica forro termoplástico y W indica resistencia a la humedad. Soporta una tensión de servicio entre 450 y 750 volts. Se utiliza desde calibres 16 AWG hasta 350 MCM. Soporta una temperatura de operación de 60°C. Se presenta en colores amarillo, azul, blanco, negro, rojo, verde y negro. Es no propagante de llama.

- THW: T indica termoplástico, H indica resistencia al calor hasta la temperatura de operación, W indica resistencia a la humedad. Se utiliza en aplicaciones que requieren mayor capacidad de conducción de corriente que TW con el mismo calibre, puesto que con resistencia elevada a la temperatura es posible aumentar el rango de conducción permitido para un conductor del mismo calibre. Se utiliza en cables de calibre 16 AWG hasta 350 MCM. Soporta una tensión de servicio entre 450 y 750 volts. Su temperatura de operación es 75°C. Se presenta en colores amarillo, azul, blanco, negro, rojo, verde y negro. Es no propagante de llama.
- THHW: T indica termoplástico, HH indica alta resistencia al calor hasta la temperatura de operación, W indica resistencia a la humedad y presencia de otros líquidos. Es un aislamiento de alta resistencia al calor que se utiliza en una alta variedad de equipos. Su tensión máxima de operación es 600 volts. Soporta temperaturas de 90°C. Es antiflama, resistente a la propagación de incendios.

### **2.5. Selección de conductores**

La selección de conductores se realiza con base en dos criterios, principalmente: máxima corriente que soporta el aislamiento y caída de tensión desde el punto de suministro al punto de uso. Además, hay criterios que establece la norma NFPA 70, sobre el uso de cables TW, THW y THHW, la cual dicta que estos se pueden usar en:

- Lugares secos
- Lugares secos con bajo grado de humedad
- Lugares con alto grado de humedad

Se excluyen los lugares expuestos a la luz solar a menos que el fabricante indique que los forros son resistentes a luz solar.

# **2.5.1. Criterio por corriente**

Cada calibre de cable tiene asignado un valor máximo de corriente que puede transportar. Este valor es una función del área transversal y del forro aislante. Para simplificar los cálculos, se ha realizado una tabla normalizada que contiene los valores máximos de corriente de conductores según su calibre y el tipo de forro aislante. La norma NFPA 70 en sus tablas 310,16 y 310,17 establece la máxima corriente que puede transportar un cable según su calibre, tipo de forro y agrupamiento con otros en tubería. Aunque en estas tablas se establecen diversos valores de corriente para los calibres 10, 12 y 14 según el forro, en la práctica, debido a los valores de los interruptores termomagnéticos los valores de corriente para estos calibres se limitan a 20,20 y 15 A respectivamente.

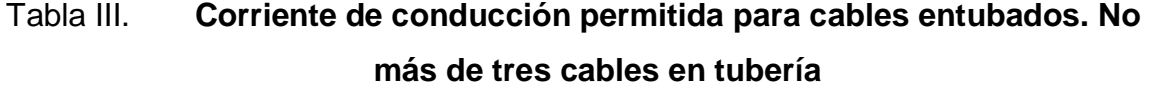

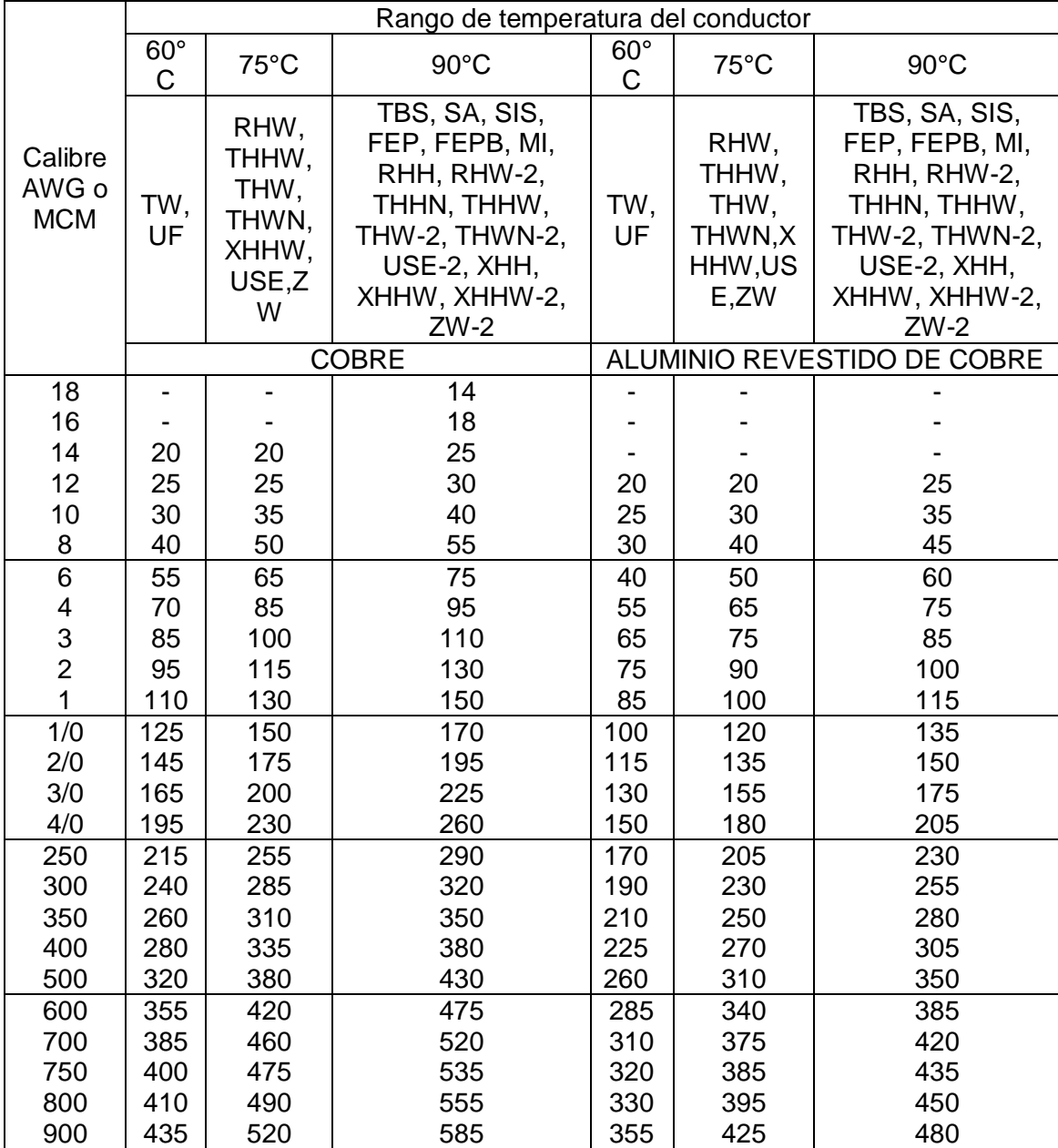

# Continuación de la Tabla III

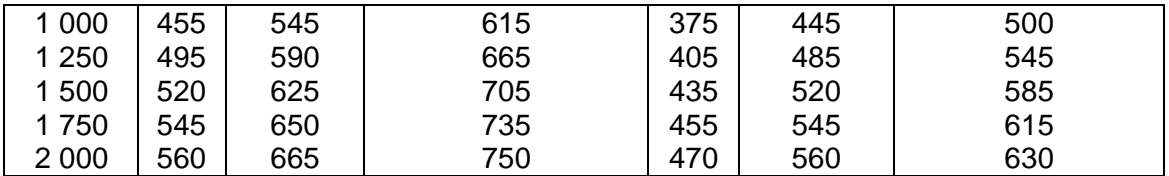

Fuente: Norma NFPA 70 edición 2005. p. 143.

# Tabla IV. **Corriente de conducción permitida para cables al aire libre**

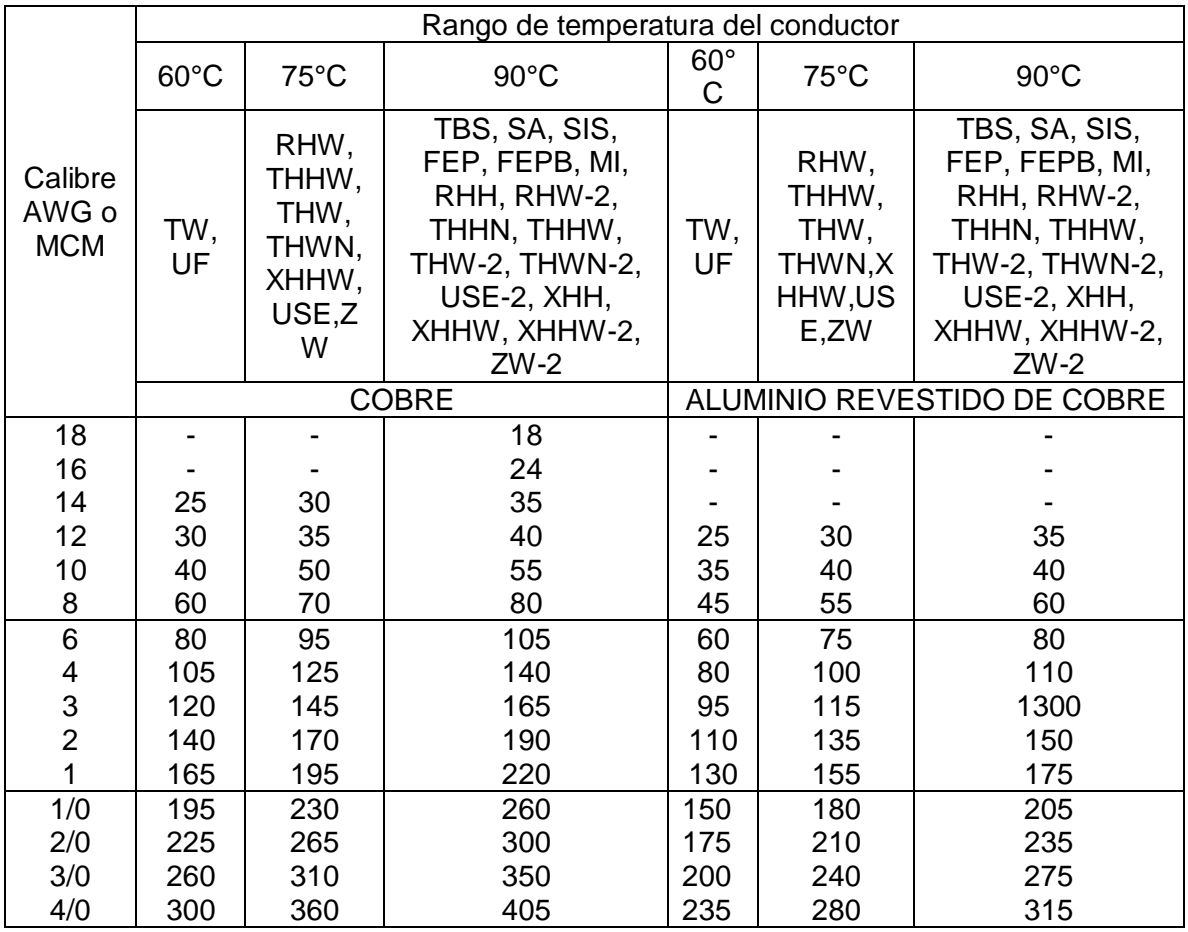

#### Continuación de la Tabla IV

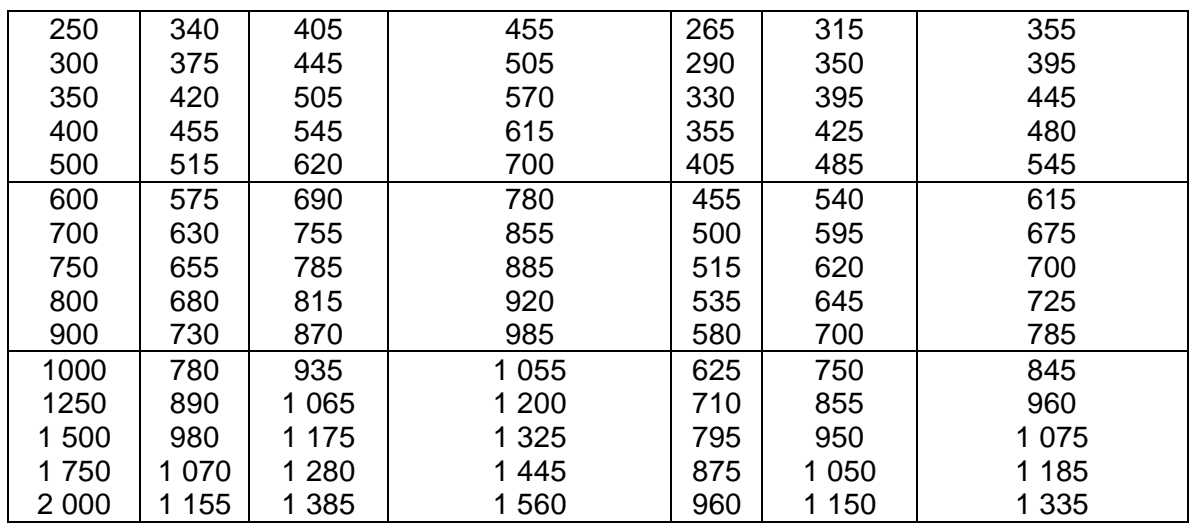

Fuente: Norma NFPA 70 edición 2005. p. 144.

# **2.5.1.1. Factores de corrección**

En el análisis por corriente es fundamental calcular la intensidad de corriente que circulará por el conductor, sin embargo, no es suficiente considerar únicamente este valor, puesto que bajo ciertas condiciones es necesario aumentar (o es posible disminuir) el valor de corriente. Esta consideración se hace a través de los factores de corrección. Se consideran los siguientes factores:

**• Factor de corrección por temperatura ambiente**  $FC_{TA}$ **: según la** temperatura promedio del ambiente donde se ubicará el cable se hace necesario readecuar el calibre del conductor de tal forma que la temperatura no afecte negativamente la vida del aislamiento y la tubería. Estos factores se listan en las tablas IV

- **-** Factor de corrección por número de conductores  $FC_{NC}$ : esta corrección se puede hacer de dos formas, aumentando el calibre del conductor para una tubería de determinado diámetro cuando el número de conductores sobrepasa tres, o bien aumentando el diámetro de la tubería según el mismo factor, manteniendo el mismo calibre de los conductores. En la tabla VI se enlistan los factores de corrección por número de conductores.
- Factor de corrección por material del tubo  $FC_{MT}$ : son dos los materiales que se utilizan para tubería eléctrica: metal y PVC. En el primer caso no es necesario realizar factor de corrección, debido a la buena conductividad térmica de los metales; en el caso de PVC es necesario utilizar un factor de corrección de 0,8.
- **-** Factor de corrección por servicio continuo  $FC_{SC}$ : cuando se realiza un cálculo de calibre de conductor, se hace bajo el supuesto que su uso será intermitente, sin embargo, cuando se tienen cargas muy importantes en un domicilio o industria, es necesario considerar un factor de 0,8 por servicio continuo.

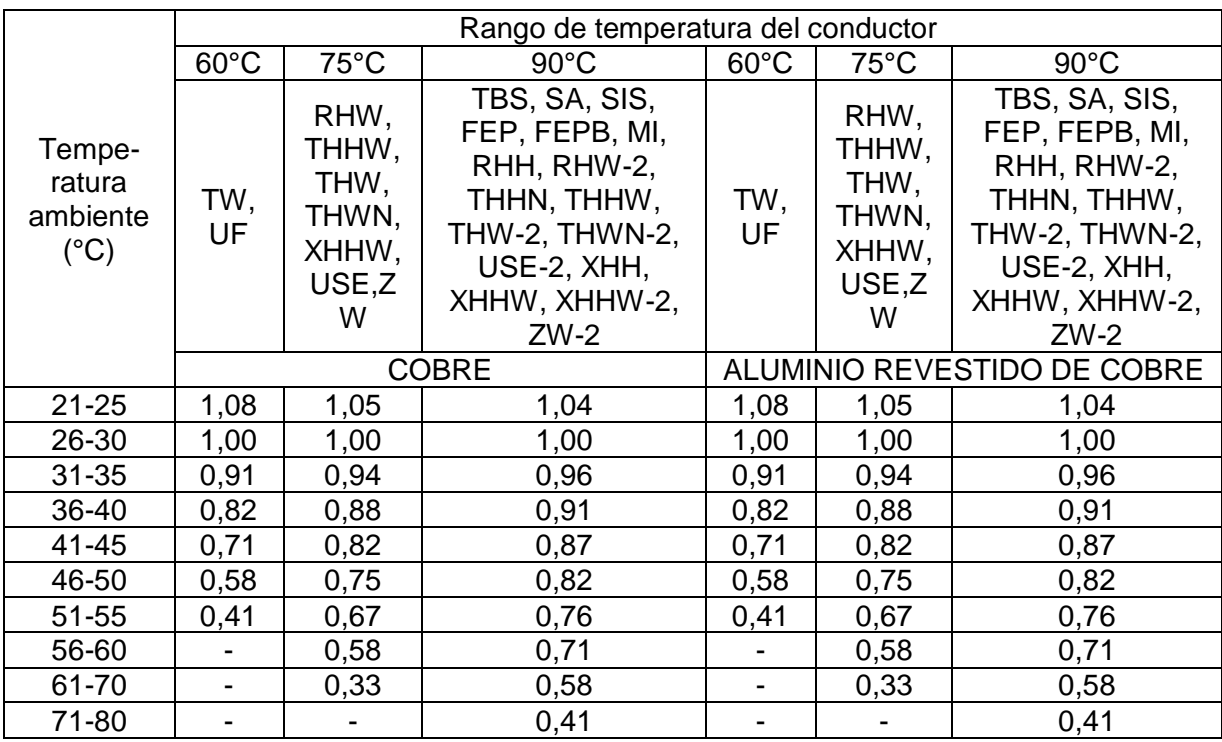

# Tabla V. **Factores de corrección por temperatura ambiente para cables**

Fuente: Norma NFPA 70 edición 2005. p. 143.

# Tabla VI. **Factor de corrección por número de conductores en tubo**

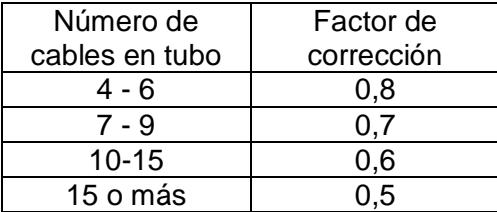

Fuente: material del curso Instalaciones Eléctricas EIME Facultad de Ingeniería USAC.

### **2.5.1.2. Procedimiento**

El procedimiento para calcular el calibre apropiado por el criterio de corriente se resume en los siguientes pasos:

1. Identificar el valor de corriente que transportará el cable en operación normal a través de cálculos según las características de la carga que alimentará. Esta será la corriente nominal  $I_N$ . Para instalaciones monofásicas por lo general se utilizará la ecuación:

$$
I_N = \frac{P}{f_p * V_{nom}}
$$
 (Ecuación 15)

Donde:

 $P =$ Potencia activa de la carga

 $f_p =$  Factor de potencia de la carga

 $V_{nom}$  = Tensión nominal

En instalaciones trifásicas se usará:

$$
I_N = \frac{P}{\sqrt{3} * f_p * V_{nom}}
$$
 (Ecuación 16)

Con la misma simbología que en la ecuación 15

2. Aplicar los factores de corrección que apliquen según la ecuación:

$$
I_T = \frac{I_N}{FC_{TA} * FC_{NC} * FC_{MT} * FC_{SC}}
$$
 (Ecuación 17)

Siendo  $I_T$  la corriente de tabla. Se toman como 1 los factores de corrección que no apliquen.

3. Calcular el valor de la corriente del hilo neutro  $I_{Neutron}$  aplicando un factor del 70 % de la corriente de fase, según la NFPA 70, sección 220,61 (B). Esto es debido a que en una instalación perfectamente balanceada no se esperaría ningún valor de corriente en el neutro, sin embargo, es necesario utilizar un hilo neutro, cuyo calibre puede ser menor al conductor de fase.

$$
I_{Neutro} = 0.7 * I_T
$$
 (Ecuación 18)

Esta práctica es aplicable a instalaciones trifásicas de cuatro hilos y monofásicas de tres hilos, no así a instalaciones trifásicas de tres hilos puesto que no se dispone de hilo neutro. En instalaciones de cargas en 120 V, a pesar de tomar un cable de fase y uno neutro, el calibre de este último debe igualar al de fase, puesto que este actúa como retorno de la corriente.

4. Seleccionar el calibre de conductor que soporte la corriente de tabla de la tabla II para cable entubado y de la tabla III para cable al aire libre. Se selecciona el tipo de aislamiento que cumpla con las condiciones ambientales de temperatura y humedad. Este cable se utilizará para las fases, debe realizarse el mismo procedimiento para el cable neutro. Es recomendable utilizar el mismo tipo de aislamiento tanto para cables de fase como para el hilo neutro, debido a que al utilizar una resistencia a las condiciones ambientales menor que la otra se desaprovechan las propiedades del mayor aislamiento.

A manera de ejemplo, se calculará el calibre para una instalación trifásica con una carga instalada de 20 kW y factor de potencia 1, servicio 120/240 V,

instalada en un ambiente industrial con temperatura media de 35°C, en tubo de metal, de servicio continuo; Según el criterio de corriente:

Paso 1: se aplica la ecuación 16:

$$
I_N = \frac{20 * 10^3 W}{\sqrt{3} * 1 * 240V} = 48,1A
$$

Cabe mencionar que se utiliza 240 V como valor de voltaje nominal debido a que en una instalación monofásica 120/240 V balanceada, la corriente circulará únicamente por los hilos de fase, y no por el neutro.

Paso 2: de la tabla IV y lo establecido en la sección 2.4.1.1., para una temperatura de 35°C, se tienen los factores de corrección:

> $FC_{TA} = 0.91$  para forro TW  $= 0.94$  para forro THW  $= 0.96$  para forro THHW

 $FC_{SC} = 0.8$  por servicio continuo

Al aplicar la ecuación 17

$$
I_T = \frac{48,1A}{0,91*1*1*0,8} = 66,0 A
$$
 para forro TW  
= 
$$
\frac{48,1A}{0,94*1*1*0,8} = 64,1 A
$$
 para forro THW  
= 
$$
\frac{48,1A}{0,96*1*1*0,8} = 62,7 A
$$
 para forro THHW

Paso 3: Se calcula la corriente del neutro:

$$
I_{Neutron} = 0.7 * 66.0A = 46.2 A
$$

$$
= 0.7 * 64.1A = 44.8 A
$$

$$
= 0.7 * 62.7A = 43.9 A
$$

Paso 4: de la tabla III, las opciones son #4 AWG TW, #6 AWG THW y #6 AWG THHW para los cables de fase y #6 AWG TW, #8 AWG THW y # 8 THHW para el hilo neutro. Cualquiera de las tres opciones satisface los requisitos técnicos de la instalación. Se seleccionarán dos cables #6AWG THW para conductores de fase y uno #8AWG THW para el conductor neutro.

### **2.5.2. Criterio por caída de tensión**

Según la ecuación 13 (ley de Ohm), la caída de tensión a través de una resistencia es directamente proporcional a su valor de resistencia y a la corriente que la atraviesa:

$$
V = IR
$$

A su vez, según la ecuación 14:

$$
R = \frac{L}{\sigma A}
$$

Al combinar estas dos ecuaciones se tiene:

$$
V = \frac{L}{\sigma A} * I
$$
 (Ecuación 19)
Si se considera que la caída de tensión es desde el punto de suministro hasta el punto de consumo puede expresarse como:

$$
V = \Delta V = V_{suministro} - V_{Receptor}
$$
 (Ecuación 20)

El porcentaje del voltaje nominal al que corresponde la caída de tensión expresada en la ecuación anterior se denomina regulación de voltaje y se expresa con la literal e:

$$
e = \frac{\Delta V}{V_{nominal}} * 100\% \quad \text{(Ecuación 21)}
$$

La regulación de voltaje es un índice de la calidad de energía. En Guatemala, los límites de regulación de tensión para el producto que entregan las empresas de Distribución están normados por la Norma Técnica del Servicio de Distribución (NTSD).

Al igualar las ecuaciones 19 y 20 y sustituir el valor de caída de tensión en la ecuación 21 se tiene:

$$
\Delta V = \frac{L}{\sigma A} * I
$$

$$
e = \frac{LI}{\sigma A V_{nominal}} * 100\%
$$
 (Ecuación 22)

En la ecuación 22, las variables tienen un valor determinado de acuerdo con los requerimientos de la instalación y valores normalizados. La única cantidad física que puede variarse para cumplir con los valores de regulación de tensión es el área transversal del cable; Despejando esta última se tiene:

$$
A = \frac{LI}{\sigma eV_{nominal}}
$$
 (Ecuación 23)

Mediante esta ecuación se puede realizar la selección de conductores por criterio de caída de tensión. La longitud, la corriente y el voltaje nominal dependerán de la instalación. La conductividad dependerá del material del conductor, para el cobre será de 57 MS/m y para el aluminio será 36 MS/m. La NFPA 70 en su apartado 210,19 establece que la regulación de voltaje en ramales no debe exceder el 3 % y en el apartado 215.2 indica que en alimentadores no debe exceder igualmente el 3 %. En ambos apartados especifica que en conjunto alimentador y ramal no deben exceder 5 % de regulación de voltaje desde el punto de suministro al punto de la carga. Por conveniencia en los análisis de este texto se utilizará 2 % para alimentadores y 3 % para ramales. Para el conductor neutro prevalece el criterio del 70 % sobre el área transversal. De acuerdo con el valor en milímetros obtenido de la ecuación 23, se selecciona el calibre de conductor con el área inmediata superior a dicho valor desde la tabla VII. Dicha tabla contiene los valores de área transversal de conductor, sin considerar el forro. Después de haber realizado ambos análisis, se tomará el calibre más grueso de ambos resultados.

| Calibre    | Sección del |                 |  |
|------------|-------------|-----------------|--|
| AWG ó      | conductor   |                 |  |
| <b>MCM</b> | <b>MCM</b>  | mm <sup>2</sup> |  |
| 14         | 1.107       | 2.08            |  |
| 12         | 6.530       | 3.31            |  |
| 10         | 10.38       | 5.26            |  |
| 8          | 16.51       | 8.37            |  |
| 6          | 26.50       | 13.30           |  |
|            | 41.74       | 21.15           |  |
| っ          | 66.37       | 33.63           |  |

Tabla VII. **Sección de conductores con forros TW, THW y THHW**

#### Continuación de la Tabla VII

| 1/0  | 105.5 | 53.48 |
|------|-------|-------|
| 2/0  | 133.1 | 67.43 |
| 3/0  | 167.8 | 85.05 |
| 4/0  | 211.6 | 107.2 |
| 250  | 250   | 126.7 |
| 300  | 300   | 152.2 |
| 350  | 350   | 177.6 |
| 400  | 400   | 202.6 |
| 500  | 500   | 253.1 |
| 600  | 600   | 303.7 |
| 750  | 750   | 379.3 |
| 1000 | 1000  | 506.7 |
|      |       |       |

Fuente: BRATU N., CAMPERO *E. Instalaciones Eléctricas Conceptos Básicos y Diseño.* p. 103.

En el ejemplo del criterio por corriente, si la distancia que debe recorrer el alimentador, siendo este un conductor de cobre es de 40 metros, en el análisis por caída de tensión:

$$
A = \frac{40m * 48,1A}{57 \frac{MS}{m} * 2\% * 240V} = 7,03 * 10^{-6} m^2 = 7,03 mm^2
$$

Se calcula el área para el hilo neutro:

$$
A_N = 7{,}03 \, mm^2 * 0{,}7 = 4{,}921 mm^2
$$

De la tabla VII la selección por caída de tensión es Nro. 8 para los conductores de fase y Nro. 10 para el hilo neutro. Estos calibres son más delgados que los que exige el análisis por corriente, de esta forma se mantendrá la selección original, dos cables #6 AWG THW y uno #8 AWG THW.

## **2.6. Selección de tubería**

La tubería es el elemento que conduce y protege los cables en su trayecto desde el punto de suministro al punto de consumo. Generalmente, se utilizan tubos de metal o plástico PVC. Como alternativa, según el tipo de instalación puede usarse ductos cuadrados, charolas y canaletas. El tubo puede ir empotrado en pared o ser aparente, según la necesidad de flexibilidad y seguridad de la instalación.

La selección de conductores se realiza con la premisa de que las condiciones del cable permanecerán constantes, debe procurarse que el interior del tubo mantenga las mismas condiciones de temperatura y ventilación para que la selección de conductores sea efectiva.

La NFPA 70 en la tabla I del capítulo 9 especifica qué porcentaje del área transversal del tubo no debe exceder la suma de áreas transversales de los cables que transportará, según el número de conductores en el tubo.

## Tabla VIII. **Porcentaje de sección transversal de tubería** *conduit* **para conductores**

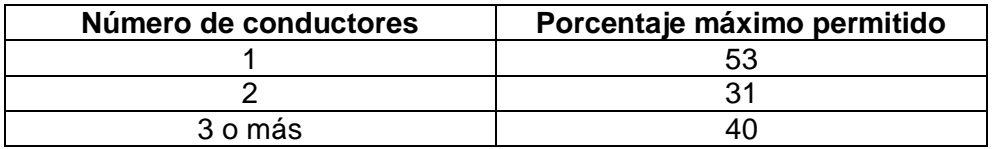

Fuente: Norma NFPA 70 edición 2005. p. 625

De esta forma, cuando se ha determinado la suma del área transversal de los conductores del arreglo, se seleccionará un tubo de tal forma que el área transversal del arreglo sea como máximo el porcentaje especificado del área transversal del tubo seleccionado.

Se ilustra el caso para un tubo transportando un arreglo trifásico con hilo neutro, en el cual, según la tabla VIII el porcentaje máximo permitido es 40 %.

## Figura 6. **Porcentajes de áreas transversales máximos para un arreglo de cuatro cables**

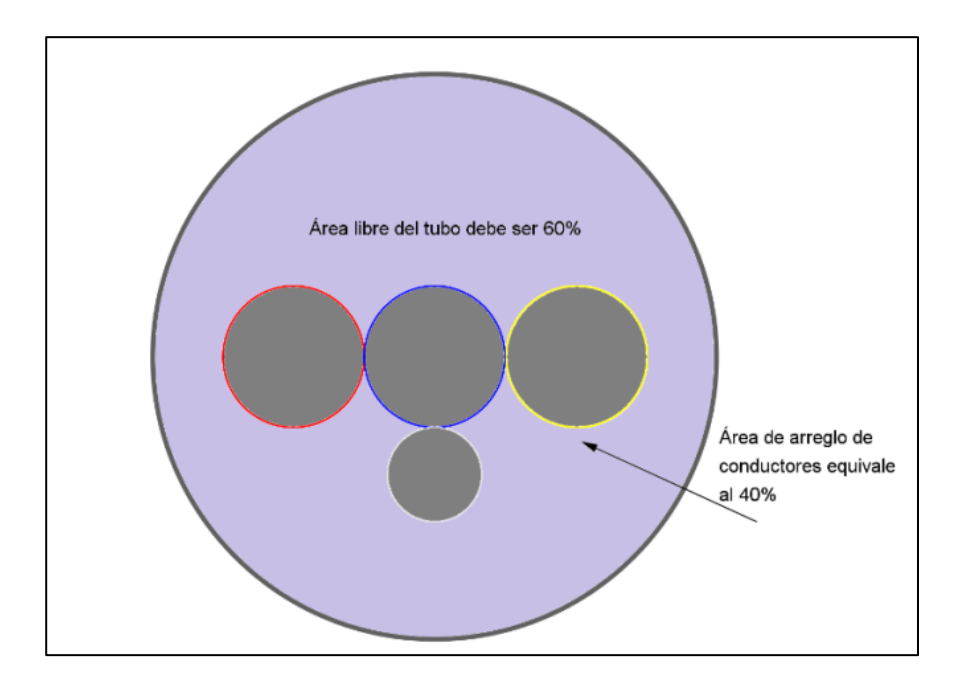

Fuente: elaboración propia con programa GeoGebra.

El área del arreglo de conductores se tomará como la suma de las áreas transversales de cada uno de los conductores obtenidas a partir de la tabla IX. Estos valores incluyen el aporte del forro al área transversal. El valor obtenido se dividirá entre un factor de 0,7 para considerar los espacios adicionales debido a la forma circular de los conductores.

$$
A_{arreglo} = \frac{\sum_{i=1}^{n} A_i}{0.7}
$$
 (Ecuación 24)

El área del tubo será el área del arreglo dividida por el porcentaje máximo permitido según el número de conductores.

$$
A_{tubo} = \frac{A_{arreglo}}{\%m\'aximo} = \frac{\sum_{i=1}^{n} A_i}{0.7 * \%m\'aximo}
$$
 (Ecuación 25)

Se trata del área de una sección circular, por lo que es válido:

$$
A_{tubo} = \pi * \left(\frac{D}{2}\right)^2
$$
 (Ecuación 26)

Despejando el diámetro de la ecuación 26 se tiene:

$$
D = \sqrt{\frac{4A_{tubo}}{\pi}}
$$
 (Ecuación 27)

La selección de tubería consiste en utilizar las ecuaciones 25 y 27 después de haber determinado el área del arreglo, y a partir de los valores obtenidos, seleccionar el diámetro inmediato superior de la tabla X.

Tabla IX. **Sección de cables TW, THW y THHW en mm²**

| Calibre    | Diámetro  | Suma de las secciones para cada cantidad de |       |       |       |       |
|------------|-----------|---------------------------------------------|-------|-------|-------|-------|
| AWG ó      | del       | conductores                                 |       |       |       |       |
| <b>MCM</b> | conductor |                                             | 2     | 3     | 4     | 5     |
| 14         | 3.43      | 9.2                                         | 18.5  | 27.7  | 37.0  | 46.2  |
| 12         | 3.91      | 12.0                                        | 24.0  | 36.0  | 48.0  | 60.0  |
| 10         | 4.52      | 16.1                                        | 32.1  | 48.1  | 64.2  | 80.2  |
| 8          | 6.10      | 29.2                                        | 58.5  | 87.7  | 116.9 | 146.1 |
| 6          | 7.82      | 48.0                                        | 96.1  | 144.1 | 192.1 | 240.1 |
| 4          | 9.04      | 64.2                                        | 128.4 | 192.6 | 256.1 | 321.9 |
| 2          | 10.57     | 87.8                                        | 175.5 | 263.3 | 351.0 | 438.7 |

## Continuación de la Tabla IX

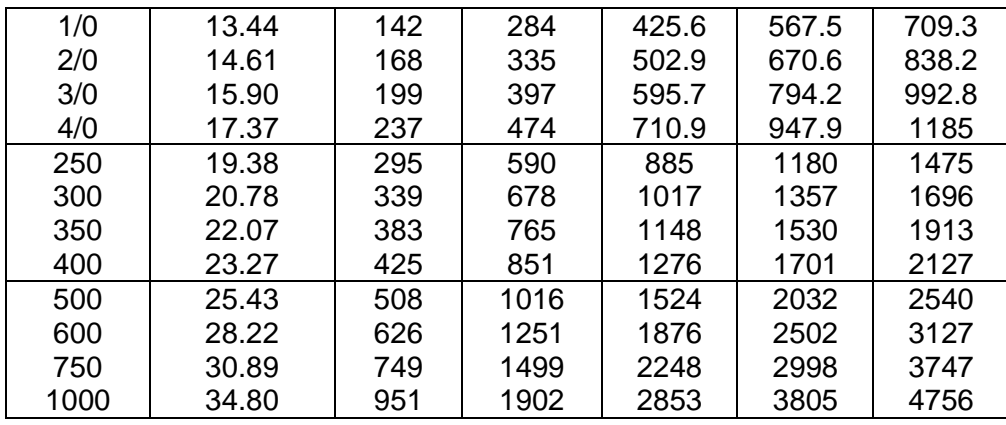

Fuente: BRATU N., CAMPERO E. *Instalaciones Eléctricas Conceptos Básicos y Diseño*. p. 103.

## Tabla X. **Diámetros disponibles de tuberías** *conduit*

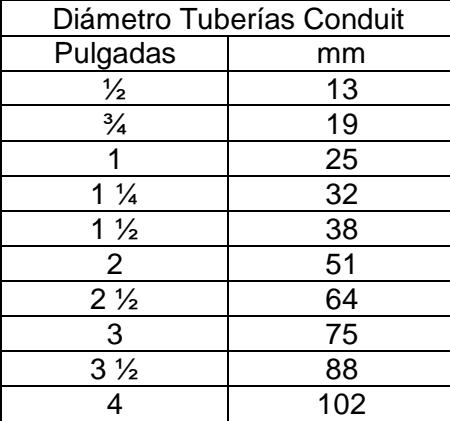

Fuente: BRATU N., CAMPERO E. *Instalaciones Eléctricas Conceptos Básicos y Diseño*. p. 103.

A manera de ejemplo, para la selección anterior de alimentador con dos cables #4 AWG THW y uno #8 AWG THW, la selección de tubería se realiza de esta forma:

$$
A_{tubo} = \frac{A_{arreglo}}{\%m\acute{a}ximo} = \frac{128,4mm^2 + 29,2mm^2}{0,7 * 40\%} = 143,3mm^2
$$

$$
D = \sqrt{\frac{4A_{tubo}}{\pi}} = \sqrt{\frac{4 * 143,3mm^2}{\pi}} = 13,5mm
$$

Según la tabla X el diámetro del tubo deberá ser ¾ de pulgada.

# **3. PROTECCIONES ELÉCTRICAS**

En las instalaciones eléctricas pueden presentarse situaciones anormales que ponen en riesgo la vida de las personas circundantes y de los equipos que se alimentan. El grado de seguridad de las instalaciones tiene que ver con qué tan propenso es el sistema que sufrirá estos fallos, sin embargo, es imposible hacer una instalación totalmente libre de fallos, puesto que están expuestas a condiciones ambientales y errores humanos, malas prácticas y condiciones inadecuadas de alimentación debido a fallos en el suministro de energía eléctrica.

### **3.1. Situaciones de falla**

Debido al funcionamiento de los dispositivos eléctricos, están propensos a sufrir fallos que pueden conducir a situaciones peligrosas para los seres humanos, entre las que se encuentran incendios y descargas eléctricas.

Los principales fallos que ocurren en las instalaciones son cortocircuito, sobrecarga, sobretensión en la red y tensiones peligrosas por falla de aislamiento. Los primeros dos suelen ser producto de un mantenimiento deficiente de la instalación, un diseño que no haya dimensionado adecuadamente el cableado y prácticas inadecuadas de la energía eléctrica como el uso indebido de extensiones. Las sobretensiones en el suministro de energía se producen por factores fuera del control de los usuarios y, generalmente, son producto de sobretensiones internas por maniobra, o externas por descarga atmosférica en los sistemas eléctricos de potencia. Las tensiones peligrosas por falla de aislamiento pueden poner en riesgo la vida de las personas cerca de partes metálicas energizadas.

#### **3.2. Cortocircuito**

Es la circulación de corriente muy elevada a través de un circuito ocasionado por la conexión de las terminales a una carga con un valor muy pequeño de impedancia. Casi siempre ocurre por accidente al contactar dos cables con una diferencia de potencial entre ellos. Las causas pueden incluir falla de aislamiento, errores de operación, mantenimiento deficiente, contaminación, entre otros. Se les denomina sobre corrientes de corta duración.

Debido a los elevados valores de corriente, se producen altas temperaturas en los conductores que la transportan. La mayoría de conductores puede soportar un cortocircuito sin llegar a su punto de fusión, sin embargo, el riesgo se presenta en el forro aislante, puesto que al componerse de materiales derivados del petróleo (PVC) tiene un punto de ignición relativamente bajo y puede generar una llama, poniendo en riesgo la vida de las personas, la instalación y la obra civil.

Cuando se presenta un cortocircuito, el valor de la corriente depende de la fuente de tensión que la alimenta y de la impedancia de las partes del circuito desde el punto de alimentación al punto de falla. Con frecuencia, no afecta directamente la carga conectada originalmente, a menos que el cortocircuito se produzca en un punto intermedio dentro del circuito de la carga, es decir, dentro de esta, puesto que los elevados valores de corriente circularán por la porción previa al punto de falla, resultando gravemente dañina para la carga.

Para seleccionar la protección contra cortocircuito se debe conocer los valores de la corriente máxima que puede circular en este tipo de situación. En este procedimiento, se debe seleccionar un punto donde se prevé una falla de cortocircuito, establecer el circuito eléctrico simplificado desde el punto de alimentación hasta el punto de falla, y finalmente estimar la corriente máxima que circulará con base en la ley de Ohm. Con base en la estimación se puede seleccionar la robustez de los dispositivos de protección, y realizar la coordinación de protección para que el sistema sea eficiente. La protección preferida para cortocircuito, históricamente han sido los elementos fusibles.

## **3.3. Sobrecarga**

En electricidad una sobrecarga es una demanda permanente de corriente mayor al valor nominal utilizado en el diseño. A diferencia del cortocircuito, esta falla puede presentarse gradualmente y generar condiciones bajo las cuales la operación conduce a calentamientos y deterioros en los equipos y cables de la instalación. Se les denomina sobre corrientes de larga duración.

Sucede cuando se exige a las instalaciones una potencia que excede la potencia nominal para la cual fue diseñada originalmente, ya sea con el conocimiento de los usuarios y establecida para un lapso definido, o bien indefinidamente al realizar muchas operaciones que involucran consumo eléctrico al mismo tiempo, e incluso, realizando ampliaciones a la instalación sin considerar todas las modificaciones necesarias en los cables de alimentación y las protecciones.

#### **3.4. Sobretensión en la red**

Las sobretensiones en el suministro pueden poner en riesgo la vida de los equipos, en especial de equipos electrónicos sensibles a la variación de tensión en sus terminales. Pueden ser de origen interno, debido a diversos factores: tensiones permanentes por sobrexcitación, fallas a tierra, desconexión de cargas, ferro resonancia, entre otras. O bien, de origen externo por descargas atmosféricas en líneas de transmisión de alta tensión. Estos fenómenos inciden en las instalaciones del sistema eléctrico de potencia y pueden llegar a repercutir en los puntos de suministro de instalaciones domiciliares e industriales. El liberar estas fallas es tarea de la protección del Sistema Nacional Interconectado (SNI). La mayoría de estas fallas son liberadas sin causar daños graves en los puntos de consumo, sin embargo, una práctica adecuada por parte del usuario es la instalación de reguladores de tensión y supresores de picos en equipos electrónicos muy sensibles.

## **3.5. Tensiones peligrosas por falla de aislamiento y fricción**

Los equipos eléctricos poseen partes metálicas que no están destinados a la conducción eléctrica, sino a la estructura y protección. Estas partes al estar en contacto con conductores pobremente aislados o a fricciones, pueden adquirir carga electrostática junto con un potencial a tierra, exponiendo la vida de las personas a riesgo e incluso con la posibilidad de iniciar incendios o dañar los equipos. Es necesario que estas partes siempre tengan potencial a tierra, de tal forma que ante una acumulación de carga electrostática, esta pueda descargarse directamente a tierra evitando trayectorias a través de personas y otros equipos ante el contacto. Este propósito se logra mediante una conexión a tierra desde la toma de corriente hacia una terminal destinada a conectar todos

las partes metálicas a tierra. El cable destinado a toma de tierra va hacia una conexión física a tierra ubicada en la instalación.

#### **3.6. Sistemas de protección**

Puesto que no se puede aislar la instalación completamente de fallos, es necesario dedicar una parte de la inversión a dispositivos de protección. El propósito de un sistema de protección es detectar y aislar las condiciones de fallo de forma rápida y precisa de forma que no se presenten mayores daños en los equipos y que no se altere la operación de la instalación, en lugares donde no ocurren fallas.

La protección eléctrica automática consiste en dos pasos: detectar las condiciones de falla y actuar para liberar esta falla. De esta forma los dispositivos de protección deben poseer un sensor para detectar la falla y un actuador para liberarla.

Se requiere que todo sistema de protección cumpla con las siguientes características:

- Confiabilidad: el sistema debe brindar un grado razonable de seguridad de que actuará correctamente cuando se presenten las condiciones de falla.
- Selectividad: consta de la habilidad del sistema de discernir las ubicaciones de las fallas y de actuar de tal forma que se aísla la menor área posible de la instalación, sin interrumpir la operación de las ubicaciones donde no ocurre una falla. La selectividad depende de la cantidad de dispositivos utilizados y sus valores de operación seleccionados.
- Simplicidad: se debe contar con la menor cantidad de dispositivos sin sacrificar el nivel de protección requerido. La adición de muchos dispositivos complica la operación y el mantenimiento.
- Velocidad: el sistema debe aislar la falla en el menor tiempo posible, mientras se conserva el grado de selectividad deseado.

### **3.7. Dispositivos de protección**

Un dispositivo de protección es un elemento que puede detectar o sensar la existencia de una falla y actuar para realizar la interrupción. Para cumplir con las características expuestas de un sistema de protección es necesario contar con dispositivos que, en conjunto, ayuden a lograr la eficiencia y efectividad del sistema. La diversidad de los dispositivos de protección es muy elevada, puesto que, según la aplicación, los riesgos que se deben evitar e interrumpir, así como los indicios de falla son distintos y pueden requerir equipos especializados.

En las instalaciones eléctricas residenciales e industriales los dispositivos de protección más comunes son los fusibles e interruptores termomagnéticos, también conocidos como interruptores automáticos o disyuntores. Estas protecciones se colocan en serie. Ambos elementos basan su funcionamiento en la cantidad de corriente eléctrica circulando a través de un elemento metálico y en los fenómenos electromagnéticos.

Para la comprensión del modo de operar de estos elementos, existen curvas provistas por los fabricantes que reflejan las actuaciones de los dispositivos de protección. Por convención y para representar un rango mayor de valores de operación, las curvas se muestran en escala logarítmica.

#### **3.8. Fusibles**

Fueron los primeros elementos usados con propósitos de protección. Basan su funcionamiento en el efecto Joule, y consiste en un conductor de un material con un punto de fusión relativamente bajo, calibrado de tal forma que cuando la corriente que circule a través de él supere un valor límite, el calor provocado en el elemento hace que se funda e interrumpa el paso de la corriente. El elemento conductor cubre a su vez las funciones de sensor y de actuador.

El diámetro del elemento fusible determina la corriente admisible por dicho elemento sin que este llegue a su punto de fusión. Con base en este principio de operación, se siguen construyendo y utilizando fusibles ampliamente. Su empleo es aún muy difundido por su eficacia y bajo costo. Se especifican bajo las siguientes características:

- Tensión nominal: tensión de operación continua del elemento.
- Corriente nominal: corriente máxima que puede circular por el elemento sin que este opere.
- Capacidad de ruptura: máxima corriente que el elemento es capaz de interrumpir sin fallar en su operación.
- Tiempo de operación: tiempo que tarda en fundirse el fusible para un determinado valor de sobre corriente. Este tiempo varía según el valor de sobrecorriente y los rangos completos se muestran en las curvas del fusible.

El fusible se utiliza preferentemente como medio de protección ante cortocircuito que ante sobrecarga. Entre los diversos tipos de construcción del fusible, el más común para uso en baja tensión, es el tipo tapón y el tipo cartucho. El primero se fabrica para corrientes nominales de hasta 30 A, mientras que el tipo cartucho puede abarcar rangos de 30 a 4 000 A.

Su empleo se difunde gracias a su eficacia y bajo costo. Abarca amplios rangos de tensión nominal, desde fracciones de volt hasta valores de 132 000 V. Presentan la desventaja de ser de una sola operación y necesitar reemplazo después de haber operado. Se conectan en serie a las cargas que se desea proteger. Son de precios menores que otros tipos de protecciones y muy confiables. Sin embargo, los interruptores termomagnéticos han sido los dispositivos más utilizados en el medio para la protección contra sobrecarga y cortocircuito. Esto se debe a la doble protección integrada en un solo dispositivo y que su operación no está restringida a una sola vez, sino que se proyecta para operar durante cualquier situación de falla detectable a lo largo de su vida útil. Los tiempos de operación del fusible de uso domiciliar se reflejan en curvas corriente contra tiempo. A manera de ejemplo se ilustra un conjunto de curvas de operación del fusible, según valores de corriente, en escala logarítmica.

### Figura 7. **Curvas de operación de fusibles de 2 y 25 amperios**

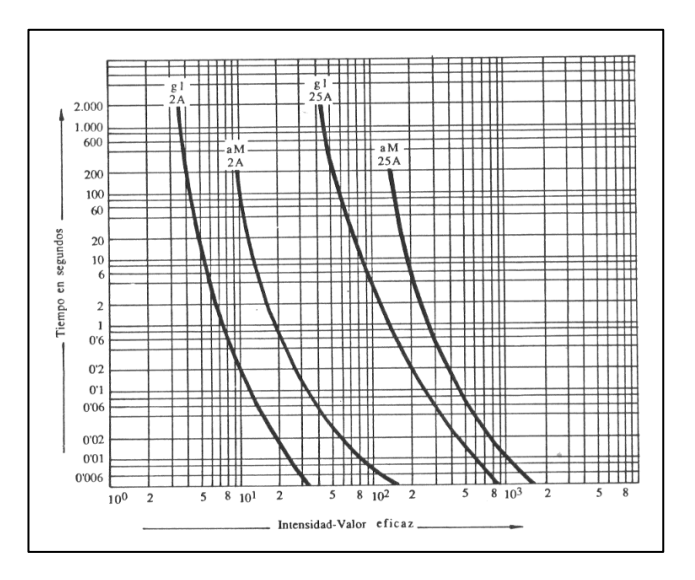

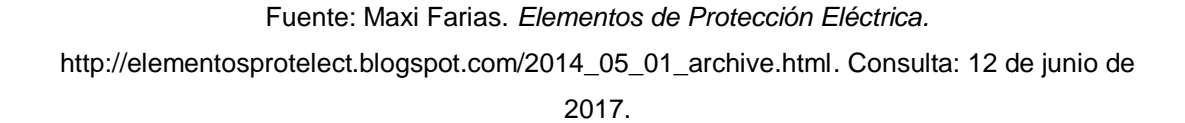

## **3.9. Interruptores termomagnéticos**

Es el dispositivo de protección de mayor uso y difusión en las instalaciones domiciliares y residenciales. Puede realizar operaciones de conexión y desconexión automática y manualmente, brindando protección contra cortocircuito y sobrecargas, y a su vez se le considera un dispositivo de maniobra. Aventaja al fusible porque su operación no se limita a una sola vez.

Igual que la mayoría de interruptores de baja tensión, estos interruptores automáticos operan con el principio de interrupción de la corriente a través de la separación de contactos, extinguiendo el pequeño arco que se forma, en la cámara de interrupción. A estos interruptores se les denomina de corte rápido. Este efecto se logra mediante un mecanismo que separa los contactos a la

velocidad suficiente para que el arco eléctrico sea disipado de forma segura sin que se perjudiquen los contactos móviles.

Los interruptores poseen tres posiciones: circuito abierto, horizontal y circuito cerrado, la posición de en medio indica que operaron las protecciones. Para las aplicaciones de mayor corriente, no es suficiente la interrupción por separación de contactos, sino que se requiere de otras tecnologías y métodos como soplado magnético.

En el interior del interruptor se encuentran los contactos. El sistema de disparo consiste en los sensores que detectan condiciones de sobrecarga y cortocircuito, para posteriormente enviar la señal al actuador de realizar la interrupción. El actuador consiste en un resorte que permite liberar los contactos a través de su energía almacenada.

Los medios de detección de falla son diferentes para sobrecarga como para cortocircuito. La parte térmica del interruptor está constituida por una barra bimetálica colocada en serie con la carga que se desea proteger, la cual en función del tiempo y el valor de corriente, provoca el disparo que abre los contactos, a través de la deflexión en la barra por el calentamiento de los dos metales que poseen diferente constante térmica, y por ende, su expansión es distinta.

Este elemento bimetálico, a su vez, guarda una distancia de una pieza ferromagnética. Cuando se presentan elevaciones muy altas de corriente (es decir se presenta un cortocircuito), los campos magnéticos tienden a cerrar el circuito magnético con la menor reluctancia posible y causan fuerzas de atracción entre los elementos que conducen corriente, como consecuencia, se abre el circuito eléctrico protegido en un tiempo breve.

# Figura 8. **Protección contra sobrecarga de un interruptor termomagnético**

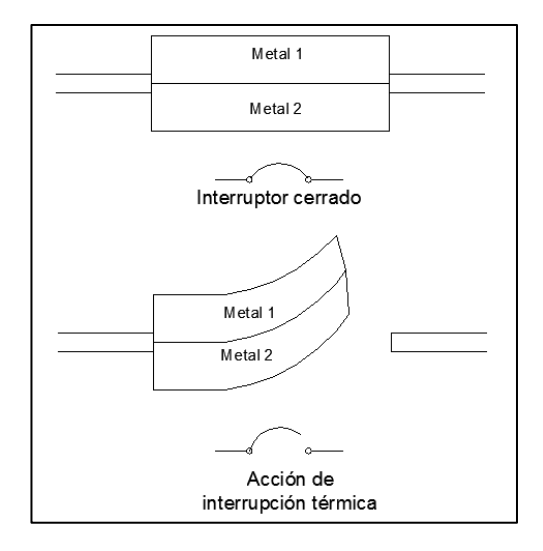

Fuente: elaboración propia en programa AutoCAD.

Igual que los fusibles, se especifica: la tensión nominal, la corriente nominal y la capacidad interruptiva. Esta última debe cubrir la máxima corriente de cortocircuito que puede presentarse en la instalación para operar de forma correcta y segura. Si este no es el caso, la cámara de interrupción no podrá soportar los esfuerzos eléctricos y puede producirse incluso una explosión del dispositivo. Según la importancia de la instalación para la que se diseña el sistema de protección, puede ser necesario incluir un sistema de respaldo, para que en caso de que no opere correctamente la protección principal, opere el respaldo y se acuda a la revisión correspondiente de la protección principal. La protección de respaldo puede colocarse en serie con un valor ligeramente mayor al nominal de la protección principal.

Estos interruptores se diferencian de los relevadores (comúnmente llamados relés) en la presencia de la protección magnética. Físicamente, los interruptores termomagnéticos pueden ser unipolares, bipolares o tripolares. Se puede formar un interruptor bipolar utilizando dos unipolares a través de un accesorio que une las manijas de cada uno de ellos. Se fabrican con tensiones nominales de hasta 600 V y los rangos de corriente nominal van desde 0,5 A hasta 125 A. La capacidad interruptiva se da en valores entre 10 y 65 kA, sin embargo, según el fabricante y el tipo de aplicación, puede darse hasta 100 kA.

Cabe mencionar que la capacidad que se especifica para AC será menor en DC por las complicaciones que presenta la interrupción de un arco de corriente continua.

### **3.10. Criterios de selección**

Los dispositivos de mayor difusión para la protección de instalaciones residenciales e industriales son los interruptores termomagnéticos. El proceso de selección consiste en designar el número de circuitos, realizando la división de las cargas en circuitos de fuerza, iluminación, motores y cargas especiales. Dependiendo del tamaño del edificio se escogerá el número de circuitos para mantener la continuidad del servicio en áreas donde no se presenten fallas. Posteriormente, se asignará a cada circuito un interruptor termomagnético seleccionado según su tensión y corriente nominales, y se elegirá un interruptor principal para la instalación en general según la tensión, el tipo de servicio y la corriente nominal de toda la instalación. Los interruptores se elegirán según los valores de la tabla XI.

El parámetro principal de selección será la capacidad nominal. Según el tipo de la instalación se elegirá el número de polos y la tensión nominal, el cual por lo general, para instalaciones residenciales será bipolar, y para trifásicas

será tripolar. Debe seleccionarse adecuadamente la capacidad interruptiva, de tal forma que una situación de falla no sea fatal para el sistema de protección.

A manera de ejemplo, se presenta el diseño de protección para un circuito de fuerza correspondiente a tres habitaciones de un domicilio. Las características son:

- Tensión nominal 120 VAC
- 9 tomacorrientes de 180 VA
- Factor de potencia 0.9

El primer paso es calcular la corriente nominal que deberá soportar el interruptor termomagnético.

$$
I = \frac{S}{V_{nominal}} = \frac{9 * 180 W}{120 V} = 13,5A
$$

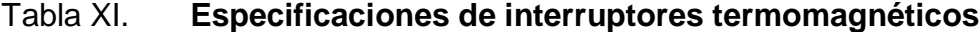

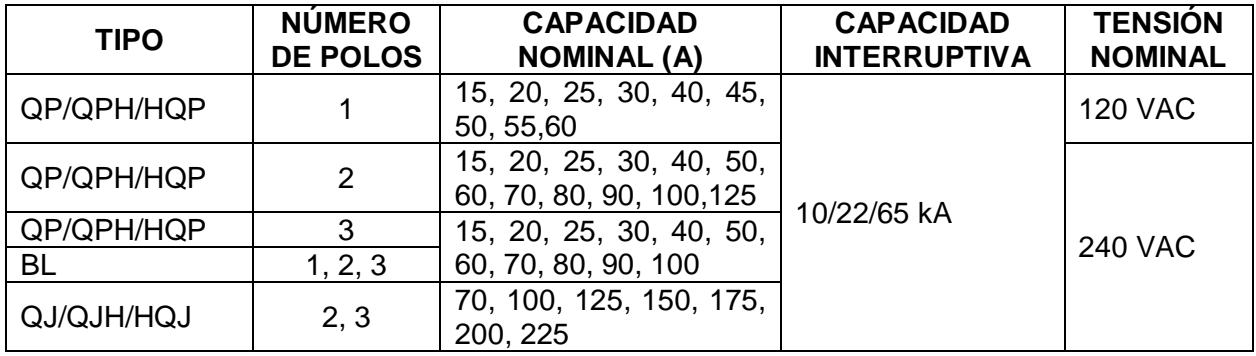

## Continuación de la Tabla VII

| ED <sub>2</sub>  | 1, 2, 3 | 15, 20, 25, 30, 40, 50,<br>60, 70, 80, 90, 100 | 10 kA        | <b>240 VAC</b> |  |
|------------------|---------|------------------------------------------------|--------------|----------------|--|
| ED <sub>4</sub>  |         |                                                | 18 kA        | <b>480 VAC</b> |  |
| ED <sub>6</sub>  |         | 15, 20, 25, 30, 40, 50,                        | 18 kA        | <b>600 VAC</b> |  |
| HED4             |         | 60, 70, 80, 90, 100, 125                       | 42 kA        | <b>480 VAC</b> |  |
| HED <sub>6</sub> |         |                                                | <b>18 kA</b> |                |  |
| CED <sub>6</sub> |         |                                                | 100 kA       |                |  |
| FXD6/FD6         |         |                                                | 18kA         | <b>600 VAC</b> |  |
| HFD <sub>6</sub> |         | 70, 100, 125, 150, 175,                        | 25 kA        |                |  |
| CFD <sub>6</sub> |         | 200, 225, 250                                  | 100 kA       |                |  |
| JXD <sub>2</sub> |         | 200, 225, 250, 300,<br>350, 400                | 65 kA        | <b>240 VAC</b> |  |
| JXD6/JD6         | 2, 3    |                                                | 25 kA        |                |  |
| HJD <sub>6</sub> |         |                                                | 25 kA        |                |  |
| CJD <sub>6</sub> |         |                                                | 100 kA       |                |  |
| LXD6/LD6         |         |                                                | 25 kA        |                |  |
| HLD <sub>6</sub> |         | 450, 500, 600                                  | 35 kA        |                |  |
| CLD <sub>6</sub> |         |                                                | 100 kA       | <b>600 VAC</b> |  |
| MXD6/MD6         |         | 500, 600, 700, 800                             | 25 kA        |                |  |
| HMD <sub>6</sub> |         |                                                | 50 kA        |                |  |
| CMD <sub>6</sub> |         |                                                | 65 kA        |                |  |
| NXD6/ND6         | 2, 3    | 900, 1000, 1200                                | 25 kA        |                |  |
| HND <sub>6</sub> |         |                                                | 50 kA        |                |  |
| CND <sub>6</sub> |         |                                                | 65 kA        |                |  |
| PXD6/PD6         |         |                                                | 25 kA        |                |  |
| HPD <sub>6</sub> |         | 1200, 1400, 1600                               | 50 kA        | <b>600 VAC</b> |  |
| CPD <sub>6</sub> | 3       |                                                | 65 kA        |                |  |
| RXD6/RD6         |         |                                                | 25 kA        |                |  |
| HPD <sub>6</sub> |         | 1600, 1800, 2000                               | 50 kA        |                |  |

Fuente: Siemens S.A. 2ª. Calle 6-76 Zona 10 Guatemala.

Con base en la corriente nominal, la tensión nominal y el tipo de servicio monofásico 120 V, la selección adecuada para la protección de este circuito es un interruptor tipo QP de 1 polo, corriente nominal 15 A, 120 VAC.

El criterio descrito anteriormente es válido para cargas lineales. Para cargas no lineales, especialmente motores, se debe tomar un criterio adicional debido a la corriente de arranque que se analizará en el capítulo 4.

### **3.11. Almacenamiento**

En las instalaciones en viviendas, oficinas e industrias se utilizará un número considerable de protecciones termomagnéticas. El almacenamiento y montaje de los dispositivos se hace mediante un tablero ubicado, por lo general, en el centro de carga de la instalación.

Figura 9. **Ilustración de un tablero eléctrico**

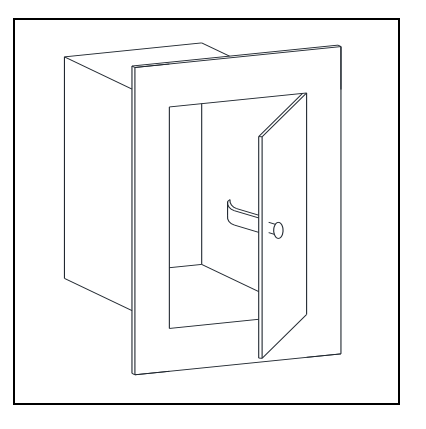

Fuente: elaboración propia en programa AutoCAD.

Los tableros pueden ser principales o seccionales.

## **3.11.1. Tablero principal**

Contiene la alimentación directamente desde el medidor y guarda el interruptor principal. Aquí se almacenan los dispositivos de protección y se toma

la alimentación a los circuitos ramales, o bien hacia los tableros seccionales. Se busca que el tablero principal tenga una ubicación céntrica para cumplir más fácil y económicamente con los criterios de caída de tensión, puesto que es más barato utilizar un conductor grueso para el alimentador que conductores más delgados para los ramales.

### **3.11.2. Tablero seccional**

También conocido como tablero secundario o subtablero, es el que deriva del tablero principal. Puede estar en la misma ubicación del tablero principal o bien en una ubicación diferente, dependiendo de las necesidades de la instalación. Su uso es más frecuente en instalaciones residenciales o en viviendas muy grandes.

#### **3.11.3. Construcción**

Un tablero está compuesto por dos partes: el gabinete, el cual es el componente principal que cumple con la función de almacenamiento y protección de los dispositivos de las condiciones ambientales y los componentes que, además de los propios dispositivos de protección, incluyen las barras y los carriles que sujetarán los dispositivos. Las barras son conductores energizados mediante el alimentador y suplen de energía los interruptores de los ramales. Debe especificarse una capacidad de barra que abarque el valor de corriente nominal de la instalación según la carga instalada.

El gabinete a su vez consta de:

- La caja
- Las puertas
- Sistema de cierre
- Bisagras
- Placa de montaje

Las condiciones ambientales influyen en la forma constructiva del tablero. Estas incluyen temperatura, humedad, polvo en suspensión, presencia de agua, gases y vibraciones mecánicas.

#### **3.11.4. Selección de tablero**

El tablero se especifica en función del número de polos que puede almacenar y el tipo de interruptores que se usarán.

La selección del tablero debe ajustarse a las necesidades de la instalación. No debe exceder un tamaño destinado a un número de interruptores superior al que se usará en toda la vida útil de la instalación, porque se incurriría en un gasto innecesario, elevaría los costos y la inversión inicial. Sin embargo, no es recomendable seleccionar el tablero con el número justo de polos para un momento presente, ya que la instalación debe ser flexible y expandible en un futuro si se presenta la necesidad de ello. Por esta razón, una vez encontrado del número de polos de interruptores que existen en el presente, se considera adecuado dividir esta cantidad por un factor de reserva de 0.7 para seleccionar un tablero de tamaño adecuado.

$$
TamañoTablero = \frac{\# de polos}{0.7}
$$
 (Ecuación 28)

Una vez determinado el valor, se elegirá el tablero con el número de polos inmediato al tamaño obtenido de la tabla XII, o bien de su equivalente de otro fabricante.

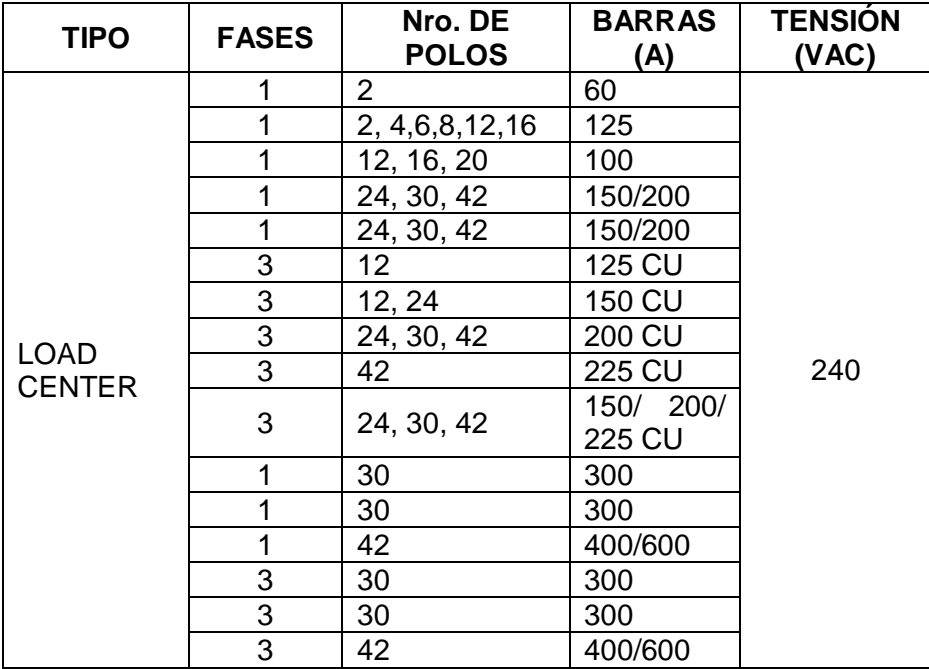

#### Tabla XII. **Especificación de tableros eléctricos**

Fuente: Siemens S.A. 2ª. Calle 6-76 Zona 10 Guatemala.

Considérese el siguiente ejemplo: en una típica instalación domiciliar puede requerirse los siguientes interruptores termomagnéticos:

- 1 interruptor principal
- 3 interruptores para circuitos de iluminación 120 V
- 3 interruptores para circuitos de fuerza 120 V
- 1 interruptor para lavadora 240 V
- 1 interruptor para estufa eléctrica 240 V

El interruptor principal tiene su espacio definido en el tablero eléctrico por lo que no se incluye en la cuenta. Cada circuito de 120 V requiere un polo para su protección, en los circuitos de 240 V debe interrumpirse ambas fases, por lo que se requiere un interruptor bipolar.

$$
\# \, de \, polos = 3 + 3 + 1 \times 2 + 1 \times 2 = 10
$$

Al aplicar la ecuación 28:

$$
Tama\|o\ tablero = \frac{10}{0.7} = 14.3
$$

De esta forma la elección adecuada sería un tablero *Load Center* monofásico de 240 V y 16 polos.

## **4. INSTALACIÓN DE MOTORES**

#### **4.1. Introducción**

Los motores son máquinas eléctricas que transforman la energía eléctrica en energía mecánica. Son la contraparte de los generadores, los cuales efectúan la conversión inversa y su forma constructiva es prácticamente la misma ya que ambos cuentan con una parte fija denominada estator y una parte móvil denominada rotor.

El principio de funcionamiento de un rotor consiste en dos campos magnéticos rotatorios, generados según la Ley de Ampere por la circulación de corriente a través de una espira cerrada. Al no existir carga en el eje, si se desprecian las pérdidas mecánicas, los dos campos magnéticos que giran a la misma velocidad, lo hacen sin desfase, es decir alineados. Al aplicar una carga mecánica en el eje, aparece un desfase creciente entre los campos magnéticos, y, por la ley de inducción de Faraday, existen fem inducidas en uno de los dos conjuntos de espiras (o bien en el único conjunto cuando este sea el caso). Dichas fems generan corrientes en las espiras las cuales aumentan el campo magnético correspondiente y se da origen a un par que tiende a alinear los dos campos magnéticos. Mientras esta carga mecánica exista, se suplirá el par a través de una corriente proporcionada por una fem, lo cual se traduce en la conversión de energía eléctrica en energía mecánica.

El uso de los motores eléctricos es muy diverso, tanto en instalaciones residenciales como en instalaciones industriales. Básicamente existen tres tipos de motores: de corriente directa, de inducción y síncrono. El primero encuentra

diversos usos en tensiones menores a 12 V y aplicaciones electrónicas, mientras los motores de inducción son los que encuentran mayor aplicación, desde ventiladores hasta ascensores y maquinaria industrial. Los motores síncronos encuentran aplicaciones limitadas en la industria y casi ninguna en las instalaciones domiciliares. En este capítulo se analizará la correcta instalación de motores eléctricos de inducción, teniendo muy presente la protección adecuada para los motores, la cual no debe alterar su operación debido a las corrientes elevadas que se presentan durante el comportamiento transitorio en el arranque.

## **4.2. Generalidades**

### **4.2.1. Par**

También conocido como torque, en física el par es el brazo de fuerza aplicado que tiende a hacer rotar un objeto a través de un eje. Se define como:

$$
\bar{T} = \bar{F} \times \bar{r}
$$
 (Ecuación 29)

Donde

 $\bar{T}$ : par aplicado

 $\bar{F}$ : fuerza aplicada en un punto

 $\bar{r}$ : vector desplazamiento desde el eje hacia el punto

## **4.2.2. Energía y potencia mecánica**

Energía es la capacidad para producir un trabajo y potencia es la rapidez a la cual se produce un trabajo. La energía tiene diversas formas, en el caso de un objeto que rota, la energía se expresa como:

 $E = \overline{T} \cdot \overline{\theta}$  (Ecuación 30)

Donde:

 $E$ : energía mecánica

 $\bar{T}$ : par aplicado

 $\bar{\theta}$ : desplazamiento angular

La potencia mecánica rotacional se expresa como:

$$
P = T\omega
$$
 (ecuación 31)

Donde:

P: potencia mecánica

 $\bar{T}$ : par aplicado

 $\omega$ : velocidad angular, múltiplo de la frecuencia rotacional

### **4.2.2.1. Unidades**

En el Sistema Internacional de Unidades, la unidad de la potencia es el watt W, sin embargo por la trascendencia histórica, actualmente algunas potencias mecánicas, especialmente las de motores eléctricos, siguen especificándose en una unidad denominada caballo de fuerza HP, el cual equivale a 746 W.

## **4.2.3. Potencia eléctrica**

La energía puede presentarse de diversas formas, y transformarse entre dichas formas. En el caso de una resistencia conectada a una fuente de tensión, circula por ella una corriente cuyo valor depende de la ley de Ohm. El producto de la corriente por la tensión es igual a la potencia eléctrica:

$$
P = VI
$$
 (Ecuación 32)

La energía eléctrica se disipará en forma de calor en una resistencia, sin embargo, en un motor, la energía eléctrica se transforma en energía mecánica.

#### **4.2.4. Triángulo de potencias**

En sistemas de corriente alterna existen tres tipos de potencia que circulan por las redes.

## **4.2.4.1. Potencia aparente**

Es el resultado de multiplicar la tensión por la corriente, ambos en valores rms. Corresponde a la potencia real que se desarrollaría si no existiera desfase de corriente. La unidad de la potencia aparente es el volt-ampere VA, o bien el kilo volt-ampere kVA. Se representa con la literal S y en sistemas monofásicos se expresa como:

$$
S = V * I
$$
 (Ecuación 33)

Para sistemas trifásicos, utilizando los valores de línea, la potencia aparente es:

$$
S = \sqrt{3}V_L * I_L \quad \text{(Ecuación 34)}
$$

### **4.2.4.2. Potencia activa**

Es la potencia que realiza trabajo, o bien, que tiene la capacidad de transformase en energía. Siempre será menor o igual a la potencia aparente y depende del desfase entre los fasores de tensión y de corriente. Sus unidades son el watt W, el kilo watt kW o el caballo de vapor cv. Se representa con la literal P, y se define en sistemas monofásicos y trifásicos, como:

$$
P = S * Cos \theta_{VI} = V * I * Cos \theta_{VI}
$$
 (Ecuación 35)

$$
P = S * Cos \theta_{VI} = \sqrt{3}V * I * Cos \theta_{VI}
$$
 (Ecuación 36)

## **4.2.4.3. Potencia reactiva**

Esta porción de la potencia aparente no realiza trabajo, sino que se transfiere entre los elementos reactivos (capacitores e inductores) del sistema y las fuentes, es decir, absorbe energía que, posteriormente, es devuelta a la fuente y repite el ciclo. Igual que la potencia activa, es siempre menor a la potencia aparente y depende del desfase entre la tensión y la corriente. Sus unidades son los volt-amperios reactivos VArs o kilo volt-amperios reactivos kVArs. Se representa con la literal Q y se define para sistemas monofásicos y trifásicos.

$$
Q = S * Sen\theta_{VI} = V * I * Sen\theta_{VI}
$$
 (Ecuación 37)

$$
Q = S * Sen\theta_{VI} = \sqrt{3}V * I * Sen\theta_{VI}
$$
 (Ecuación 38)

Cabe mencionar que las tres unidades de potencia intrínsecamente están compuestas por las mismas dimensionales; sin embargo, se hace la separación para identificar el tipo de potencia de la que se habla.

# **4.2.4.4. Relación entre la potencia aparente, activa y reactiva**

La relación entre los tres tipos de potencia es una suma no lineal que puede esquematizarse en un triángulo rectángulo conocido como el triángulo de potencias.

Figura 10. **Triángulo de potencias**

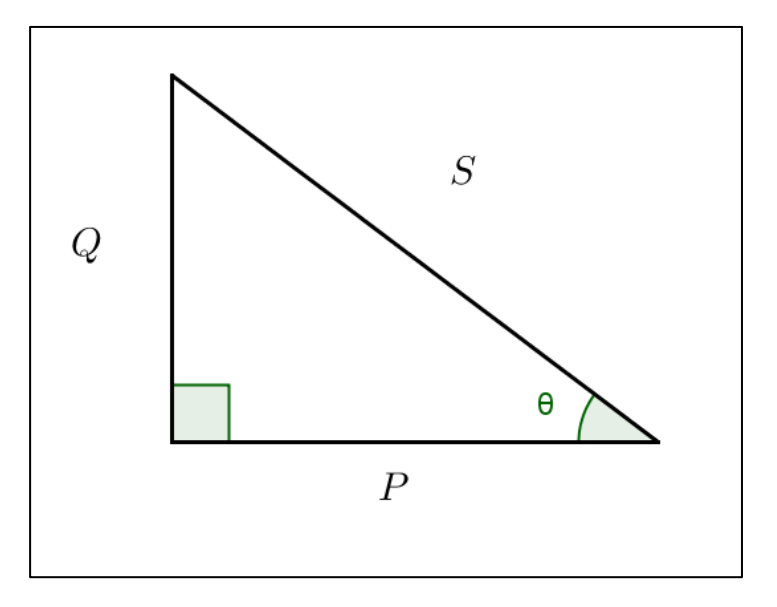

Fuente: elaboración propia en programa GeoGebra.

La relación entre las potencias en el triángulo está dada por:

$$
S^2 = P^2 + Q^2
$$

(Ecuación 39)

Si se admite que θ es el ángulo entre los fasores de tensión y corriente, se confirman las ecuaciones 35 y 37.

#### **4.2.4.5. Factor de potencia**

El coseno del ángulo θ que aparece en las ecuaciones 35 y 36 se define como factor de potencia y representa la razón que existe entre la potencia aparente y la potencia activa transferida en un sistema. Puede ser en atraso o en adelanto, según cómo se desfasa la corriente con respecto a la tensión. Esto, a su vez, depende del tipo de elementos reactivos que dominen en la red, son las redes inductivas con factor de potencia en atraso y las redes capacitivas con factor de potencia en adelanto. Puede darse el caso que no exista desfase, y en el cual se tiene factor de potencia unitario, debido a la ausencia de elementos reactivos o bien el equilibrio entre ellos.

Se desea que el factor de potencia sea lo más cercano a uno posible, puesto que un factor de potencia muy bajo representa un pobre transporte de potencia activa para valores elevados de corriente, desperdiciando el uso de las secciones transversales de los conductores. Sin embargo, el tener un factor de potencia muy cercano a uno suele representar una inversión muy elevada para cancelar las componentes reactivas, la cual no se justifica en la mayoría de los casos, por lo que se acepta, generalmente, un factor de potencia con valores no menores a 0,8.

Una buena parte de los elementos de sistemas de potencia (transformadores, reactores, motores, generadores y líneas de transmisión) son predominantemente inductivos, por lo que se acostumbra tener factores de potencia en atraso. Para el caso de motores de corriente alterna, cuando no se especifique el factor de potencia, este se asumirá como 0,8. Cuando en una
instalación se utiliza una gran cantidad de motores, deben tomarse consideraciones especiales, entre las cuales está la práctica de compensación reactiva, la cual consiste en instalar carga puramente capacitiva (conocidos como bancos de capacitores) con el fin de equilibrar la componente reactiva en atraso.

#### **4.2.5. Eficiencia de motores eléctricos**

La eficiencia ya fue definida en el apartado 1.2.3. en donde se especificó como la potencia de salida de un sistema hacia la potencia de entrada del mismo:

$$
\eta = \frac{P_{sal}}{P_{ent}} \qquad \text{(Ecuación 40)}
$$

En un motor eléctrico, la potencia debe considerase como la potencia activa que entra al sistema (potencia eléctrica) y la de salida será la energía mecánica aprovechable en la carga (potencia mecánica). Las pérdidas que sufre un motor eléctrico son, principalmente, eléctricas debido al calentamiento de los arrollamientos por efecto Joule, junto con las pérdidas mecánicas debido a rozamientos durante el movimiento rotacional.

En la tabla XIII se enlistan las eficiencias de algunos motores comerciales cuya potencia se especifica en caballos de fuerza.

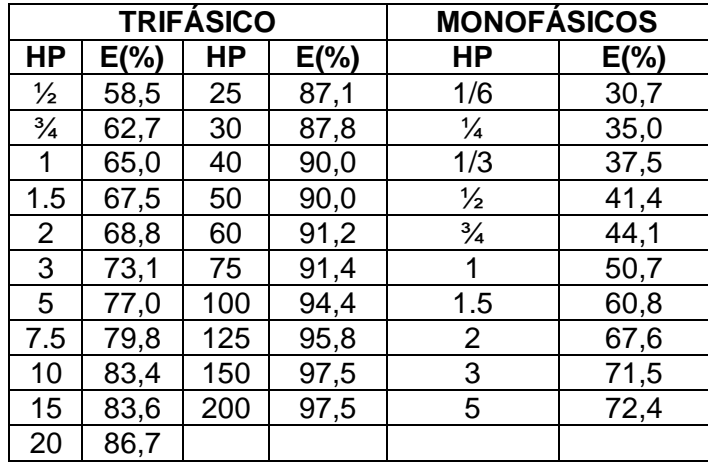

#### Tabla XIII. **Eficiencia de motores de AC monofásicos y trifásicos**

Fuente: material del curso Instalaciones Eléctricas EIME Facultad de Ingeniería USAC.

En la tabla XIII la potencia de los motores se especifica en caballos de fuerza HP, la cual es la otra unidad usual de potencia, proveniente del Sistema Inglés de Unidades. Un caballo de fuerza equivale a 745,7 watt, o bien 1,014 caballos de vapor. Para efectos prácticos puede considerarse que un caballo de fuerza equivale a un caballo de vapor.

También puede observarse una tendencia en la tabla XIII puesto que los valores de eficiencia tienden a aumentar con la potencia del motor. Esto es debido a que motores más potentes requieren un mayor tamaño y cuando se aumenta el tamaño, por lo general, aumenta la reactancia del circuito y disminuye la resistencia, esto causa que las pérdidas por efecto Joule disminuyan y se obtienen motores más eficientes.

#### **4.2.6. Sistemas trifásicos**

Un sistema trifásico de corriente alterna está formado por tres sistemas monofásicos llamados fases, con tensiones de igual magnitud desfasadas 120° eléctricos.

Figura 11. **Ondas de tensión en un sistema trifásico equilibrado**

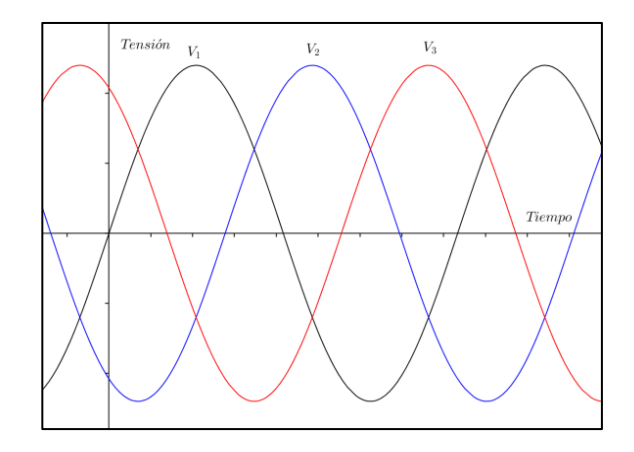

Fuente: elaboración propia en programa GeoGebra.

Las tensiones se aplican entre tres cables, de los cuales pueden tomarse tres combinaciones de cables. De cada par pueden obtenerse las tensiones indicadas en la figura 11. Internamente, las conexiones pueden realizarse de dos formas: delta ∆ o estrella Y.

#### **4.2.6.1. Conexión delta ∆**

En esta conexión la terminal de una polaridad de cada fase se conecta a la terminal de polaridad inversa de una de las fases adyacentes, cerrando el circuito como se muestra:

## Figura 12. **Diagrama de conexiones en conexión delta**

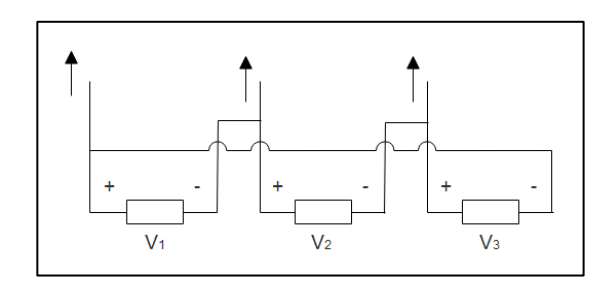

Fuente: elaboración propia en programa Edraw.

En esta conexión las tensiones de fase igualan a las tensiones de línea, sin embargo, las corrientes de línea superan a las de fase por un factor igual a la raíz cuadrada de tres.

## **4.2.6.2. Conexión estrella Y**

En esta conexión uno de los cables de cada una de las fases se conecta a un punto común. Deben conectarse solamente los cables de la misma polaridad. Del nodo común puede tomarse un borne adicional denominado neutro.

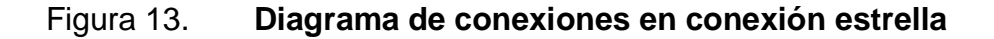

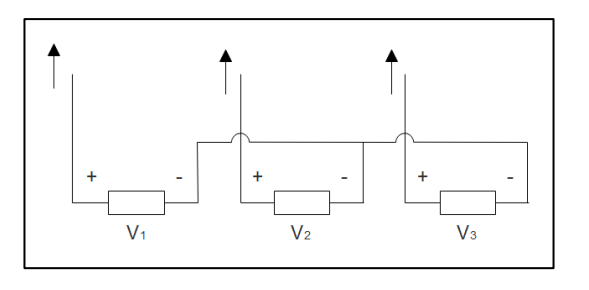

79 Fuente: elaboración propia en programa Edraw.

En esta conexión la corriente de línea es igual a la corriente de fase, sin embargo, las tensiones de línea o compuestas, superan por el factor de raíz de tres a las tensiones de fase o simples.

#### **4.3. Clasificación de motores en instalaciones eléctricas**

Según el tipo de alimentación, los motores pueden ser de corriente continua DC (*Direct Current)* o de corriente alterna AC (*Alternating Current*).

Los motores DC tienen un costo más elevado y necesitan de una fuente de corriente continua por lo que se requiere un dispositivo de conversión llamado rectificador. Poseen buena regulación de velocidad, facilidad de conmutación y elevado par de arranque, por lo que su uso aún se da en aplicaciones específicas en las que se justifica la elevada inversión inicial que representan estos motores. La excitación generalmente se coloca en el estator y se puede usar un imán permanente o una bobina o conjunto de bobinas.

Los motores AC son los más utilizados, pueden ser monofásicos o polifásicos, los cuales en su mayoría son trifásicos. Los dos tipos principales son síncronos y de inducción.

- Síncronos: funcionan a velocidad fija, denominada síncrona y no poseen par de arranque propio. Su uso se reserva a aplicaciones continuas de velocidad constante y de grandes potencias. Al igual que en DC es posible utilizar un imán permanente para la excitación.
- De inducción: también denominados asíncronos. Es el tipo de motor más utilizado para la mayoría de aplicaciones tanto a grandes como pequeñas potencias.

Existen, además, casos especiales fuera de la aplicación ya mencionada, como el motor universal, el cual por su construcción se adapta de buena forma a alimentaciones tanto de DC como de AC, y el motor paso a paso, el cual encuentra diversas aplicaciones en tensiones DC inferiores a los 100 V.

En las figuras 14 y 15 se esquematiza y amplía brevemente la clasificación de los motores usados en instalaciones eléctricas.

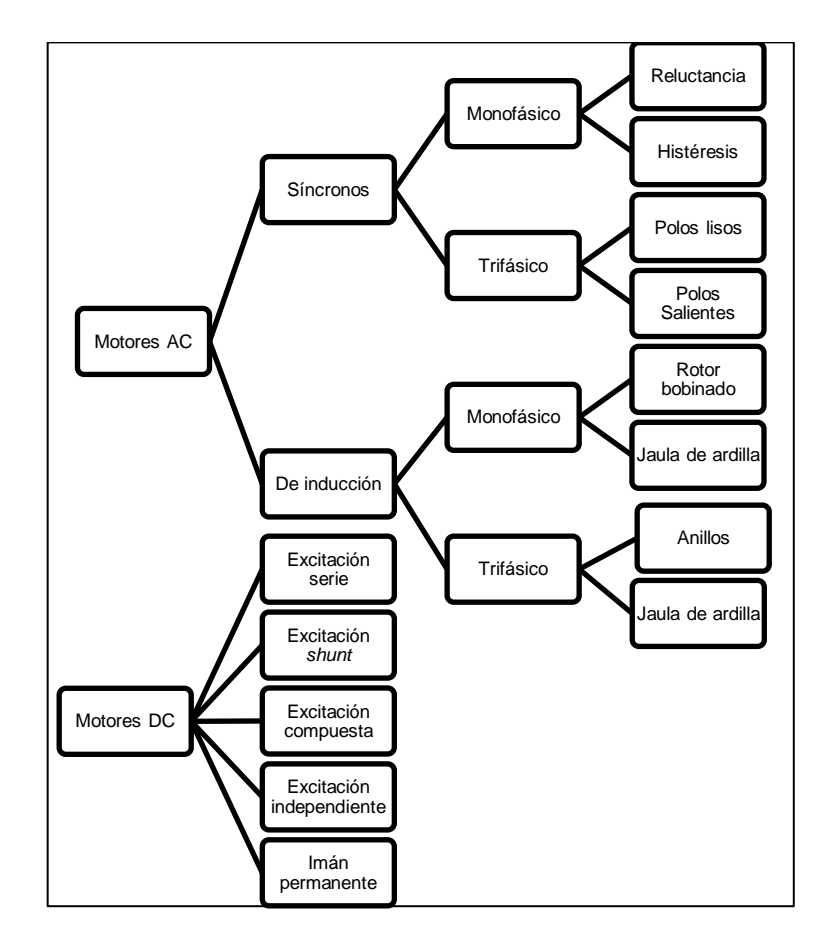

Figura 14. **Clasificación de los motores**

Fuente: elaboración propia en programa Microsoft Word.

#### **4.4. Aspectos constructivos**

Aunque los tipos de motores eléctricos utilizados en instalaciones eléctricas son muy diversos, actualmente, todos los motores constan básicamente de la parte inmóvil denominada estator y la parte rotatoria denominada rotor.

#### **4.4.1. Estator**

Consiste en la carcasa o soporte del conjunto, la cual se construye en hierro fundido o acero, debe poseer robustez y resistencia mecánica, disipar el calor de forma adecuada y debe aterrizarse para evitar las descargas por contacto.

El estator también contiene un núcleo de chapas laminadas de acero al silicio que forma el circuito magnético, y el bobinado, el cual puede ser monofásico o trifásico, según el tipo de motor. Generalmente, el devanado del estator es el que se conecta a la red de alimentación.

#### **4.4.2. Rotor**

Consta del eje, el cual es el elemento que transmite la potencia desarrollada por el motor. Al igual que el estator posee núcleo de chapas magnéticas de acero al silicio, en el caso de un motor de AC, para DC no se dispone de dichas chapas si se tiene un rotor de imán permanente.

El rotor posee también el bobinado, el cual cumple la misma función que en el estator, de proporcionar la interacción entre dos campos magnéticos para la conversión de energía, sin embargo, en el caso de motores DC con imán

permanente, el conjunto bobinado y chapas magnéticas es sustituido por el imán.

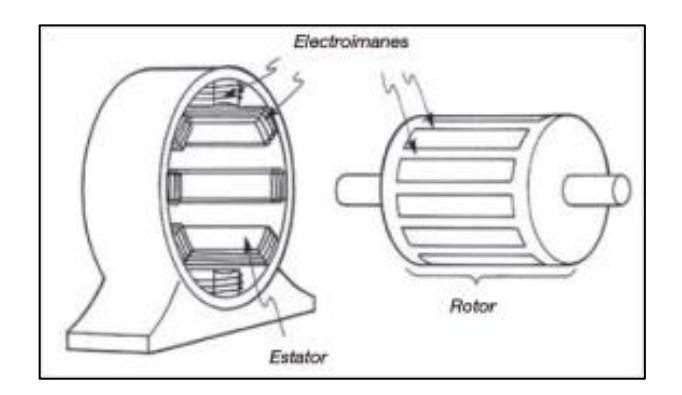

#### Figura 15. **Esquema del rotor y estator de un motor**

Fuente: María Armada Zarco. *The Technology's Blog*. Consulta: 20 de junio de 2017. mariaarmadazarco.wordpress.com/2015/03/07/electricidad-motores-electricos/

#### **4.5. Corriente de arranque**

Antes de que un motor llegue a su régimen estable o permanente, debe energizarse e iniciar su rotación, este es el proceso de arranque. El arranque es un estado transitorio en el cual el comportamiento eléctrico y mecánico del motor difiere de las características de régimen estable. Se caracteriza por una corriente muy elevada, superior a la corriente nominal, denominada corriente de arranque o *Inrush*. Esta corriente puede tomar valores de hasta 20 veces la corriente nominal.

La razón de las corrientes elevadas es que en el momento del arranque, el campo giratorio inductor comienza a girar a la velocidad síncrona, mientras que el campo del inducido aún no se crea o no interactúa sobre el inductor, por lo que no hay fuerza contra electromotriz que atenúe los efectos de la tensión aplicada al inductor.

En el caso de motores de inducción, las características par velocidad indican cuál es el par de arranque, el cual debe superar el par de la carga para iniciar la marcha del motor y alcanzar el régimen estable.

El proceso de arranque consiste en tres etapas:

- Corriente de arranque o *Inrush:* conocida como el estado transitorio, donde la corriente toma valores de hasta 20 veces el valor de la corriente nominal.
- Corriente de rotor bloqueado: se considera un estado sub transitorio en el cual se tienen valores de hasta 10 veces la corriente nominal. Este valor de corriente se da cuando se tiene el motor conectado, en estado estable, con el rotor bloqueado.
- Corriente nominal: es el valor de corriente que se tiene en estado estable según la potencia desarrollada por el motor.

La duración y los ciclos que dura cada etapa dependen de cada motor. En la figura 16 se muestra un ejemplo del comportamiento de la corriente durante el arranque de un motor.

## Figura 16. **Comportamiento de la corriente en el arranque de un motor**

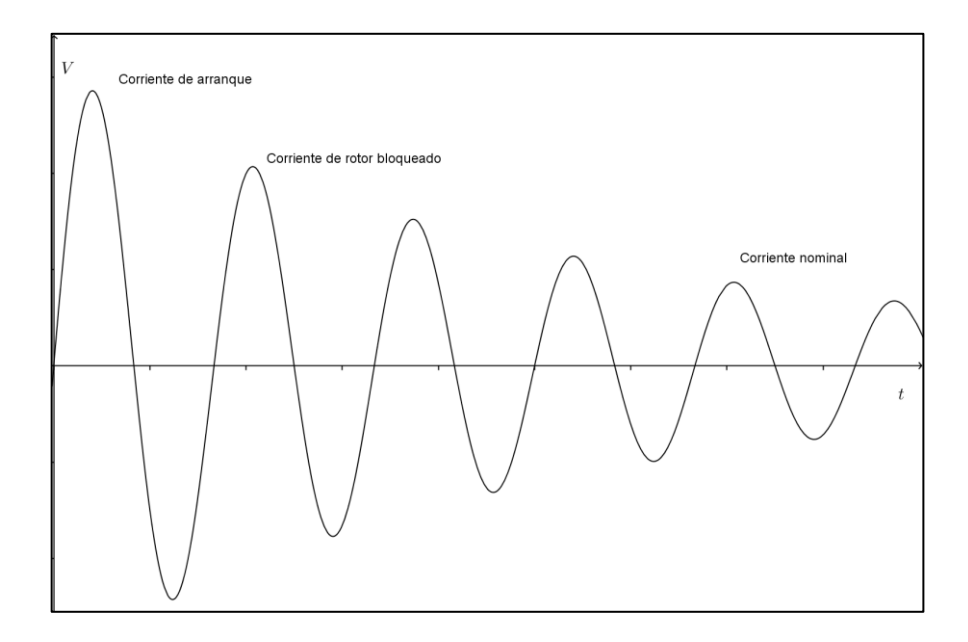

Fuente: elaboración propia en programa GeoGebra.

## **4.6. Criterios de instalación**

## **4.6.1. Selección de conductor**

El conductor que alimentará el motor debe cumplir no solo con los criterios de caída de tensión y corriente, sino debe estar dimensionado de tal forma que la corriente de arranque del motor no ponga en riesgo la vida del forro. El primer paso es calcular la corriente del motor a plena carga:

$$
I_{FL1\phi} = \frac{P}{V*\eta*\mathit{f}_p}
$$
 (Ecuación 41)

$$
I_{FL3\phi} = \frac{P}{\sqrt{3} \cdot V \cdot \eta \cdot f_p}
$$
 (Ecuación 42)

Donde:

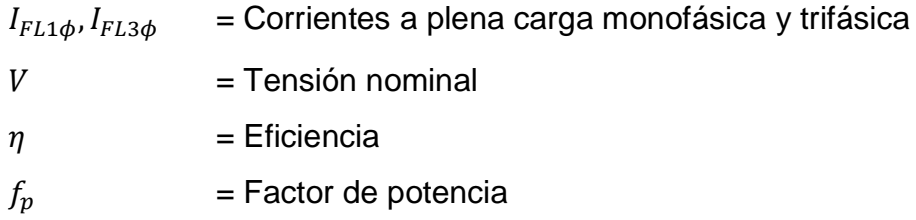

La eficiencia se tomará de la tabla XIII. Si no se especifica un factor de potencia para el motor en cuestión, este se asumirá como 0,8.

Después de conocer la corriente a plena carga, se debe considerar el arranque en el dimensionamiento del conductor. A pesar de que la corriente alcanza valores muy elevados en el arranque, una práctica adecuada es limitar el número de veces que se arranca cada motor y dejar un intervalo de tiempo apropiado entre cada arranque de cada motor. Bajo este criterio, se considera suficiente un conductor que soporte una corriente a plena carga elevada en un 25 %, por lo que:

$$
I_N = 1.25 * I_{FL}
$$
 (Ecuación 43)

Ya determinada la corriente nominal se procede según lo descrito en la sección 2,5.

## **4.6.2. Protección de motores**

El sistema de protección de los motores eléctricos debe poder interrumpir situaciones de falla por sobre carga y cortocircuito, a la vez que permita el arranque de motores sin interrumpir el paso de corriente ante los elevados valores. Aunque en la práctica se utilizan distintos métodos de arranque para reducir la corriente de arranque, para las protecciones termomagnéticas debe

considerarse la corriente nominal como la corriente de plena carga aumentada en un factor de arranque, el cual depende de la potencia del motor.

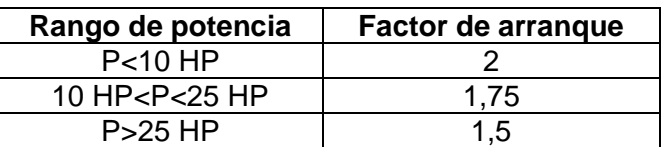

Tabla XIV. **Factores de arranque de motores**

Fuente: material del curso Instalaciones Eléctricas EIME Facultad de Ingeniería USAC.

$$
I_{Int} = F_a * I_{FL}
$$
 (Ecuación 44)

Donde:

- $I_{Int}$  = Corriente de selección del interruptor termmagnético
- $F_a$  = Factor de arranque
- $I_{FL}$  = Corriente a plena carga

Después de haber determinado la corriente del interruptor se procede según lo descrito en la sección 3.10.

Según la importancia de los motores en la instalación, pueden agregarse protecciones contra fallas eléctricas y mecánicas adicionales a los interruptores termomagnéticos.

## **4.6.3. Circuitos de alimentadores**

Cuando se tienen varios motores tomados del tablero principal o de uno secundario, se dimensiona el alimentador o subalimentador, de tal forma que permita el arranque de motores. Para evitar sobre dimensionar el conductor, se considera únicamente el arranque del motor de mayor potencia, bajo el supuesto que los arranques no serán simultáneos.

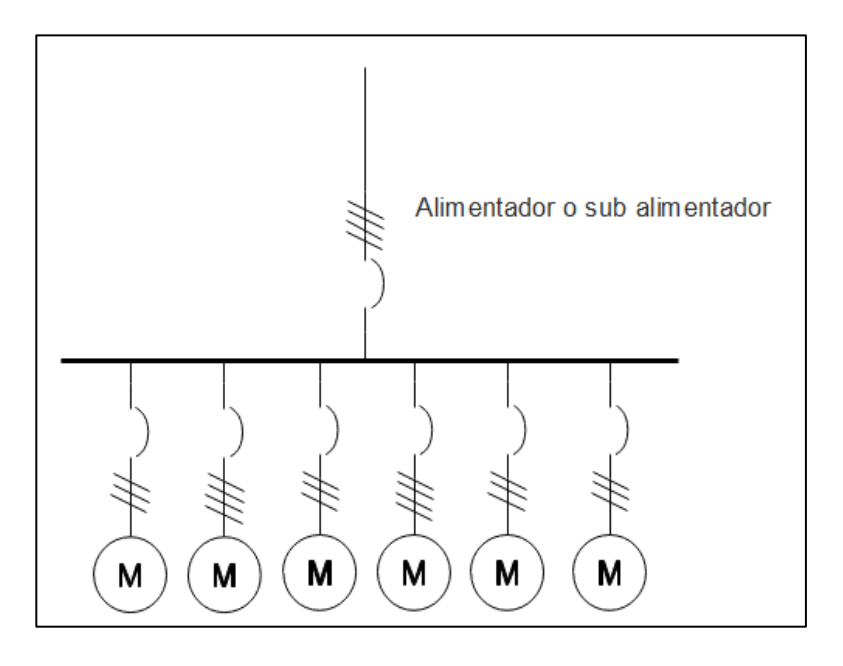

Figura 17. **Diagrama unifilar de un circuito de motores**

Fuente: elaboración propia en programa Edraw.

$$
I_N = 1.25 I_{FLMayor} + I_{FL2} + I_{FL3} + \cdots
$$
 (Ecuación 45)

Posteriormente, se procede según lo descrito en la sección 2.5.

Para el interruptor principal, se considera la corriente del interruptor para el motor de mayor potencia y se le suman las corrientes nominales de los demás motores.

$$
I_{IntPR} = I_{IntMayor} + I_{FL2} + I_{FL3} + \cdots
$$
 (Ecuación 46)

# **5. ILUMINACIÓN DE INTERIORES**

La iluminación también se conoce como alumbrado. Es el proceso de emisión de luz artificial para realizar un propósito ante la ausencia o insuficiencia de luz natural. Puede diseñarse para espacios cerrados o espacios exteriores. Este capítulo se centrará en la iluminación de interiores, y hace especial énfasis en el método de los lúmenes, el cual persigue un nivel de iluminación suficiente y uniforme.

El sistema de iluminación de interiores debe cumplir con cuatro requisitos:

- El nivel de iluminación debe ser suficiente para la tarea requerida
- El nivel de iluminación debe ser uniforme en todo el espacio iluminado
- La iluminación debe ser agradable
- La iluminación debe proporcionar comodidad

El dispositivo principal para cumplir con tareas de iluminación es la lámpara, deben seleccionarse según la forma y construcción del local o espacio que se desea iluminar. Esta influencia se refleja por medio de factores. Las lámparas se agrupan y almacenan en dispositivos conocidos como luminarias, según el diseño de iluminación.

#### **5.1. Naturaleza de la luz**

La luz en un sentido amplio es un fenómeno físico que presenta dos comportamientos: ondulatorio y de partícula, el cual puede ser emitido en un punto, propagado a través del espacio y absorbido en un nuevo punto.

Las fuentes de emisión de luz fundamentalmente son:

- Radiación electromagnética debido a cargas eléctricas en movimiento, en este apartado se incluye la radiación térmica, producida por el calentamiento de objetos a altas temperaturas.
- Descargas eléctricas que incluyen las descargas atmosféricas y los arcos producidos por la circulación de corriente a través de un gas ionizado.

A finales del siglo XVII se consideraba que la luz consistía en corrientes de partículas llamadas corpúsculos emitidas por fuentes luminosas. A finales del siglo XVIII, James Clerk Maxwell demostró que, en realidad, la luz es una onda electromagnética. Sin embargo, la naturaleza ondulatoria de la luz no es suficiente para describir los fenómenos asociados a su emisión y absorción, ya que la energía viaja a través de la luz en forma de paquetes discretos, denominados fotones. En el siglo XX se logró unificar las dos teorías del comportamiento de la luz.

Según las circunstancias en las cuales la luz se propaga es conveniente describirla según frente de onda o según rayos. Un frente de onda se refiere al lugar geométrico en el cual todos los puntos de propagación de la onda se encuentran en la misma fase. Cuando quiere describirse la dirección en la cual se propaga un haz de luz, es conveniente definirla de acuerdo con el rayo, el cual se entiende como la línea imaginaria que traza la onda a través de su propagación.

### **5.2. Luminotecnia**

La técnica que trata sobre las formas de producción control y aplicaciones de la luz artificial recibe el nombre de luminotecnia. En el aspecto técnico es importante resaltar que la luz forma parte del espectro electromagnético visible para el ojo humano. Existen estándares y normas emitidos por cuerpos internacionales sobre las instalaciones de iluminación. Uno de estos cuerpos es Comisión Internacional de Iluminación (CEI siglas del nombre en francés).

#### **5.2.1. Flujo luminoso**

Es la cantidad total de luz emitida por una fuente, su unidad es el lumen (lm). Se utiliza para señalar la cantidad de luz que incide en una superficie. Se expresa con el símbolo Φe.

### **5.2.2. Eficiencia luminosa**

Relaciona la potencia eléctrica de una fuente de luz con el flujo luminoso emitido por esta. Se expresa en lumen/watt.

## **5.2.3. Intensidad luminosa**

Es la relación entre el flujo luminoso que atraviesa un ángulo sólido en dirección normal y el valor de dicho ángulo expresado en estereorradianes. Se mide en candelas (cd).

#### **5.2.4. Iluminancia**

Se define como la relación del flujo luminoso que incide sobre una superficie al área de dicha superficie. Su unidad es el lux (lx). Se representa con la literal E. En la práctica se le conoce como nivel de iluminación.

> $E = \frac{\Phi_e}{c}$  $\frac{\nu_e}{s}$  (Ecuación 47)

## Figura 18. **Incidencia de flujo luminoso sobre una superficie**

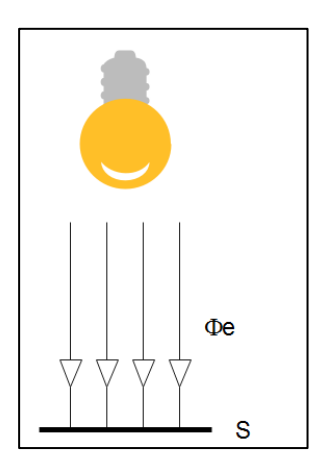

Fuente: elaboración propia en programa Edraw.

## **5.2.5. Luminancia**

Para una superficie en una dirección determinada, la luminancia es la relación entre la intensidad luminosa y la superficie aparente. Se mide en candela por metro cuadrado (cd/m²). Es directa cuando corresponde a fuentes de luz e indirecta cuando es a objetos iluminados. La medición de esta magnitud está relacionada con el efecto deslumbramiento.

#### **5.3. Lámparas**

Son las fuentes de luz artificial y son el corazón del sistema de iluminación. El interés en las mejoras de las lámparas siempre ha sido la eficiencia. De acuerdo con su tipo de funcionamiento existen, principalmente, dos tipos de lámparas: de filamento y de descarga. Según su consumo, se pueden clasificar en lámparas de consumo normal y de bajo consumo.

#### **5.3.1. Lámparas incandescentes**

Su principio de funcionamiento es la radiación visible emitida por un filamento metálico incandescente debido a la circulación de corriente. Poseen bajas eficiencias puesto que la mayoría de ondas electromagnéticas generadas están en el rango infrarrojo el cuál es sensible por el ser humano en forma de calor y no de luz.

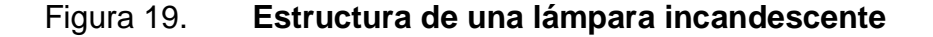

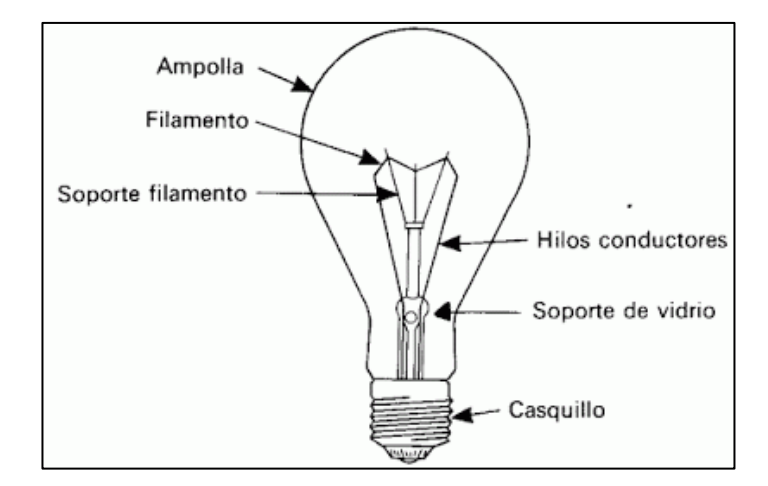

Fuente: Pulseras Fluorescentes FLUOR. www.pulserasfluorescentesfluor.com/blog/lamparaincandescente-y-su-transformacion-a-calor-n43 Consulta: 26 de junio de 2017.

Su forma constructiva consiste en el bulbo y el casquillo o contacto. En el interior se encuentra el filamento y un gas de relleno. El filamento, generalmente, es de tungsteno, material seleccionado por su alta temperatura de fusión y bajo grado de evaporación. La función del gas de relleno es aumentar la temperatura del filamento permitiendo una mayor emisión. Comúnmente se utiliza el argón y el nitrógeno.

Su tensión nominal comúnmente es 120 volts. Su rango de potencia va desde 15 hasta 1 000 watt. Tienen poca eficiencia y vida útil de, aproximadamente, 1 000 horas. La temperatura ambiente no influye en su funcionamiento. Encuentra diversas aplicaciones debido a la diversidad en sus formas constructivas y tamaños, además que permiten modificar la luminancia según la tensión aplicada, a costa de la variación en la vida útil. En la actualidad se usan fundamentalmente para usos decorativos.

### **5.3.2. Lámparas fluorescentes**

Son lámparas del tipo descarga y presentan un uso generalizado en la actualidad. Han evolucionado significativamente, por lo cual su relación beneficio costo es adecuada, dada su eficiencia y vida útil en comparación con las lámparas incandescentes.

La emisión de luz de las lámparas fluorescentes se basa en la emisión de ondas electromagnéticas por los saltos de los electrones entre sus niveles de energía en los átomos de un gas, los cuales se producen ante la circulación de corriente a través de dicho gas. Para iniciar esta corriente, las lámparas necesitan de un equipo auxiliar para el arranque, el cual permite elevar la tensión hasta un valor que permita la conducción a través del gas.

Aunque actualmente se utilizan equipos de arranque electrónicos en las nuevas instalaciones, aún se utiliza el arranque con cebador y balasto. El cebador o arrancador consiste en una ampolla de cristal llena con gases a baja presión y un contacto bimetálico en su interior doblada en U, posee un condensador en paralelo. El balasto provee reactancia inductiva, consiste en un reactor formado por una bobina de alambre de cobre enrollada sobre un núcleo de chapas de acero.

Al aplicar tensión a las terminales de la lámpara, los gases en la ampolla del cebador aumentan su temperatura, por lo que la lámina bimetálica que forma un interruptor normalmente abierto, se deforma y comienza a cerrar el circuito. Al cerrarse el circuito, los filamentos en los extremos del tubo se calientan igual que en una lámpara incandescente y producen una ionización de los gases circundantes, a su vez este cierre del circuito provoca que los gases se enfríen apagando el cebador, y abriendo el contacto. En este momento, se interrumpe la corriente que atraviesa el balasto y por ende existe un cambio elevado en su flujo magnético. Según la ley de inducción de Faraday, esto genera un pico de alta tensión, cuyo efecto es terminar de ionizar los gases dentro del tubo. Se permite la conducción dentro del tubo fluorescente a través de un arco eléctrico, mediante una corriente de electrones que al atravesar emiten luz por los saltos de energía. Esta energía pertenece, principalmente, a la región ultravioleta, y al atravesar el material fluorescente que recubre el interior del tubo, se percibe como luz visible. El tipo y color de la luz depende del material usado en la lámpara y de su composición química.

#### Figura 20. **Esquema del arranque de una lámpara fluorescente**

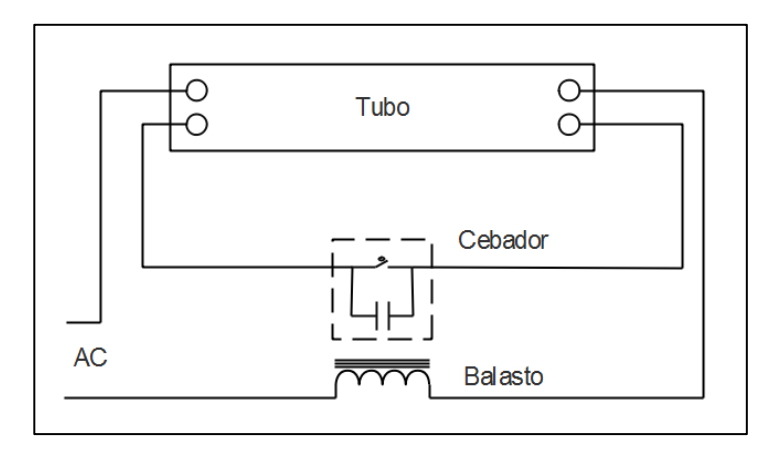

Fuente: elaboración propia en programa Edraw.

El interior de las lámparas contiene una mezcla de vapor de mercurio con gas inerte. Las ampollas pueden ser rectas, circulares y en forma de U. Los filamentos en los extremos del tubo son similares a los de las lámparas incandescentes, pero cumplen una función diferente. Las lámparas se construyen para tensiones de 120 V principalmente, pero se encuentran también en 240 V. Debido a su modo de operación, no es posible variar la intensidad luminosa al variar el nivel de tensión. Se fabrican en potencias desde 9 W hasta 70 W. La vida útil de las lámparas fluorescentes supera a la de las incandescentes de manera significativa y alcanzan las 10 000 horas de funcionamiento en los modelos más comunes.

A pesar de esto, la vida útil de las lámparas fluorescentes puede verse afectada por la eficiencia de los polos fluorescentes que recubren el interior del tubo. Asimismo, puede verse afectada por el número de veces que se arranca la lámpara y por el envejecimiento de los filamentos en los extremos de los tubos.

#### **5.3.3. Color**

El color de la luz emitida de estas lámparas depende del material fluorescente del interior del tubo, el cual convierte en luz visible la radiación ultravioleta generada en el interior. La iluminación para usos normales necesita luz blanca.

El color emitido está asociado a una temperatura que varía entre los 2 700 y los 6 500 K. La clasificación de los colores se da en la tabla XV.

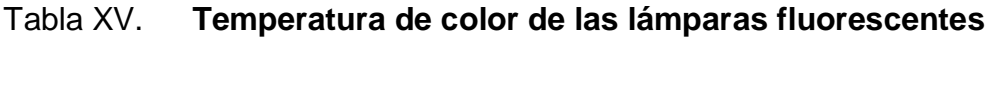

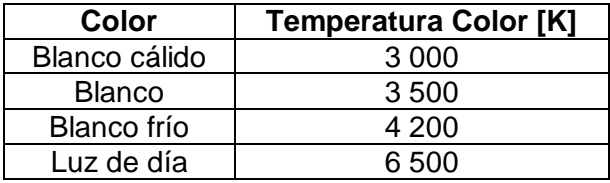

Fuente: FARINA, Alberto L. Instalaciones Eléctricas. p.296.

#### **5.3.4. Lámparas LED**

Estas lámparas están constituidas por diodos emisores de luz, LEDs (*Light Emitting Diode*), componentes electrónicos formados por materiales semiconductores, los cuales han adquirido importancia en el área de la iluminación en los últimos tiempos. Funcionan con corriente directa y tensiones de 1 a 5 V.

#### Figura 21. **Lámpara LED en forma de tubo**

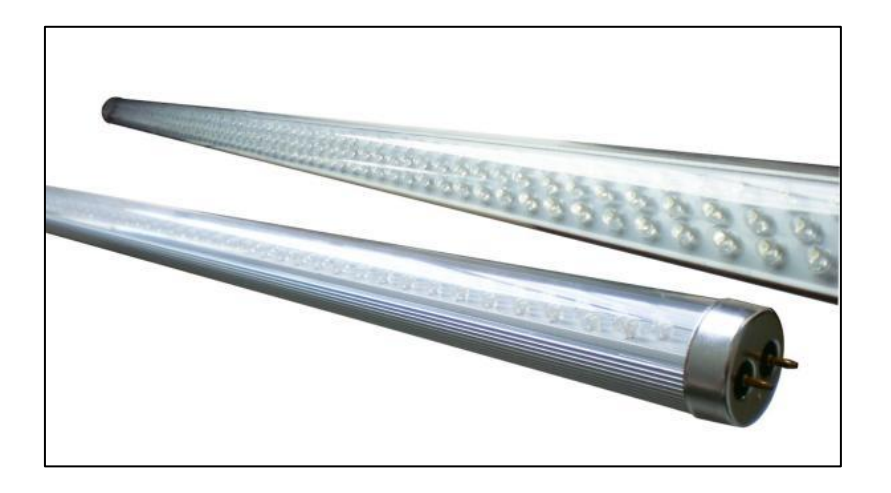

Fuente: BRODRICK, Jim. LEDs o T8. www.iluminet.com/del-escritorio-de-jim-brodrick-leds-o-t8/ Consulta: 5 de julio de 2017.

Su uso original fue en circuitos electrónicos para indicar alguna señal, sin embargo, debido a su elevada eficiencia luminosa han adquirido un papel creciente en la iluminación. A pesar de su limitado tamaño, mediante la agrupación de leds, es posible obtener fuentes luminosas de alta eficiencia.

Las lámparas LED presentan ventajas como una eficiencia destacable, arranque instantáneo y mayor vida útil debido a que soporta numerosas acciones de apagado y encendido. Su principal desventaja, aún en la actualidad, es su elevado costo inicial.

Debido a que las lámparas operan con corriente continua, es necesario incorporar un equipo rectificador de corriente AC a DC, así como equipos disipadores de calor, debido a la poca resistencia de los leds a las altas temperaturas. Comúnmente para evitar el daño a los leds en aplicaciones electrónicas se conectan en serie con una resistencia limitadora de corriente,

sin embargo, esta práctica es necesaria pero inconveniente para iluminación, puesto que vuelve el sistema ineficiente debido a la energía disipada en forma de calor en la resistencia. Se opta por cadenas en serie de LEDs con una resistencia conectada en paralelo que aumentan la confiabilidad y eficiencia del sistema. Las lámparas led aprovechan el hecho de que se puede variar la intensidad luminosa variando el número de leds agrupados.

## **5.4. Luminarias**

Se definen como los aparatos que distribuyen, filtran o transforman la luz emitida por una o varias lámparas y contienen los dispositivos necesarios para el almacén, fijación y protección de las lámparas, así como de la conexión a la fuente de alimentación. Se clasifican como tipo interior o tipo exterior, según las condiciones para las que se destina su uso.

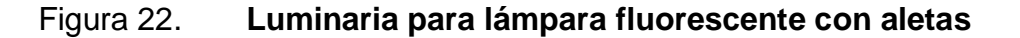

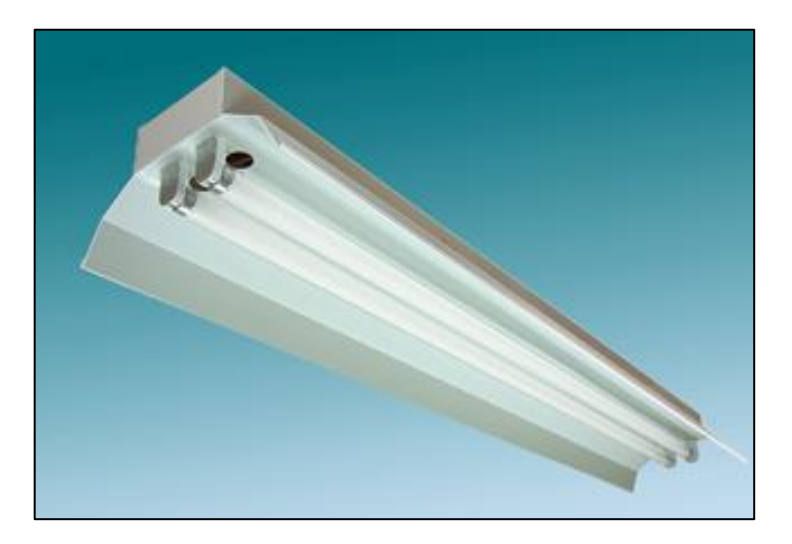

Fuente: Lámparas Chile. http://www.lamparaschile.cl/cthb.html Consulta: 5 de julio de 2017.

Las luminarias se caracterizan por la forma en que concentran la intensidad luminosa conforme los diversos ángulos bajo los cuales las lámparas contenidas emiten luz. Es importante conocer la forma en que las luminarias emiten luz. Según la dirección preferente, las luminarias pueden emitir luz con preferencia hacia debajo de forma concentrada, o bien hacia los lados de forma distribuida, aunque también existen luminarias con una dirección preferente de iluminación hacia un lado. Estas últimas son aptas para tareas industriales específicas. Puede representarse esta distribución en la curva de distribución luminosa de la luminaria, la cual consiste en un círculo alrededor del cual se trazan líneas representando el flujo luminoso.

# Figura 23. **Curva de distribución luminosa de luminaria de radiación expandida**

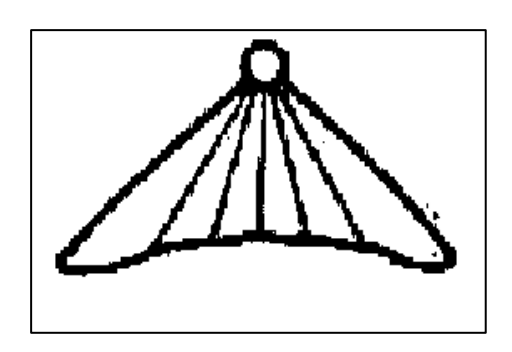

Fuente: FARINA, Luis A. *Instalaciones Eléctricas*. p. 284.

## **5.4.1. Tipos de luminarias**

Es conveniente clasificar las luminarias según los tipos de curva de distribución luminosa que proyectan, ya que de esta forma, se puede estimar la cantidad de flujo luminoso que se aprovecha en un espacio. El tipo de luminaria va desde directa hasta indirecta. La iluminación directa se proyecta hacia abajo o bien en una dirección dada, permite lograr sombras definidas en los objetos facilitando su identificación. Las luces semidirecta, difusa y semindirecta proyectan luz hacia los extremos y hacia arriba, haciendo que el flujo luminoso no llegue completamente al plano de trabajo. Finalmente, la iluminación indirecta proyecta la luz hacia arriba, iluminando el plano de trabajo a través del reflejo en el techo y las paredes.

Figura 24. **Tipos de luminarias y su curva de distribución luminosa**

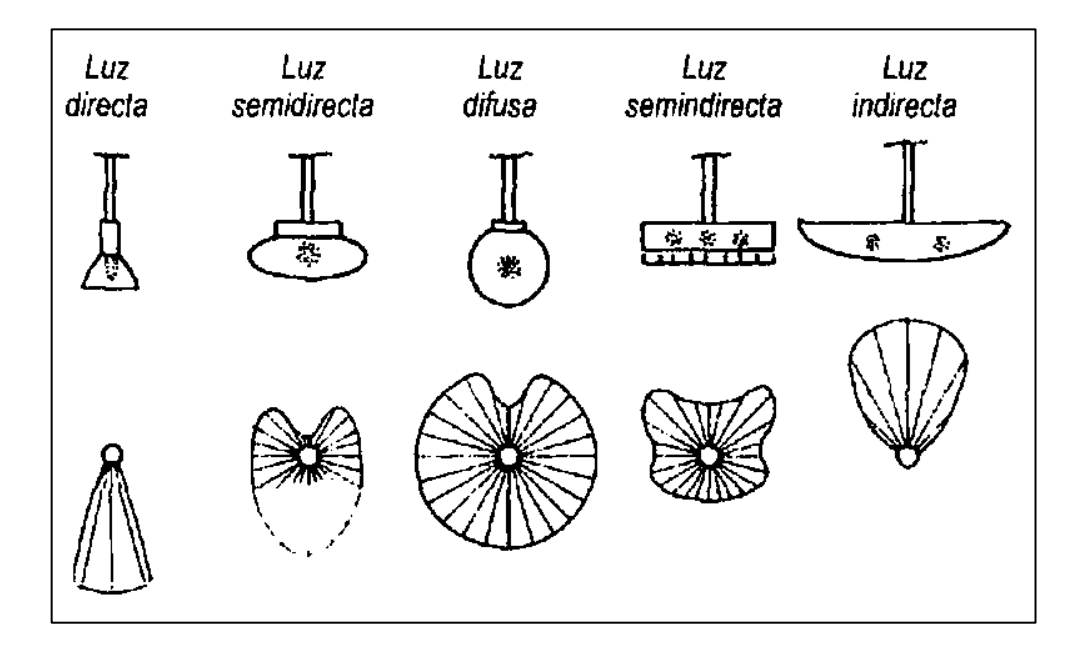

Fuente: FARINA, Luis A. *Instalaciones Eléctricas*. p. 286.

## **5.5. Método de cálculo de los lúmenes**

Es un método utilizado para alumbrado de interiores, el cual busca establecer un nivel de iluminación suficiente, según la tarea que se realizará y que, a su vez, sea uniforme. Tiene especial importancia la definición de lux,

como lumen por metro cuadrado. Este parámetro se debe cumplir en todos los puntos del ambiente que se desea iluminar. Este método se basa en pasos, que incluyen el análisis de las necesidades de iluminación, selección de lámparas y luminarias, estudio del ambiente que iluminará, análisis de las condiciones de mantenimiento, distribución de luminarias y comprobación del sistema.

## **5.5.1. Necesidades de iluminación**

Los niveles de iluminación adecuados para cada tarea se han establecido en luxes por diversos cuerpos y organizaciones, como el Comité Internacional de Iluminación. Estos son valores mínimos que se deberían utilizar, de acuerdo con la tarea visual que se realizará en el lugar, de tal forma que se experimente un nivel suficiente de comodidad visual.

A pesar de que los niveles de iluminación varían según las organizaciones y las publicaciones recientes, en la tabla XVI se listan algunos niveles de iluminación recomendables.

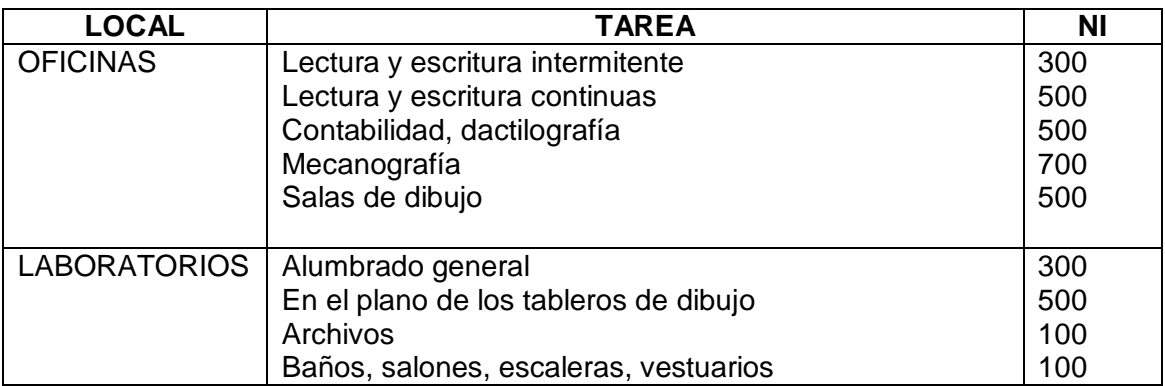

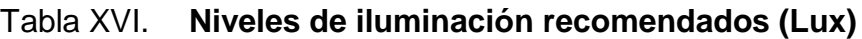

## Continuación de la Tabla XVI

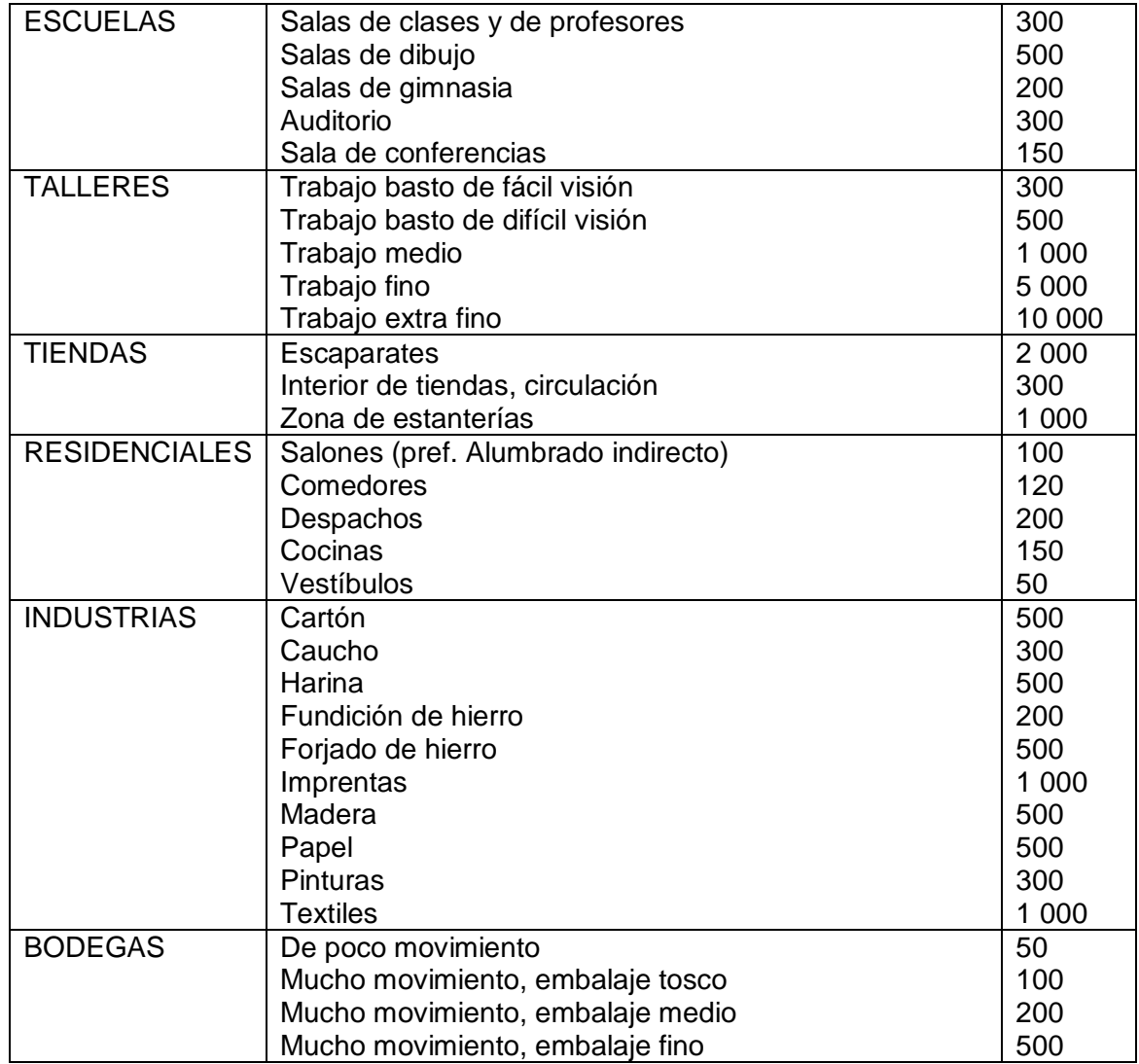

Fuente: material del curso Instalaciones Eléctricas EIME Facultad de Ingeniería USAC.

## **5.5.2. Selección de lámpara**

Esta tarea incluye la selección del tipo y el color de la luz de la lámpara, se tendrán opciones de lámparas incandescentes y fluorescentes. Aunque teóricamente cualquier lámpara puede cumplir el nivel de iluminación requerido, la selección debe realizarse según las necesidades de la instalación. A manera de ejemplo, para un ambiente poco ventilado podrán evitarse las lámparas incandescentes debido al calentamiento. El color de la luz de la lámpara se elegirá según el tipo de ambiente y la actividad que se realizará.

Deberá especificarse el flujo luminoso de la lámpara seleccionada, según esta cantidad se elegirá la distribución y el número de lámparas necesarias para cumplir con el nivel de iluminación. En las tablas XVII y XVIII se especifica el flujo luminoso de lámparas fluorescentes e incandescentes.

| <b>COLOR</b>             | <b>20 W</b> | 40 W    | 75 W    |
|--------------------------|-------------|---------|---------|
| Cool White               | 1 2 6 0     | 3 1 5 0 | 6 300   |
| Cool White Deluxe        | 875         | 32 100  | 4 4 0 0 |
| Day Light                | 1 0 7 5     | 2700    | 5 4 0 0 |
| <b>Natural White</b>     | 850         | 2 1 2 0 | 4 2 5 0 |
| White                    | 1 300       | 3 2 0 0 | 6 400   |
| <b>Warm White</b>        | 1 300       | 3 2 0 0 | 640     |
| <b>Warm White Deluxe</b> | 875         | 2 2 0 0 | 4 4 0 0 |

Tabla XVII. **Flujo luminoso de lámparas fluorescentes (lúmenes)**

Fuente: material del curso Instalaciones Eléctricas EIME Facultad de Ingeniería USAC.

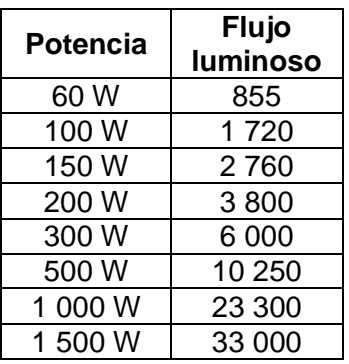

#### Tabla XVIII. **Flujo luminoso de lámparas incandescentes (lúmenes)**

Fuente: material del curso Instalaciones Eléctricas EIME Facultad de Ingeniería USAC.

### **5.5.3. Selección de luminaria**

Deberá seleccionarse el tipo de luminaria de acuerdo con lo descrito en la sección 5.4.1. Las selecciones más comunes para uso residencial e industrial se muestran en la tabla XIX.

#### **5.5.4. Altura del plano de trabajo y altura de montaje**

El plano de trabajo es el nivel o área del suelo donde se realizará la acción para la que está destinada el local. Habitualmente, cuando no se tiene información precisa, se considera que la altura del plano de trabajo es 1 m. La altura de montaje es la distancia vertical desde el plano de trabajo hacia el plano de montaje. Lugar donde se colocan las luminarias.

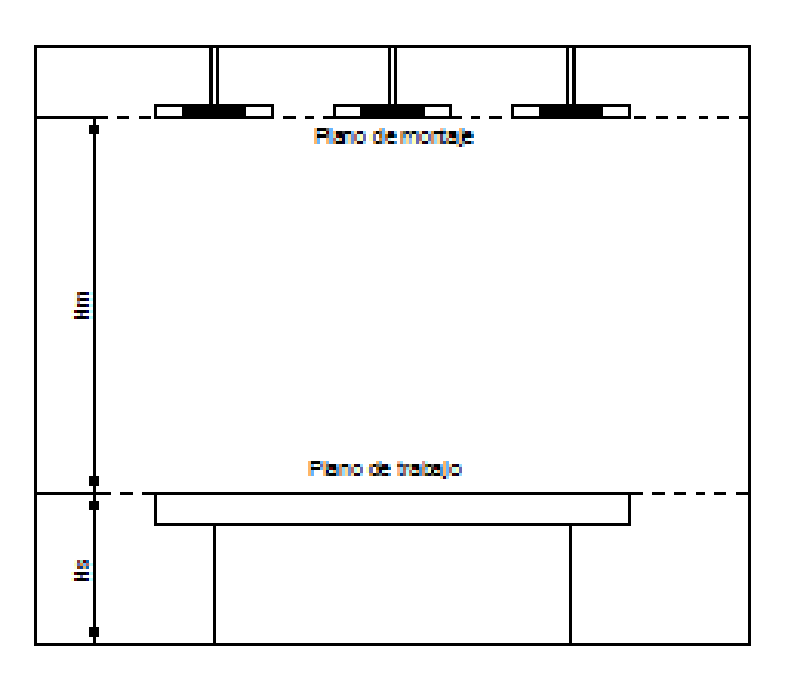

Figura 25. **Dimensiones de un local**

Fuente: elaboración propia en programa AutoCad.

En la figura 25 se muestran las distancias verticales que corresponden a la altura de montaje (hm) y a la altura del plano de trabajo (hs).

En ocasiones, el plano de montaje no se coloca en una recta paralela al piso en el techo, sino que las lámparas abarcan una distribución no uniforme. En estos casos se debe estimar el plano de montaje como la altura promedio de las luminarias. En la figura 26 se ilustran algunos ejemplos.

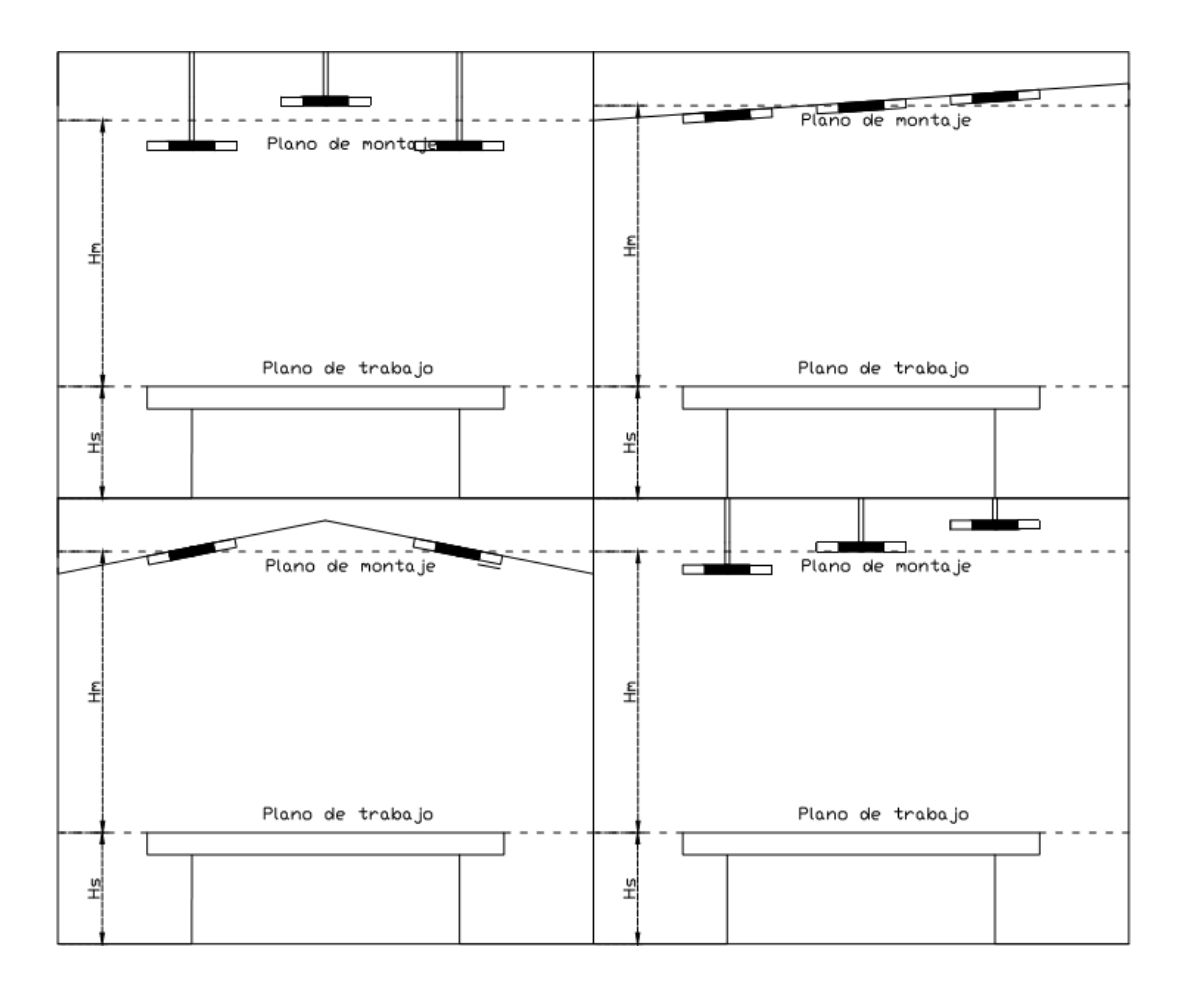

#### Figura 26. **Distribución de luminarias no uniforme**

Fuente: elaboración propia en programa AutoCad.

## **5.5.5. Condiciones de mantenimiento**

Las condiciones de mantenimiento varían según cada local y el uso al que se destina. Estas dependen de la limpieza que se le dé al sistema de iluminación incluyendo lámparas y luminarias, el cambio preventivo y correctivo de lámparas y luminarias. Estas condiciones se reflejan en un factor conocido como factor de mantenimiento, el cual depende del tipo de luminaria. Este factor es menor conforme se tienen peores condiciones de mantenimiento, lo cual aumenta el número de luminarias que deben utilizarse para cumplir con el nivel de iluminación. Pueden tenerse condiciones de mantenimiento buenas, intermedias y malas. En la tabla XIX se muestran los valores del factor de mantenimiento según luminarias y condiciones.

| Luminaria          | Lámpara             | <b>Alumbrado</b> | <b>Factor de</b><br>mantenimiento |      |       |
|--------------------|---------------------|------------------|-----------------------------------|------|-------|
|                    |                     |                  | Bue.                              | Int. | Malo. |
| Listón             | <b>Fluorescente</b> | Semidirecto      | 0.75                              | 0,65 | 0.55  |
| Industrial         | Fluorescente        | Semidirecto      | 0.70                              | 0.60 | 0.50  |
| Empotrable         | Fluorescente        | <b>Directo</b>   | 0.70                              | 0.60 | 0.50  |
| Comercial          | Fluorescente        | <b>Directo</b>   | 0.70                              | 0.60 | 0.50  |
| Empotrable         | Incandescente       | <b>Directo</b>   | 0.70                              | 0,60 | 0,50  |
| <b>Reflectores</b> | Incandescente       | <b>Directo</b>   | 0.70                              | 0.60 | 0.50  |

Tabla XIX. **Características de luminarias típicas** 

Fuente: material del curso Instalaciones Eléctricas EIME Facultad de Ingeniería USAC.

#### **5.5.6. Reflexión de superficies del local**

La cantidad de luz que recibe un cuerpo se distribuye entre la luz que absorbe y la que refleja, la forma en que se distribuye depende, entre otras cosas, del color del objeto. Para propósitos prácticos de iluminación, se busca que las paredes del espacio interior reflejen la luz que reciben desde las luminarias. La cantidad de luz que reflejan es la reflectancia efectiva proporcionada por las características del techo y las paredes. Se incluye el efecto de esta reflectancia a través de un factor conocido como factor de reflexión, el cual se encuentra entre 0 y 1, y se calcula, tanto para el techo, como para las paredes. Este factor, posteriormente, actúa como un factor de corrección en el número de luminarias, de forma inversamente proporcional.

La reflectancia del suelo, por lo general, no influye en el coeficiente de reflexión, siempre que posea un factor de reflexión entre 15 % y 25 %. En casos contrarios será necesario utilizar un factor de corrección.

Cuando se tienen espacios compuestos por paredes y techo de colores diversos, se estima la reflexión de las superficies del local a través de una media ponderada entre los factores de reflexión de cada pared, según la superficie que abarca.

$$
F_R = \frac{\sum (F_{Ri} * A_i)}{A_{Total}} \quad \text{(Ecuación 48)}
$$

En la tabla XX se listan los colores más comunes en paredes de interiores junto con el rango de sus factores de reflexión. Para propósitos prácticos, puede tomarse el valor medio del rango proporcionado.

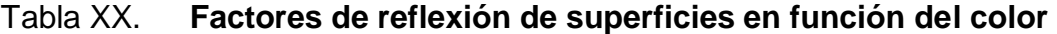

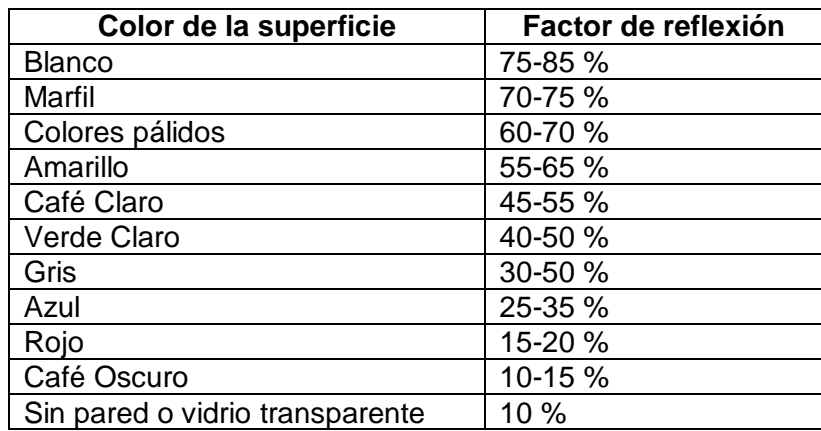

Fuente: material del curso Instalaciones Eléctricas EIME Facultad de Ingeniería USAC.

#### **5.5.7. Índice del local**

Depende de la geometría del local, es una cantidad que relaciona las dimensiones en las que se propagará la luz dentro del local y, posteriormente, se utiliza para determinar el coeficiente de utilización. Se representa con la letra k. Se calcula bajo la siguiente fórmula:

> $k = \frac{2 * \text{Area}}{k}$  $\frac{z_{*A} + ze_{i}}{h_{m} * Perímetro}$  (Ecuación 49)

#### **5.5.8. Coeficiente de utilización**

El coeficiente de utilización es la razón de los lúmenes que llegan al plano de trabajo hacia la cantidad de lúmenes totales emitidos por el sistema de iluminación. Se toman en cuenta todos los valores calculados y seleccionados hasta esta sub sección, es decir, características de lámparas, luminarias, dimensiones del local, condiciones de mantenimiento, reflexión de techo y paredes. Según las condiciones del local, es posible que el coeficiente de utilización supere la unidad.

Los valores de coeficiente de utilización han sido tabulados según las características del local y del sistema de iluminación en la tabla XXI.

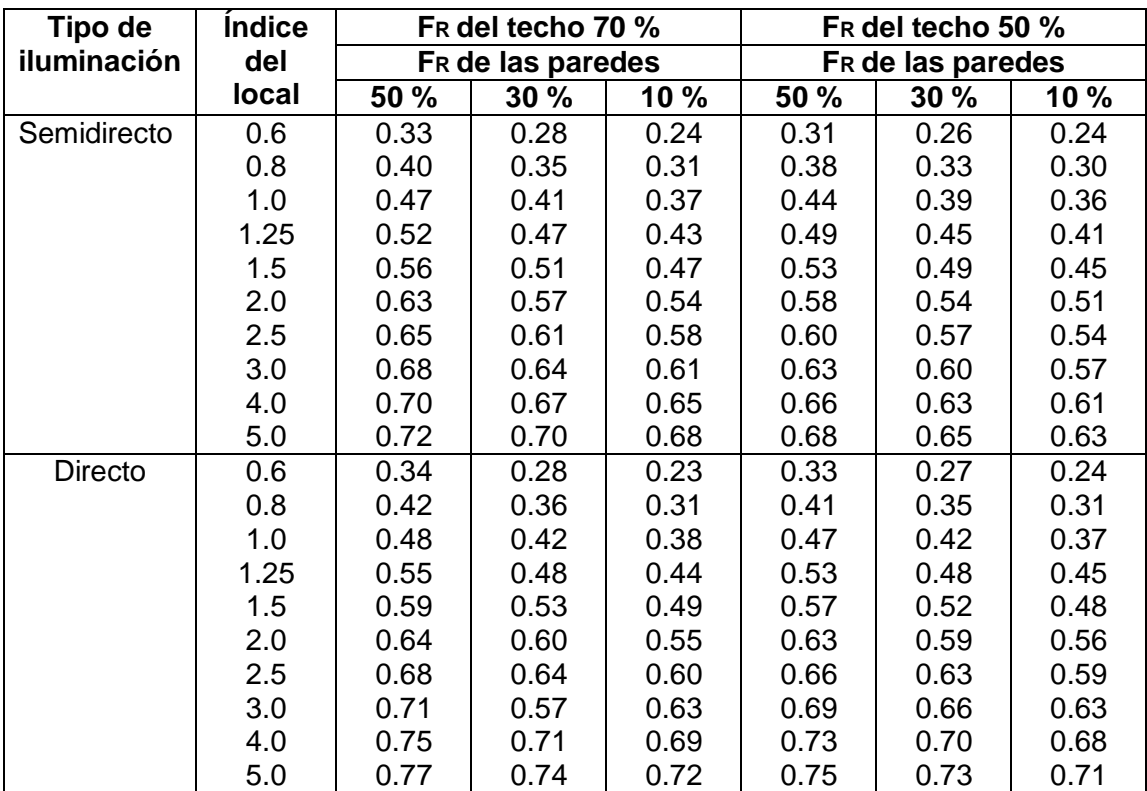

# Tabla XXI. **Valores del coeficiente de utilización según tipo iluminación, índice del local y factor de reflexión de techo y paredes**

Fuente: material del curso Instalaciones Eléctricas EIME Facultad de Ingeniería USAC.

En caso de obtener valores que no se encuentren tabulados en la tabla XX, deberán interpolarse o extrapolarse los valores necesarios.

# **5.5.9. Número de luminarias requerido**

De la ecuación 47 se tiene que la iluminancia, o nivel de iluminación (NI) es:

$$
E = NI = \frac{\Phi_e}{S}
$$
En la práctica, no todo el flujo emanado es aprovechable, debido a las pérdidas, por lo que estas últimas deben sustraerse del flujo luminoso en la ecuación 47.

$$
NI = \frac{\Phi_{\rm e} - \Phi_{\rm p\acute{e}r\mathrm{d}i\mathrm{das}}}{S} \qquad \text{(Ecuación 50)}
$$

Esta sustracción de las pérdidas puede considerarse como el producto entre el flujo luminoso emitido y el porcentaje de este que realmente se aprovecha, es decir, el coeficiente de utilización, junto con un factor que proyecte las condiciones del sistema de iluminación a través del tiempo, en este caso el factor de mantenimiento.

$$
NI = \frac{\Phi_{e} * CU * FM}{S}
$$
 (Ecuación 51)

El flujo luminoso está proporcionado por el total de lámparas, las cuales a su vez, están agrupadas en luminarias, por lo que:

$$
NI = \frac{\frac{\Phi_{\rm e}}{Lamp*} \frac{\#Lamp}{Lump}}{S} \quad \text{(Ecuación 52)}
$$

El nivel de iluminación se ha seleccionado para una tarea específica, así como el tipo de lámpara que se utilizará. El número de lámparas por luminarias puede especificarse en esta etapa, o bien depende de las especificaciones de la luminaria seleccionada. Se tomará el área del plano de trabajo, la cual por lo general, es igual al área del piso del local. Para determinar el número de luminarias, de la ecuación 52 se tiene que:

#Lum = 
$$
\frac{N l * S}{\frac{\Phi_e}{Lamp} * \frac{\#Lamp}{Lum} * CU * FM}
$$
 (Ecuación 53)

Se aplica la ecuación 53 con las especificaciones dadas y los datos obtenidos.

#### **5.5.10. Espaciamiento máximo entre luminarias**

Una vez determinado el número máximo de luminarias requerido se arreglan las luminarias, casi siempre, de forma rectangular. El arreglo debe estar equidistante de los bordes del local para la uniformidad y simetría, además, entre cada fila y columna de luminarias debe existir una distancia no mayor al espaciamiento máximo, el cual depende del tipo de luminaria seleccionado y la altura de montaje. En la tabla XXII se enlistan los factores para el espaciamiento máximo.

| Luminaria          | <b>Espaciamiento</b><br><b>Máximo</b> |
|--------------------|---------------------------------------|
| Listón             | $1.4*$ hm                             |
| Industrial         | $1.3*$ hm                             |
| Empotrable         | $1.0^*$ hm                            |
| Comercial          | $1.1*$ hm                             |
| Empotrable         | $1.5^*$ hm                            |
| <b>Reflectores</b> | $1.2*$ hm                             |

Tabla XXII. **Espaciamientos máximo según tipo de luminarias**

Fuente: material del curso Instalaciones Eléctricas EIME Facultad de Ingeniería USAC.

Según el espaciamiento máximo, se tendrá un número mínimo de luminarias por fila y por columna en el arreglo. Las cuales se calculan así:

$$
N_F \approx \frac{L}{EM}
$$
 (Ecuación 54)

$$
N_C \approx \frac{A}{EM}
$$
 (Ecuación 54)

Donde:

 $N_F$  = Número de luminarias por fila  $N_c$  = Número de luminarias por columna  $L =$  Largo del local  $A =$ Ancho del local

 $EM =$  Espaciamiento máximo entre luminarias

El número total de luminarias en el arreglo será:

$$
\#Lum = N_F * N_C
$$
 (Ecuación 55)

Sin embargo, este arreglo puede aumentarse para cumplir con el nivel de iluminación. Si debe disminuir, lo más conveniente es cambiar otras características del sistema para cumplir con el espaciamiento máximo.

## **5.5.11. Uniformidad**

Ya que se ha establecido el número de luminarias y su separación máxima, es necesario que el nivel de iluminación sea uniforme, por lo que no puede concentrarse el arreglo de luminarias en el centro del ambiente, sin iluminar los bordes.

En general, el número de luminarias calculado no siempre coincidirá con el necesario para hacer un arreglo uniforme, por lo que se acepta un error del 10 % en el nivel de iluminación. El error se calcula así:

$$
e = \frac{|NI_{descado} - NI_{obtenido}|}{NI_{descado}} < 10\%
$$
 (Ecuación 56)

Los niveles de iluminación se calculan con la ecuación 52, con los números de luminarias teóricos y obtenidos según el arreglo. Si el error obtenido es mayor al 10 % deberá cambiarse características del sistema de iluminación, como el número de lámparas por luminaria, la luminaria seleccionada, la lámpara seleccionada, entre otros.

#### **5.5.12. Plano de distribución de luminarias**

Una vez diseñado un sistema que cumple con los criterios de un nivel de iluminación suficiente y uniforme, se crea un esquema de la distribución de luminarias sobre el plano de montaje, el cual se toma como una vista del local en planta.

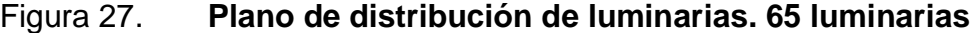

|       | Largo       |    |             |   |   |   |   |   |   |   |   |             |             |
|-------|-------------|----|-------------|---|---|---|---|---|---|---|---|-------------|-------------|
|       |             | EM |             |   |   |   |   |   |   |   |   |             |             |
|       | 汊           | 滧  | Ø           | Ø | Ø | ø | ⊠ | Ø | Ø | ▧ | Ø | ⊠           | ⊠           |
|       | $\boxtimes$ | Ø. | $\boxtimes$ | Ø | Ø | Ø | Ø | Ø | Ø | 逫 | Ø | $\boxtimes$ | Ø           |
| Ancho | ⊠           | Ø  | Ø           | Ø | Ø | Ø | Ø | Ø | ⊠ | ▧ | Ø | ⊠           | Ø           |
|       | 叕           | ⊠  | Ø           | Ø | Ø | Ø | Ø | Ø | 逫 | 図 | ⊠ | X           | ⅏           |
|       | $\boxtimes$ | Ø  | $\boxtimes$ | Ø | Ø | Ø | Ø | Ø | Ø | Ø | Ø | ×           | $\boxtimes$ |

Fuente: elaboración propia en programa AutoCad.

## **6. DESARROLLO DEL SOFTWARE**

El desarrollo del software con la herramienta de programación LabVIEW ha dado como resultado una interfaz gráfica amigable con el usuario que permite desarrollar diversos cálculos para la selección de elementos de instalaciones eléctricas, tomando en consideración lo expuesto en los capítulos uno al cinco.

LabVIEW es un software de ingeniería de sistemas que requiere pruebas, medidas y control con acceso rápido a hardware y análisis de datos. Se utiliza, especialmente, en aplicaciones de sistemas de control y automatización. Su lenguaje gráfico ofrece herramientas de programación de alto nivel al alcance de ingenieros sin muchos conocimientos de programación en lenguajes tradicionales y les permite el desarrollo de softwares complejos con una inversión reducida de tiempo.

LabVIEW es un producto de la compañía *National Instruments*. El método de programación en este entorno se basa en la descripción de los programas a través de un lenguaje gráfico que utiliza cableado para el transporte de órdenes e instrucciones. Debido a esto, la creación de herramientas usadas en aplicaciones de sistemas de control se ha simplificado, a la vez que se ha abierto la brecha para que los programadores casuales puedan tener una amplia gama de aplicaciones de desarrollo que, con lenguajes de programación más convencionales, sería muy difícil de alcanzar.

117

#### **6.1. Virtual Instruments en LabVIEW**

Es el nombre que adquieren los programas y los proyectos. En LabVIEW, se pretende imitar el comportamiento de dispositivos reales físicos. Se abrevian como VIs y pueden formar jerarquías de instrumentos, dando lugar a los subVIs cuyo uso permite la construcción de instrumentos más complejos, de manera similar a los subprogramas, métodos y funciones presentes en lenguajes de programación convencionales.

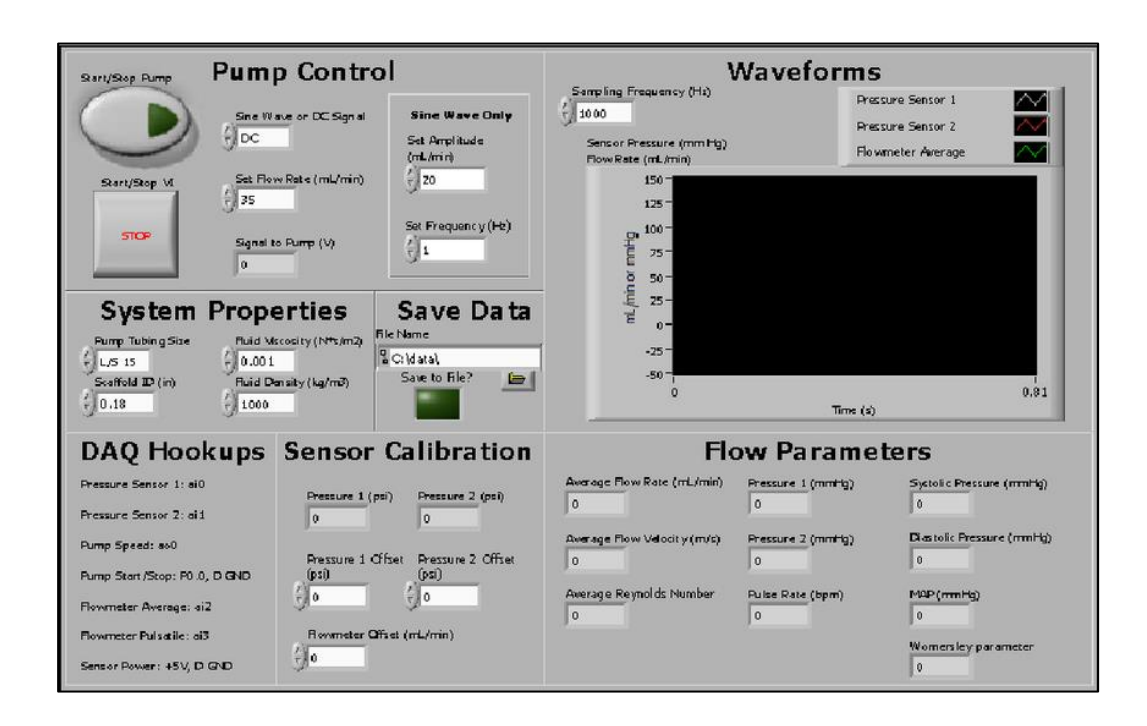

#### Figura 28. **Panel frontal de un VI en LabVIEW**

Fuente: Varios Autores. *Hydrodynamic Characterization of an Arterial Flow Bioreactor*. https://www.researchgate.net/publication/267255170\_Hydrodynamic\_Characterization\_of\_an\_Ar terial\_Flow\_Bioreactor Consulta: 8 de Agosto de 2017.

El programa LabVIEW ha abierto nuevos horizontes en campos que requieren instrumentación específica, sin embargo, su mayor desventaja radica en la dependencia de un solo procesador (computadora) para la realización de diversos procesos. Sin embargo, el elevado costo que conlleva la implementación de un sistema con diversos procesadores trabajando en paralelo, representa un inconveniente que justifica la sustitución por instrumentación virtual, la cual ofrece el mayor beneficio ante la instrumentación real en cuánto a precio, flexibilidad y personalización.

#### **6.2. Partes de un VI**

La operación de LabVIEW es un tema complejo, sin embargo, entender dicha operación permite entender lo que sucede en cada VI y mejorar el funcionamiento. Cada VI consta de panel frontal, diagrama de bloques, datos y código.

#### **6.2.1. Panel frontal**

Contiene todos los recursos para la interacción con el usuario, el ingreso y visualización de datos, consiste en la interfaz gráfica. Se incluyen controles, indicadores, decoraciones y elementos de texto. Ya que cada proyecto debe tener un VI principal (*main)* y puede contener uno o más *subVIs.* El panel frontal se despliega para el principal y en el caso de los *subVIs* puede desplegarse, o no, según se especifique.

#### **6.2.2. Diagrama de bloques**

Aquí se ingresa la mayoría del código del programa, puesto que se describe la interacción de los elementos del panel frontal entre sí, y junto con los de otros programas usados en conjunto con el VI. Generalmente, no se despliega.

#### **6.2.3. Datos**

Incluye la información por defecto del VI, la información proporcionada por el programador y por el usuario. Los datos son almacenados en disco en el VI.

#### **6.2.4. Código**

Es el código que se compila para el funcionamiento del VI. Se almacena en la memoria. Para describir el comportamiento del programa se utiliza (entre otros) el cableado entre los elementos en el diagrama de bloques y la selección de opciones en los menús contextuales de los elementos.

#### **6.3. Principios de LabVIEW**

En el programa se trabaja con dos ventanas, el panel frontal y el diagrama de bloques. En la primera se da énfasis a la distribución de los elementos de la interfaz gráfica con el usuario y en la segunda, al código que da el comportamiento del programa.

#### **6.3.1. Elementos en el panel frontal**

Los elementos dispuestos en el panel frontal deberán presentarse de manera sobria y ordenada, que permita la fácil navegación y uso del usuario. No es recomendable saturar el panel frontal de adornos y colores excesivos, sino dar una presentación simple y agradable, y dar énfasis al funcionamiento del VI.

#### **6.3.2. Controles**

Son elementos de entrada en el panel de control que permiten la adquisición y manipulación de datos requeridos por el VI. Existen de tipo *Numeric, String, Boolean,* entre otros.

Figura 29. **Ejemplos de controles en LabVIEW**

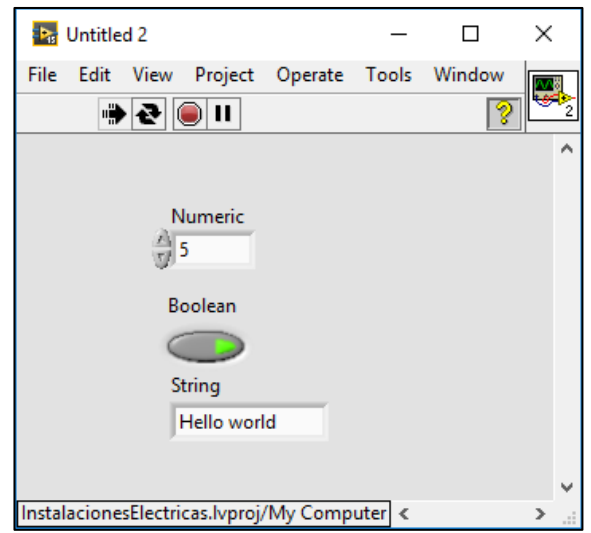

Fuente: elaboración propia en progama LabVIEW.

#### **6.3.3. Property nodes**

Son elementos del código, desplegados en el diagrama de bloques que permiten manipular la apariencia de los elementos del panel frontal. Cada *property node* está vinculado a un control, etiqueta o indicador del panel frontal, puesto que se crea a partir de dicho elemento directamente, por lo que no se requiere establecer esta relación.

Algunas propiedades pueden cambiarse desde el menú de propiedades de cada elemento durante la edición, sin embargo, cambiarlos durante la ejecución requiere del uso de *property nodes*. Cada elemento tiene una larga lista de propiedades que pueden ser manipuladas.

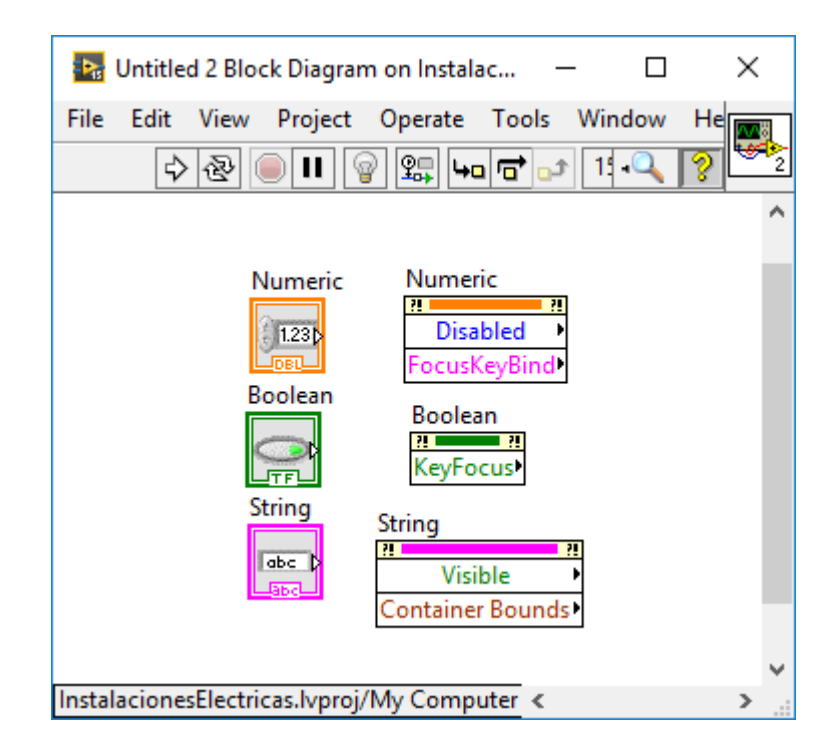

Figura 30. **Ejemplo de** *property nodes* **en LabVIEW**

Fuente: elaboración propia en programa LabVIEW.

## **6.3.4. Diagrama de bloques**

La actividad principal para realizar en este apartado es el diagrama de flujo del programa. Se encuentran las terminales de los controles e indicadores del panel frontal, *property nodes,* subVIs, funciones, constantes, estructuras y los cables que transfieren los datos en el programa.

#### **6.3.4.1. Terminales**

Casi todos los elementos del panel frontal tienen su terminal correspondiente en el diagrama de bloques (se excluyen etiquetas y elementos de decoración). Mediante las terminales se intercambia información entre los objetos del panel frontal.

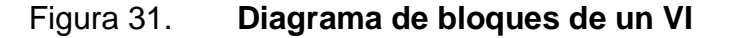

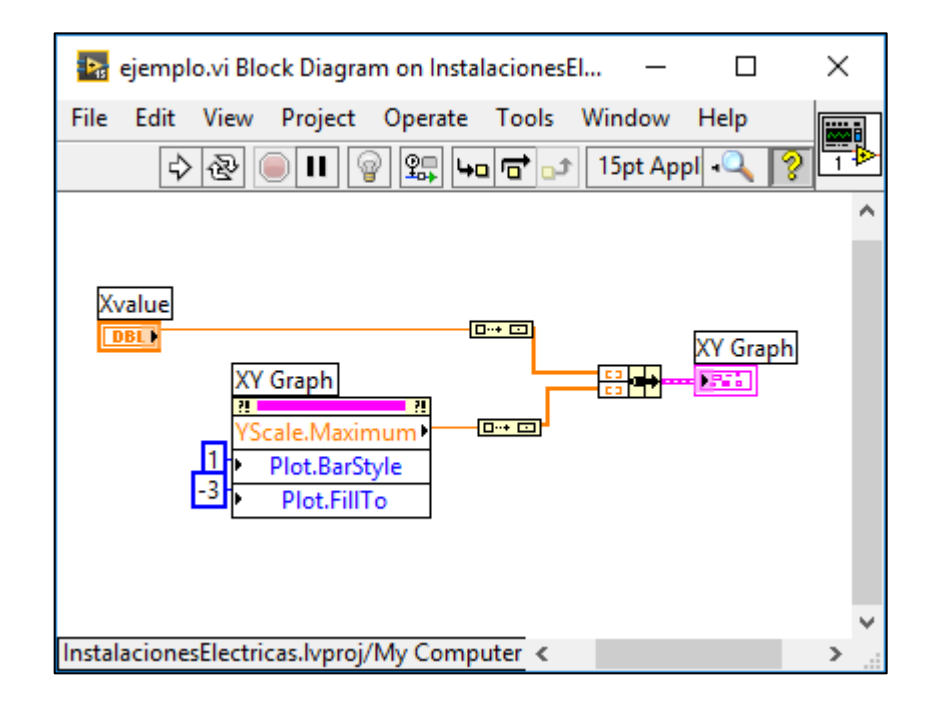

Fuente: elaboración propia en programa LabVIEW.

#### **6.3.4.2. Funciones**

Son los elementos de operación fundamentales. Se incluyen funciones numéricas, booleanas, de texto, de arreglos, de archivos, entre otras. Sus argumentos se especifican en las entradas a la izquierda del ícono, y sus salidas a la derecha con las salidas. Los principales tipos de funciones son:

- Funciones numéricas: mediante estas se pueden realizar operaciones aritméticas, algebraicas, trigonométricas, entre otras.
- Funciones booleanas: permiten efectuar operaciones con lógica booleana.
- Funciones *string:* permiten manipular cadenas de caracteres y formar dichas cadenas, también se incluyen la conversión de cadenas de caracteres.
- Funciones de arreglos: creación, edición y operaciones con arreglos. En este apartado debe prestarse especial atención al número de dimensiones de los arreglos y la correspondencia entre los elementos.
- Funciones *cluster:* permiten efectuar operaciones con *clusters.*
- Funciones de comparación: realizan comparaciones entre datos o grupos de datos, y las salidas así como las entradas pueden ser de diversos datos.
- Funciones de tiempo: permiten operaciones con tiempos determinados, influyen especialmente en la ejecución del programa.
- Funciones de diálogo e interfaz de usuario: permiten desplegar e interactuar con cuadros de diálogo durante la ejecución del VI.
- Funciones de entrada y salida de archivos: con estas se puede interactuar, leer y editar archivos almacenados en el disco local.

 Funciones avanzadas: son especializadas según el tipo de aplicación o la tarea que se desea realizar.

> Functions Q Search & Customize Programming  $\frac{1}{24}$ 믝. oø. Structures Array Cluster, Clas...  $\overrightarrow{ }$  $\Box$  $\blacksquare$  $\bullet$  $\overline{\mathbf{a}\mathbf{f}}$ Numeric Boolean **String**  $\triangleright$  ' Ō  $\left| \frac{1}{\omega + \omega} \right|$  $\triangleright$ k Comparison Timing Dialog & Use.. 臀  $\begin{array}{|c|c|} \hline \text{even} & \text{odd} \\ \hline \hline \end{array}$ 綴 File I/O Waveform Application ..  $\overline{\mathbf{C}}$ **See MY** ÷ J 밀이 Synchronizat... Graphics & S... Report Gener..

Figura 32. **Paleta de funciones en LabVIEW**

Fuente: elaboración propia en programa LabVIEW.

#### **6.3.4.3. SubVIs**

Cuando se recurre a las funciones que realiza un VI dada una o varias entradas, con lo cual se obtiene una salida adecuada, se crea un subVI en el VI principal. Este aparece en el diagrama de bloques con un ícono personalizable, se presenta en forma de función y es posible acceder al panel frontal y diagrama de bloques del subVI a través del ícono.

## Figura 33. **Ejemplo de uso de subVIs y arreglos**

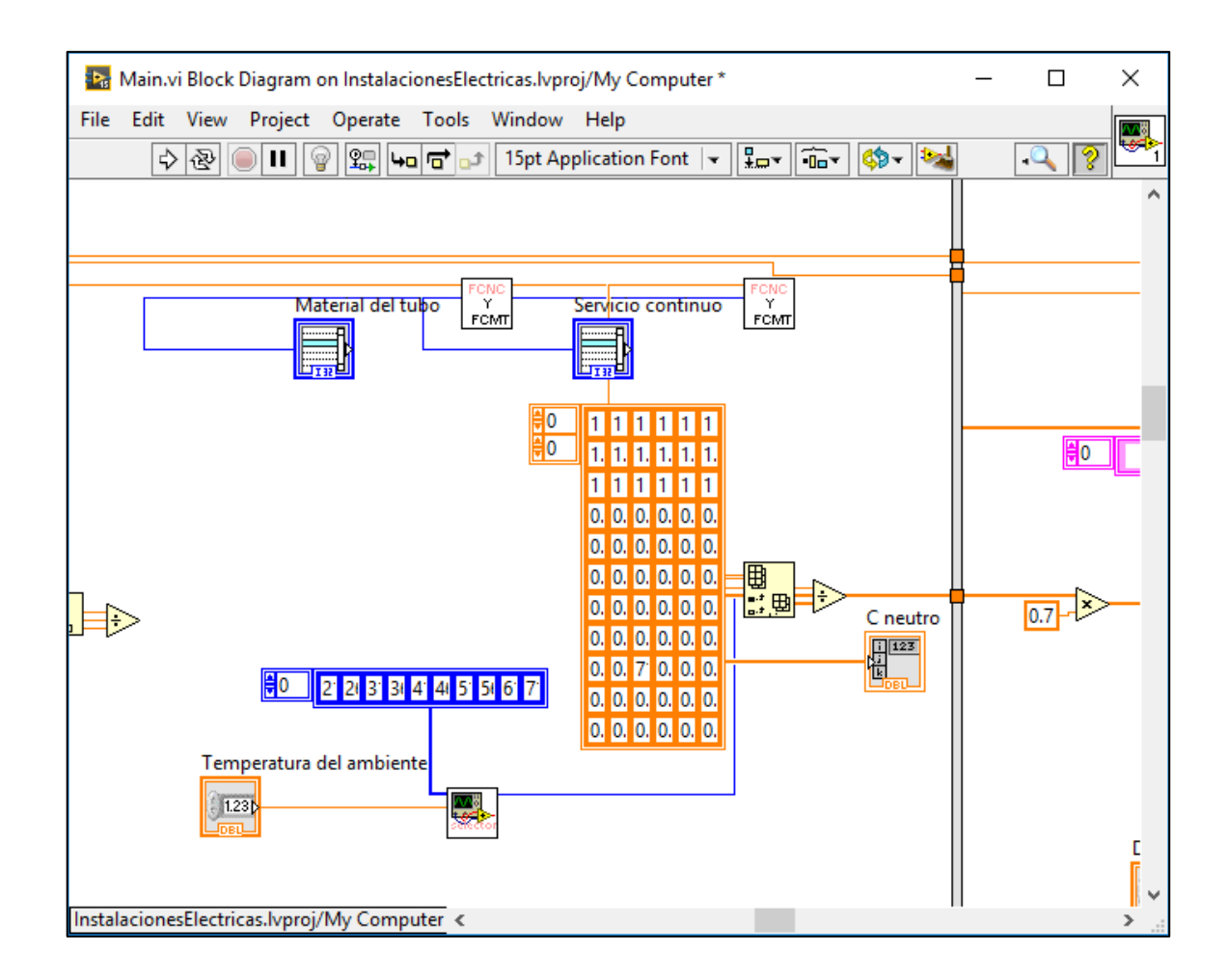

Fuente: elaboración propia en programa LabVIEW.

#### **6.3.5. Arreglos**

Conocidos como *arrays,* son conjuntos de diversos valores de datos que se agrupan y son tratados como una disposición de dichos valores. A cada valor se le asigna una posición específica. Su tamaño se mide en dimensiones. Generalmente se utilizan arreglos unidimensionales y bidimensionales.

Es posible crear arreglos de diversos tipos de datos, tal como numérico, booleano y cadena de caracteres, sin embargo, no es posible crear un arreglo de arreglos. Cada arreglo, puede ser de un solo tipo y todos sus elementos deben pertenecer a este tipo.

Existe, adicionalmente, un apartado de funciones específicamente para el trabajo con arreglos, que permite, crear, editar, extraer y añadir elementos a los arreglos.

#### **6.4. Principios de programación lenguaje gráfico**

Las diferencias que el entorno de programación posee hacia otros entornos más convencionales, son elevadas, por lo que requiere conocimiento y capacitación adaptarse a un lenguaje de programación gráfico. En el caso de LabVIEW, la ejecución del programa se basa en la dependencia de datos. Se puede establecer un orden lógico en la disposición de los elementos en el diagrama de bloques. Sin embargo, en el caso de que no exista dependencia de datos entre los conjuntos de elementos, cada uno se ejecutará en paralelo. Esta es una de las características de este entorno. Para establecer un orden en la ejecución del programa, se especifica el flujo de los datos y la secuencia de las operaciones mediante el código del VI.

#### **6.4.1. Estructuras de secuencia**

Como se mencionó, los procesos que se encuentran en el diagrama de bloques sin relación entre ellos se ejecutan en forma paralela cuando se ejecuta el programa. En el caso de procesos que deben ser ejecutados en un orden específico, se recurre a una estructura de secuencia que fuerce un orden de

ejecución específico. Sin embargo, el uso excesivo de estos elementos limita las ventajas del lenguaje gráfico y la ejecución en paralelo.

 $\Box$ 128 Untitled 1 Block Diagram on InstalacionesElectricas.lvproj/My Computer \* × File Edit View Project Operate Tools Window Help ωğ ♪ 2 | ● | Ⅱ | ● | ↓ | ↓ | ↓ | ← | ↑ | 15pt Application Font | ▼ | ├── | ├── | ├── | │ │ │ │ │ │ │ │ Código uno  $100$   $\Box$ Código dos InstalacionesElectricas.lvproj/My Computer <

Figura 34. **Uso de estructuras de secuencia**

Fuente: elaboración propia en programa LabVIEW.

La figura 33 muestra el uso de estructura de secuencia y proporciona el orden de dos códigos, con una espera (*delay)* de 100 milisegundos entre ejecuciones. El orden de ejecución es de izquierda a derecha y el número de ventanas puede aumentarse o disminuirse.

#### **6.4.2. Ciclos** *While*

Es una estructura que permite ejecutar iteradamente un código hasta que se cumple una condición determinada. Es posible transportar información entre iteraciones sucesivas a través de *shift registers*, inicializando un valor y transportando el valor al final de cada iteración hacia el inicio de la siguiente. Debe tenerse especial cuidado en evitar ciclos infinitos cuya instrucción de salida es una condición que nunca se cumplirá.

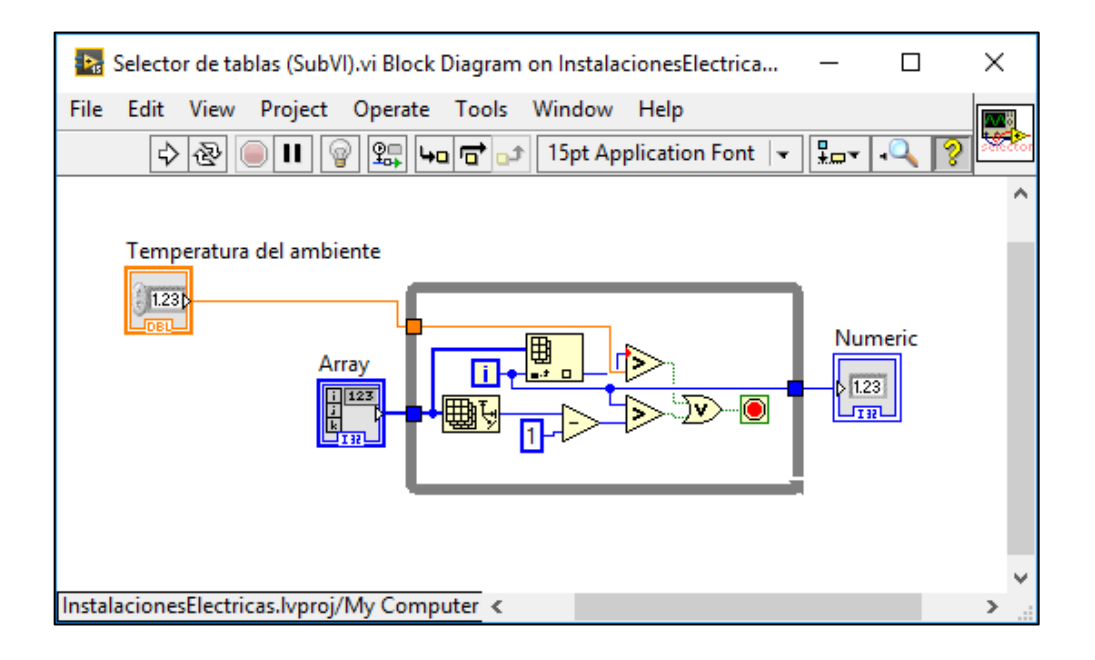

Figura 35. **Uso de ciclo** *while* **en subVI**

Fuente: elaboración propia en programa LabVIEW.

#### **6.4.3. Ciclos** *For*

De forma similar al ciclo *While,* permite ejecutar código iteradamente, con la diferencia que en este caso, se especifica cuántas iteraciones se desea realizar. Es especialmente útil en la construcción de arreglos con dimensiones determinadas. Se puede parar el ciclo durante la ejecución a través de la opción *Conditional Terminal,* sin embargo, es recomendable sustituir esta práctica por el uso de un ciclo *While* debido a las posibles incongruencias que pueden ocurrir por el flujo de datos.

#### Figura 36. **Generador de números aleatorios con ciclo** *For*

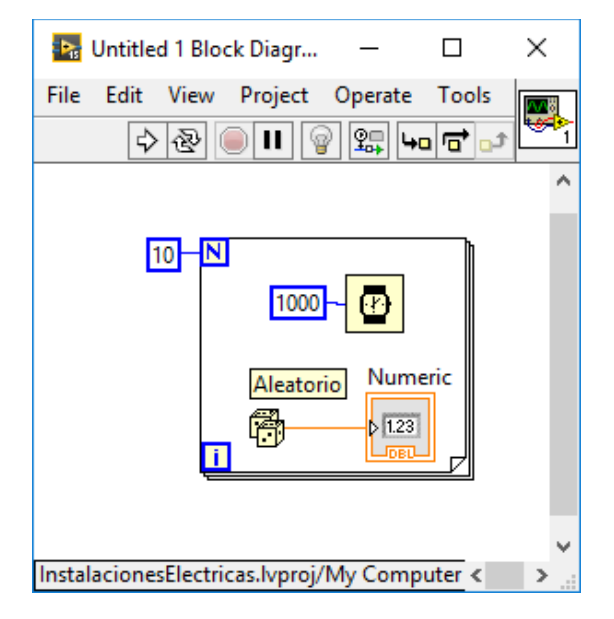

Fuente: elaboración propia en programa LabVIEW.

#### **6.4.4. Variables**

En LabVIEW las variables son los cables que conectan dos o más elementos en el diagrama de bloques. Existen dos tipos de variables: locales y globales. Las variables locales pueden asociarse a un elemento del diagrama de bloques, para usarse, posteriormente, en otra parte del diagrama. Cada variable es del mismo tipo que el elemento al cual se ha asociado. A su vez,

cada variable puede definirse para ser leída o para ser escrita con un nuevo valor.

Figura 37. **Variables locales asociadas a controles**

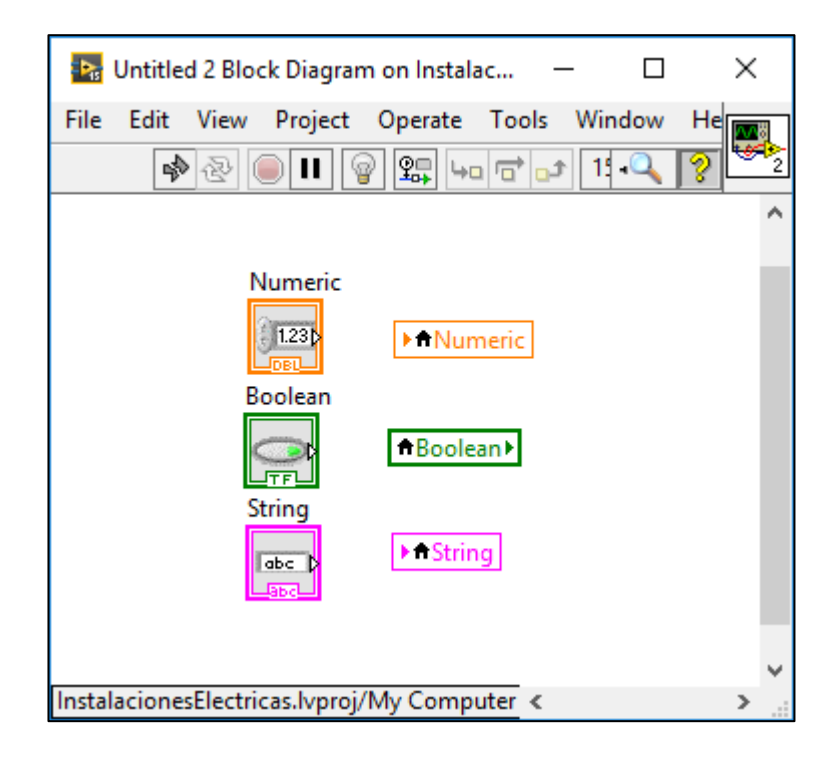

Fuente: elaboración propia en programa LabVIEW.

La ventaja de las variables locales es que simplifica el cableado en el diagrama, permitiendo un infinito acceso a lectura y escritura de los elementos del VI desde cualquier localización del diagrama de bloques. Sin embargo, estos elementos pueden pertenecer únicamente al propio VI. El número de variables locales que pueden crearse a partir de un solo control es muy elevado.

#### **6.4.5. Estructuras de casos**

Estas se utilizan para ejecutar un código diferente según una entrada, que puede ser de tipo numérico, booleano, cadena de caracteres (no un arreglo), a esta entrada se le denomina selector de casos. Según el selector de casos, LabVIEW requiere que se especifique un caso como el "por defecto" *(default*) para ejecutar, en el caso que la entrada no se reconozca, como ninguno de los casos especificados. Una vez se ha especificado el tipo de entrada y los casos, al cablear un selector de casos de otro tipo, el programa remarca la conexión en rojo y no permite ejecutar el VI.

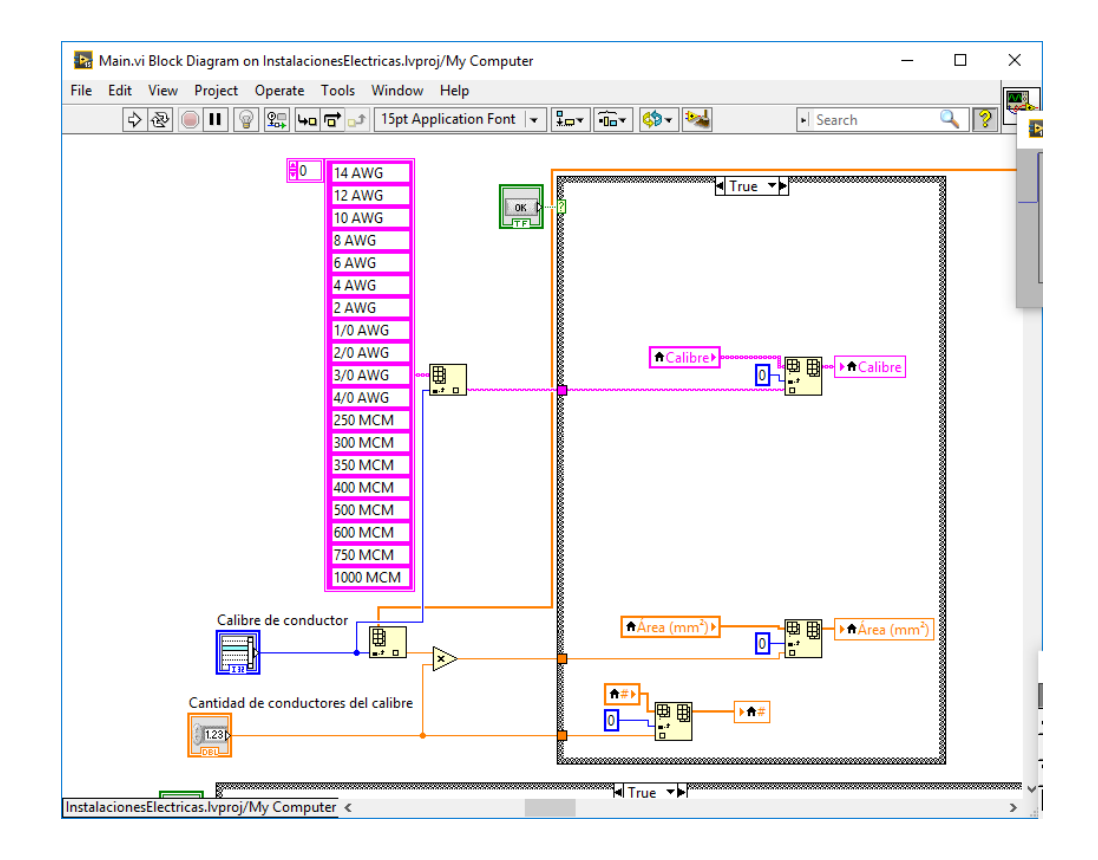

#### Figura 38. **Uso de estructuras de casos**

Fuente: elaboración propia en programa LabVIEW.

#### **6.5. Desarrollo de la plataforma del software**

El software para el diseño de instalaciones eléctricas se ha desarrollado completamente en LabVIEW 15.0 con una licencia de estudiante proporcionada por *National Instruments.* Con lo expuesto hasta este apartado, se mostrará el diagrama de bloques de los cinco programas de los que consta el VI. Adicionalmente, se mostrará el algoritmo de cada programa, en forma de diagrama de flujo, con la función de cada apartado. Los resultados obtenidos y el uso del software se abarcarán en el capítulo siete.

## **6.5.1. Selección de conductores**

datos

La selección de conductores se ha realizado bajo los criterios por corriente y por caída de tensión. Bajo los conceptos expuestos en el capítulo 2, es posible seleccionar el calibre adecuado. El algoritmo es el siguiente:

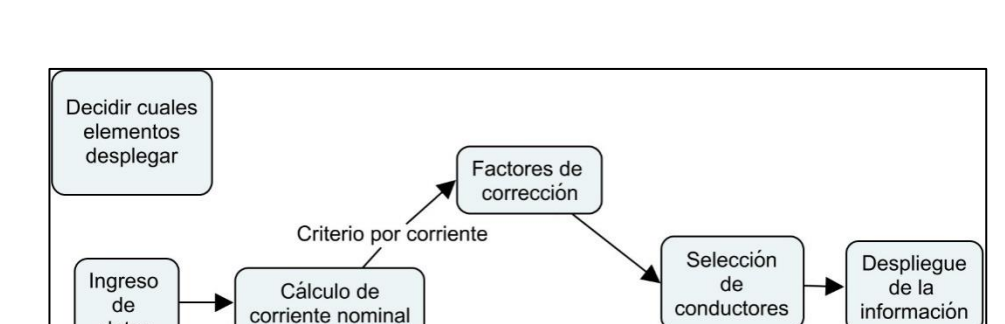

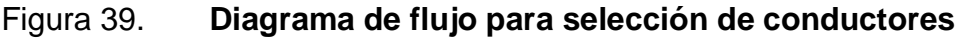

Fuente: elaboración propia en programa CmapTools.

Cálculo. del área

Criterio por caída de tensión

El programa se ha separado por una estructura de caso para asegurarse que se tienen los valores de corriente corregidos antes de la selección de conductores. Mediante *property nodes* se muestran los elementos del panel frontal según el criterio de selección, y se calcula la corriente nominal para el criterio por corriente, o bien el área transversal del conductor, según el criterio por caída de tensión. Los factores de corrección se seleccionan a través de arreglos, igual que el calibre de conductor adecuado y los resultados se envían a los indicadores.

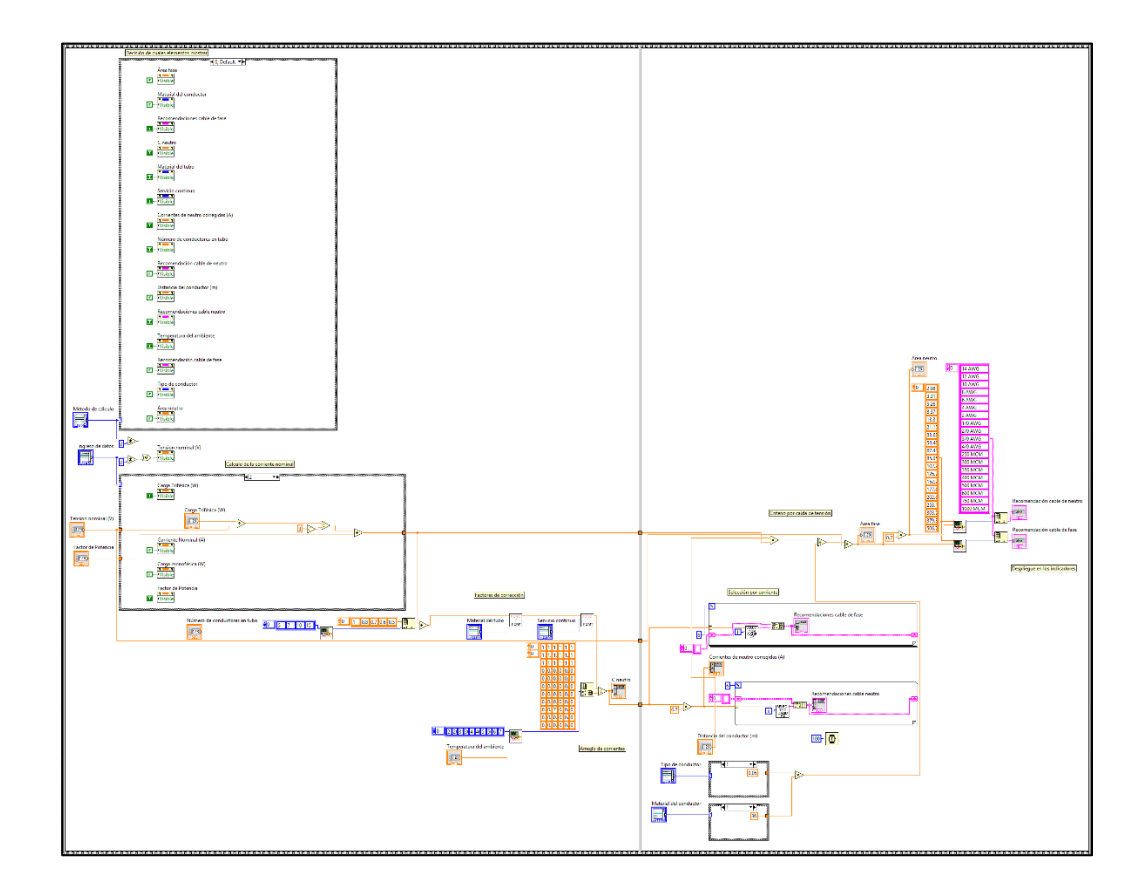

Figura 40. **Diagrama de bloques para selección de conductores**

Fuente: elaboración propia en programa LabVIEW.

#### **6.5.2. Canalización eléctrica**

Igual que la selección de conductores, el código para canalización eléctrica se basa en los conceptos del capítulo dos. Ya que se conoce el calibre de cables que se desea ingresar y la cantidad de cada uno, es posible añadir dichas cantidades a un arreglo, y solicitar al VI que calcule el diámetro del tubo adecuado.

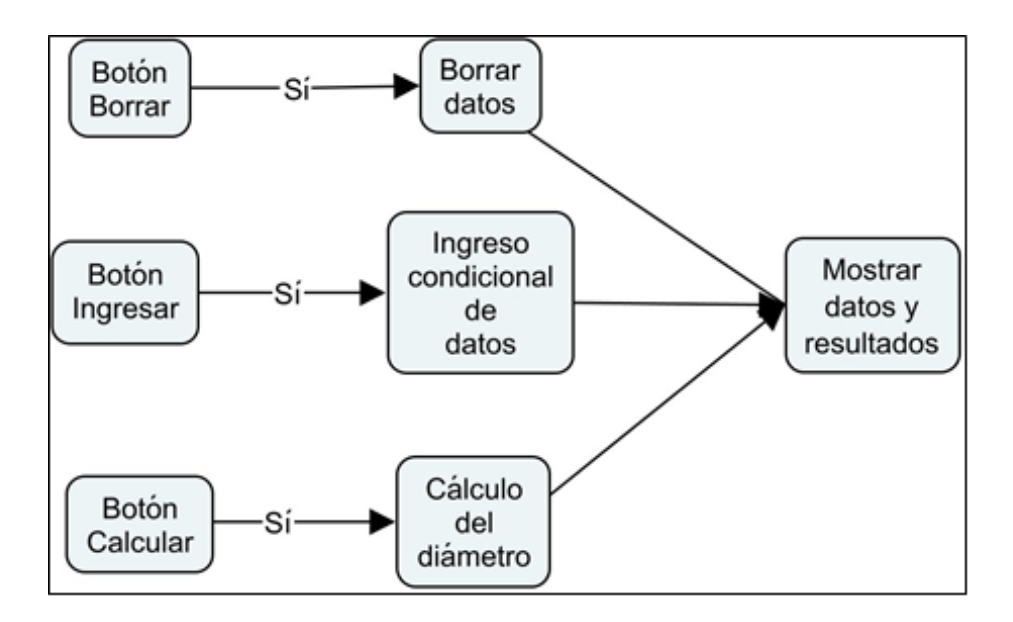

Figura 41. **Diagrama de flujo para canalización eléctrica**

Fuente: elaboración propia en programa CmapTools.

Puesto que la acción del programa dependerá de la solicitud del usuario no es necesario usar una estructura de secuencia para asegurar un orden específico. Ingresar y borrar datos se logra a través de funciones con arreglos. Cuando se han ingresado todos los elementos del arreglo y se solicita calcular el diámetro, el VI encuentra el valor adecuado a partir de la tabla X. El cual se despliega en un indicador.

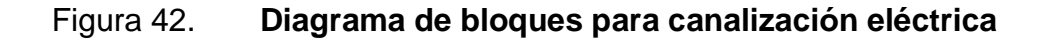

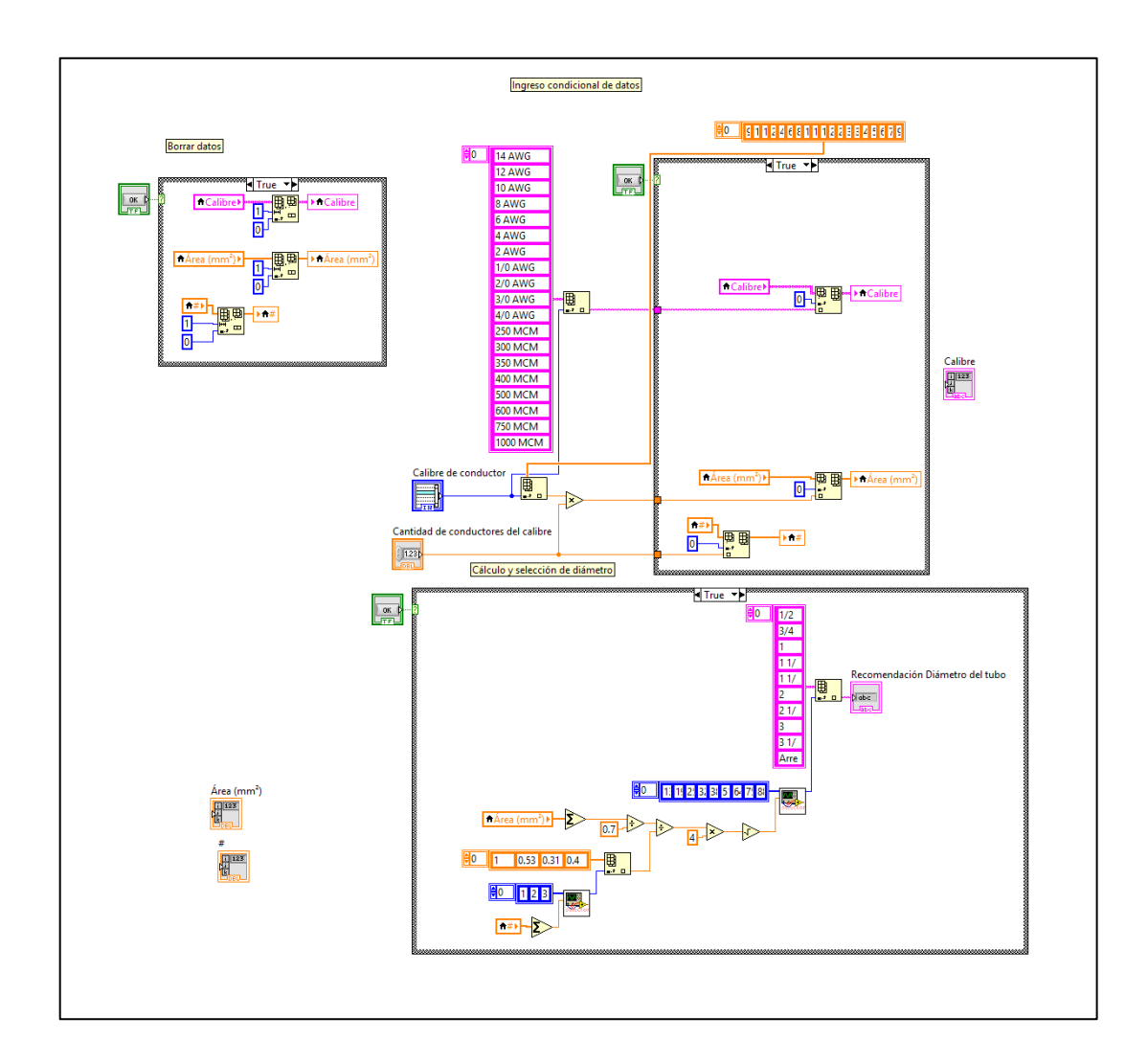

Fuente: elaboración propia en programa LabVIEW.

## **6.5.3. Protecciones eléctricas**

La selección de protecciones eléctricas se basa en los conceptos expuestos en el capítulo tres. De forma similar a selección de conductores, el ingreso puede ser corriente nominal o una carga cuya corriente nominal aún debe ser calculada. La selección se limita a interruptores termomagnéticos, a partir de un catálogo proporcionado por la empresa Siemens S.A., el cual se muestra en la tabla XI.

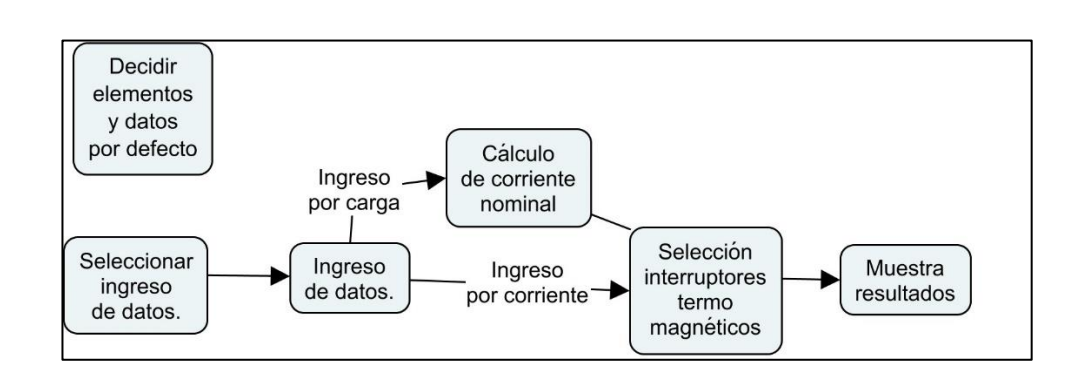

# Figura 43. **Diagrama de flujo selección de interruptores termomagnéticos**

Fuente: elaboración propia en programa CmapTools.

En la misma viñeta de protecciones eléctricas se incluye el cálculo del tablero para almacenamiento, de una forma similar a la selección de tubería, puesto que a partir de la suma de polos necesarios, se muestra el tamaño del tablero adecuado, tomado de la tabla XII.

El código en el diagrama de flujo para la selección de interruptores se parece al de selección de conductores, con la excepción de que se hace mayor uso de las estructuras de caso, puesto que son más las especificaciones dadas para un interruptor termomagnético, es decir, capacidad interruptiva, tensión nominal y número de polos. La selección del tablero utiliza un código similar al cálculo de diámetro de tubería, sin embargo, esta considera si el interruptor principal es de dos o tres polos, para sugerir un tablero monofásico o trifásico. Las advertencias, cuando no se encuentra un interruptor adecuado a los datos especificados, se dan en forma de mensajes en el cuadro de recomendaciones.

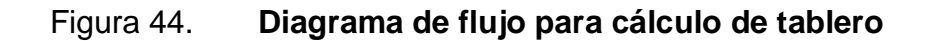

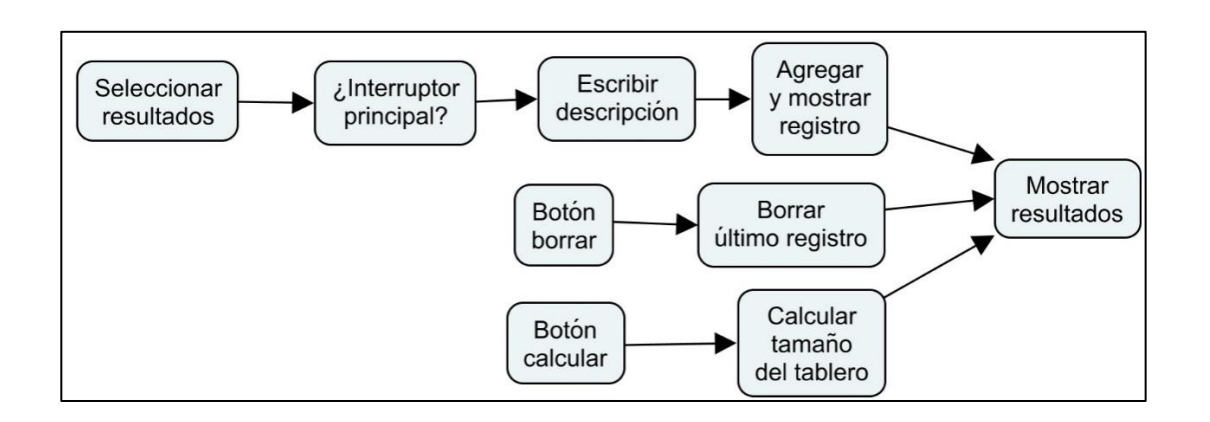

Fuente: elaboración propia en programa CmapTools.

# Figura 45. **Diagrama de bloques para selección de interruptores termomagnéticos**

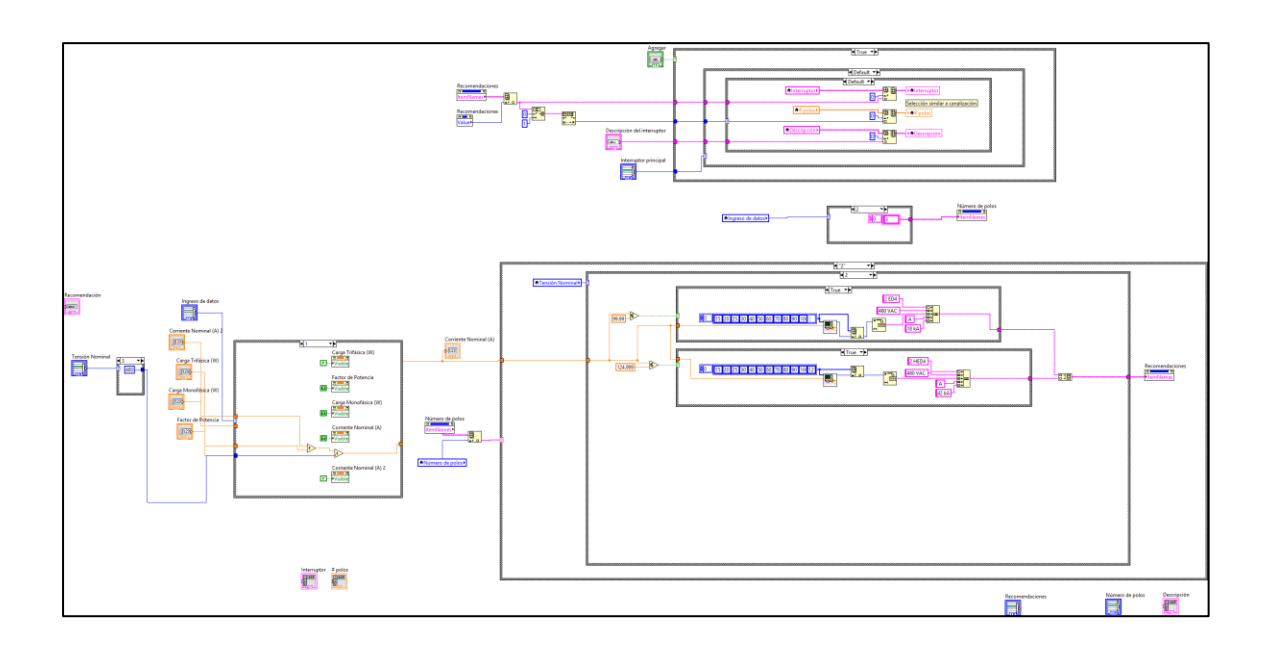

Fuente: elaboración propia en programa LabVIEW.

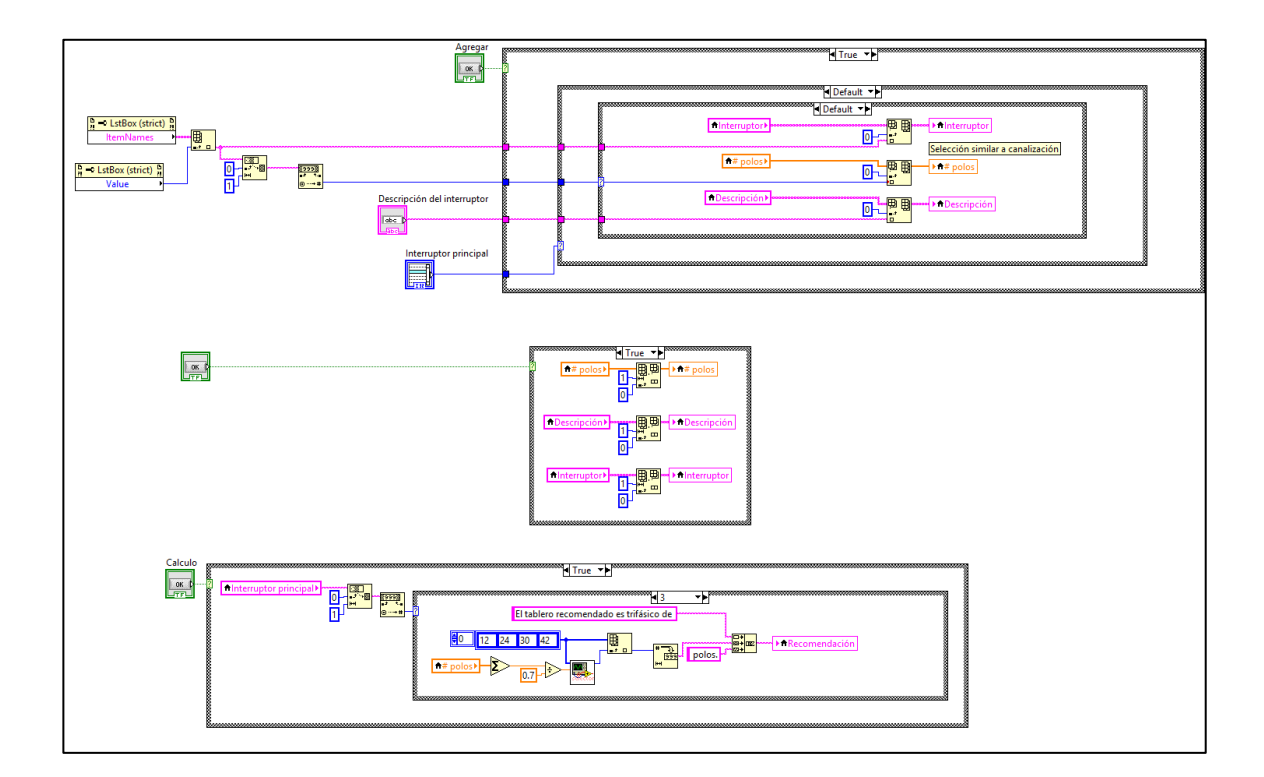

#### Figura 46. **Diagrama de bloques para cálculo de tablero**

Fuente: elaboración propia en programa LabVIEW.

#### **6.5.4. Instalación de motores**

Los criterios del capítulo cuatro han sido utilizados para el código de la pestaña instalación de motores. Se mostraron los criterios para la alimentación y protección de motores eléctricos, teniendo en cuenta su eficiencia y su corriente de arranque, como factores que se deben considerar. Los algoritmos de selección provienen de la selección de conductores y protecciones eléctricas, sin embargo, se han plasmado en código independiente para adecuarlos a la instalación de motores. La eficiencia y el factor de arranque se consideran de forma automática según los valores de las tablas XIII y XIV. Es

posible utilizar el criterio del motor equivalente seleccionando dicha opción en el ingreso de datos.

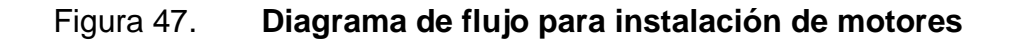

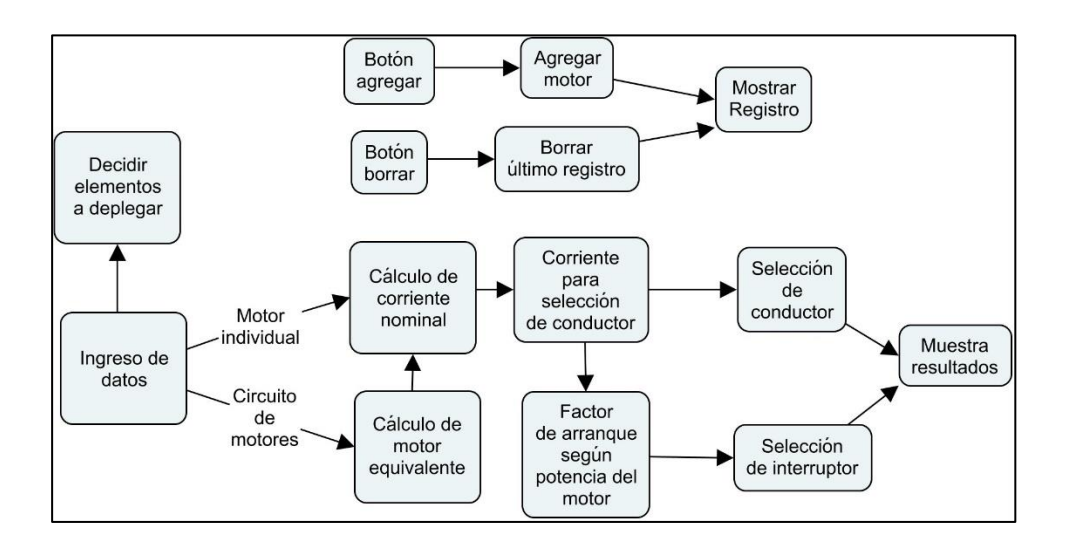

Fuente: elaboración propia en programa CmapTools.

## Figura 48. **Diagrama de bloques para instalación de motores**

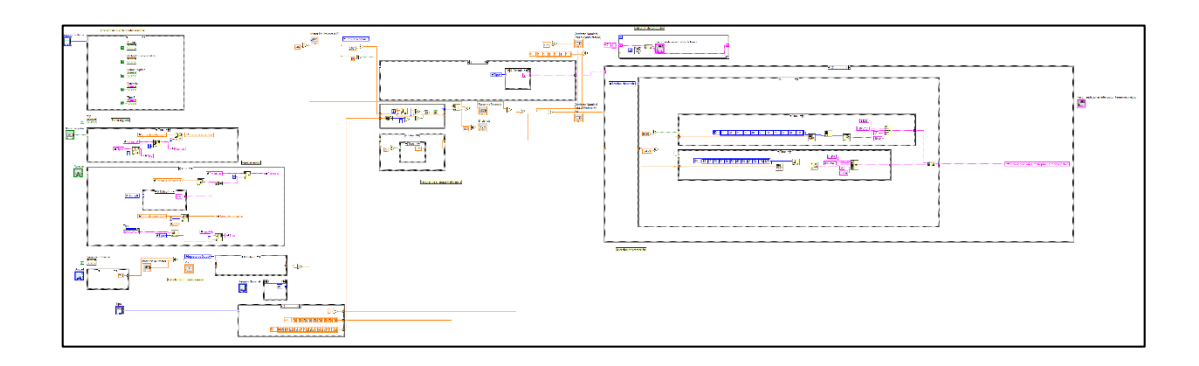

Fuente: elaboración propia en programa LabVIEW.

El código utiliza estructuras de caso para desplegar las opciones adecuadas en cada caso, entre motores o circuitos de motores, monofásicos o trifásicos. Cabe mencionar que algunos indicadores se han dejado sin cablear, haciendo uso únicamente de variables locales y *property nodes* para asignar valores.

#### **6.5.5. Iluminación de interiores**

El programa para iluminación de interiores se basa en el método de los lúmenes, por lo que debe especificarse una gran cantidad de información para el diseño del plano de luminarias. Debe elegirse el tipo de local y la tarea por realizar para definir el nivel de iluminación requerido, posteriormente, los tipos de lámparas y luminarias que se utilizarán, así como la geometría y características del local, y las condiciones de mantenimiento.

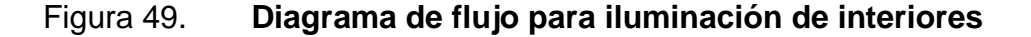

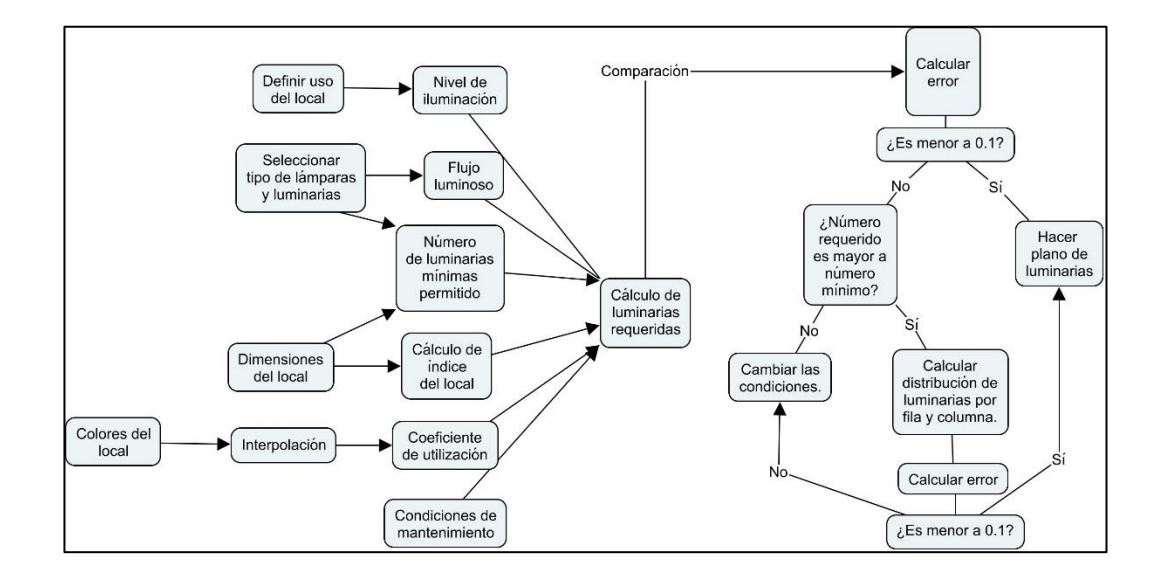

Fuente: elaboración propia en programa CmapTools.

Se calcula el número de luminarias requerido y el número mínimo de luminarias, según la separación máxima entre luminarias. El programa realiza las interpolaciones pertinentes para mostrar el coeficiente de utilización y selecciona el coeficiente de mantenimiento. Por medio de una instrucción se calcula el número de luminarias que más se acerque al número requerido, conservando una distribución uniforme. Se calcula el error relativo entre el nivel de iluminación requerido y el nivel obtenido, si dicho error es menor al 0,1 se acepta el diseño y se realiza el plano de luminarias; si es mayor, se concluye que las condiciones especificadas no pueden satisfacerse y se solicita al usuario readecuar el sistema de iluminación.

#### Figura 50. **Diagrama de bloques para iluminación de interiores**

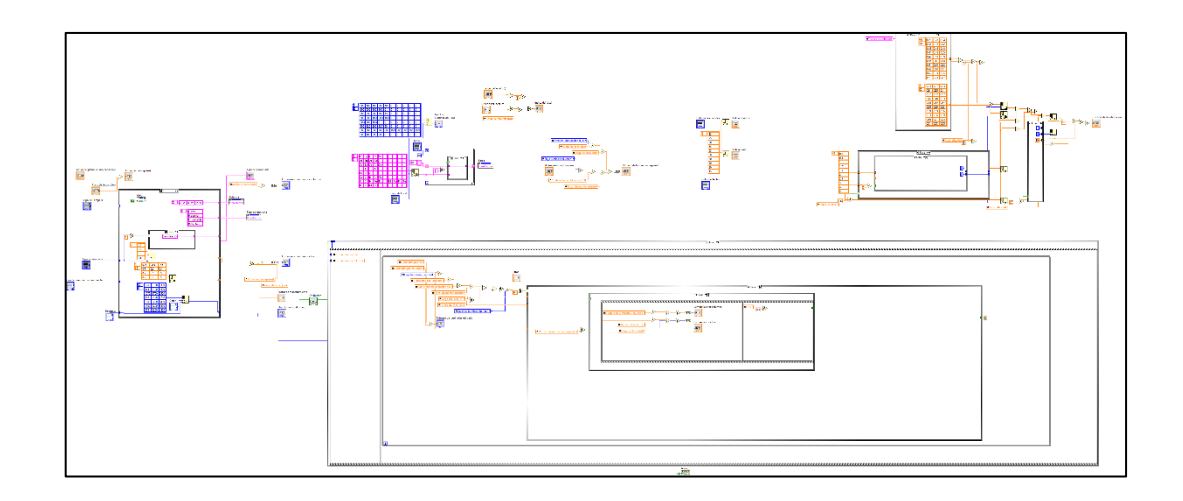

Fuente: elaboración propia en programa LabVIEW.

## **6.6. Elementos adicionales**

Además de los cinco programas cuyo código se ha presentado, se adjunta el código de los subVIs utilizados.

#### **6.6.1. Selector de tablas**

SubVI utilizado para la selección de tablas almacenadas en arreglos, según un valor especificado, a través de comparaciones iteradas en un ciclo *while.*

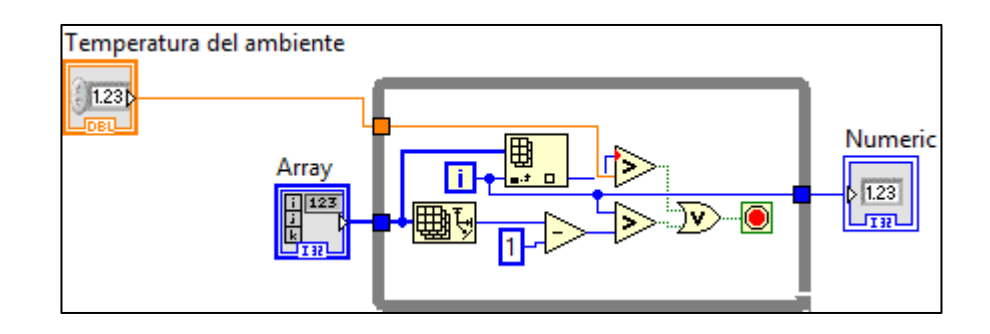

Figura 51. **Diagrama de bloques para selector de tablas**

Fuente: elaboración propia en programa LabVIEW.

## **6.6.2. Selector de calibre**

Ya que la selección de conductores, a partir de la tabla III es una operación recursiva utilizada en los apartados de selección de conductores e instalación de motores, su código se ha utilizado en un subVI, en el cual está contenida la información de la tabla III y los métodos para seleccionar el calibre inmediato superior al valor ingresado.

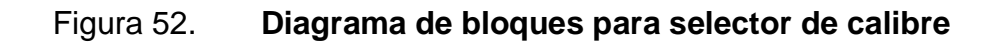

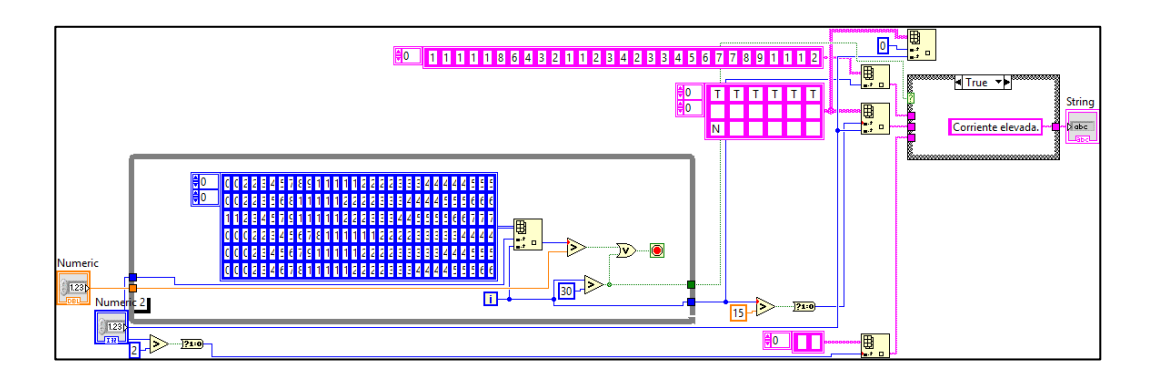

Fuente: elaboración propia en programa LabVIEW.

## **6.6.3. Diagrama de luminarias**

Es el único subVI que abre una ventana adicional durante la ejecución. Muestra la distribución de luminarias en el local haciendo uso de puntos en un plano XY con las dimensiones adecuadas. El uso de *property nodes* permite desplegar únicamente el elemento de interés.

## Figura 53. **Diagrama de bloques para diagrama de luminarias**

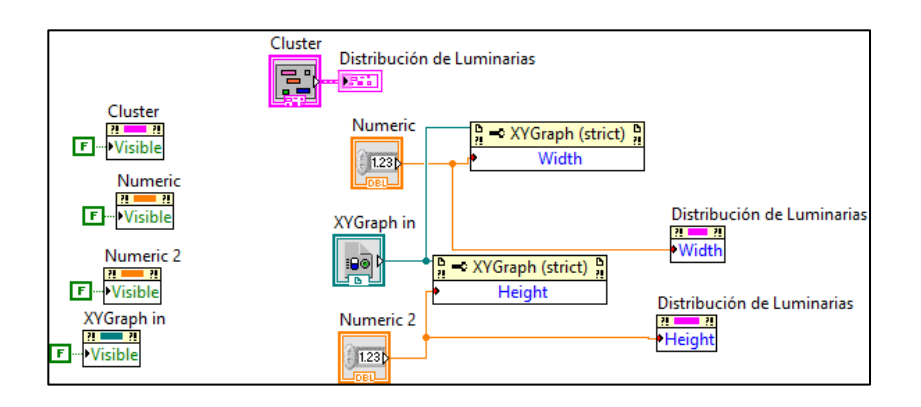

Fuente: elaboración propia en programa LabVIEW.

# **7. RESULTADOS DE SOFTWARE EN LABVIEW**

En el capítulo anterior se abordaron los fundamentes del entorno de LabVIEW y se dio una perspectiva de la programación del software, se hace especial énfasis en el diagrama de bloques. En el presente capítulo se evaluarán los resultados obtenidos con cada uno de los cinco programas, al implementar su uso en cálculo y diseño de instalaciones eléctricas.

## **7.1. Interfaz gráfica**

El panel frontal del VI consiste en un control de pestañas dentro de una ventana, el cual despliega los campos correspondientes a cada programa, según se selecciona.

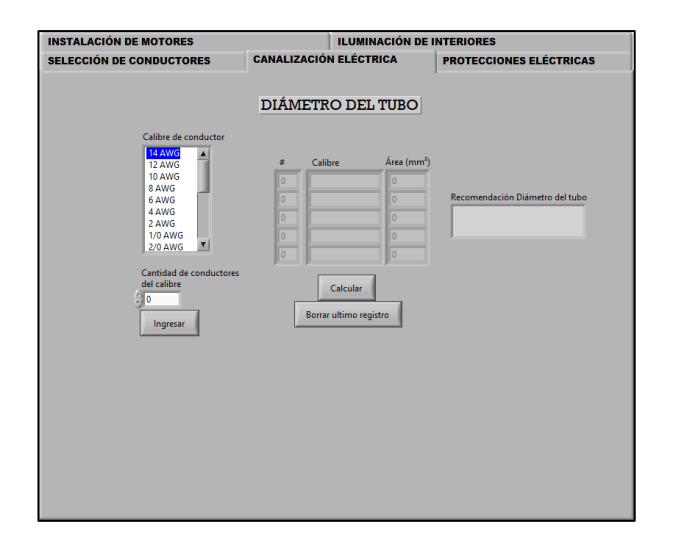

#### Figura 54. **Control de pestañas**

Fuente: elaboración propia en programa LabVIEW.

#### **7.2. Componentes básicos de la herramienta**

Los elementos de interacción de la herramienta son controles, indicadores, cuadros de lista y botones. Todo el desarrollo se da desde el panel frontal del VI, excepto en el caso de iluminación de interiores, donde se despliega el plano de luminarias en una nueva ventana.

## **7.3. Usos del software**

El software ha sido creado con dos propósitos:

- Didáctico: uso como apoyo en el proceso de enseñanza-aprendizaje de cursos relacionados con instalaciones eléctricas residenciales e industriales.
- Profesional: uso como herramienta principal o de apoyo en el diseño de instalaciones eléctricas, particularmente, en la selección de conductores según la norma NFPA 70.

Los criterios que utiliza el programa son los mismos que se han expuesto a lo largo de este texto.

#### **7.4. Instalación del software**

LabVIEW posee la herramienta application builder la cual permite crear archivos ejecutables a partir de VIs. Usando esta herramienta, se ha creado un archivo ejecutable para utilizar el software sin previa instalación. El nombre dado al programa ha sido InstaElec, se almacena en una carpeta con tres archivos generados automáticamente por el programa.

#### $\begin{array}{|c|c|c|}\n\hline\n\end{array}$   $\begin{array}{|c|c|}\n\hline\n\end{array}$   $\begin{array}{|c|c|}\n\hline\n\end{array}$  installed  $\Box$  $\times$  $\vee$  0 Home Share View  $\rightarrow \;\;\check{}\;\; \wedge \;\overline{|\;\; |_{\!\! s}} \;\;\text{\&}\; \text{ builds} \; \rightarrow \; \text{InstantacionesElectricas} \;\;\text{\&}\; \text{InstaElec}$ v ひ Search InstaElec  $\varphi$  $\sim$  Name  $\sim$  Date modified Type Ouick access 12/08/2017 12:04 ... ALIASES File<br>12/08/2017 12:04 ... Application<br>12/08/2017 12:04 ... Configuration sett...  $\begin{tabular}{|c|c|} \hline \rule{0.2cm}{.03cm} \rule{0.2cm}{.04cm} \rule{0.2cm}{.04cm} \rule{0.2cm}{.04cm} \rule{0.2cm}{.04cm} \rule{0.2cm}{.04cm} \rule{0.2cm}{.04cm} \rule{0.2cm}{.04cm} \rule{0.2cm}{.04cm} \rule{0.2cm}{.04cm} \rule{0.2cm}{.04cm} \rule{0.2cm}{.04cm} \rule{0.2cm}{.04cm} \rule{0.2cm}{.04cm} \rule{0.2cm}{.04cm} \rule{0.2cm}{.0$ **C** OneDrive **19** Installed Cargas móviles nstaElec Documents Favoritos **Exercitos** compartidos Pictures Público  $\blacksquare$  This PC  $\vee$   $\leq$ **BEE** 3 items

## Figura 55. **Presentación del software como aplicación**

Fuente: elaboración propia en programa explorador de Windows.

## **7.5. Programas en ejecución**

En esta sección se muestra el desempeño del software visto por la interfaz del usuario desde el panel frontal. Se ilustra a través de ejemplos de cálculo y se muestran los resultados con el programa. El primer paso que se realiza es la apertura del programa y dar clic al botón *run continuously.*

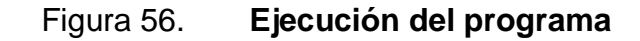

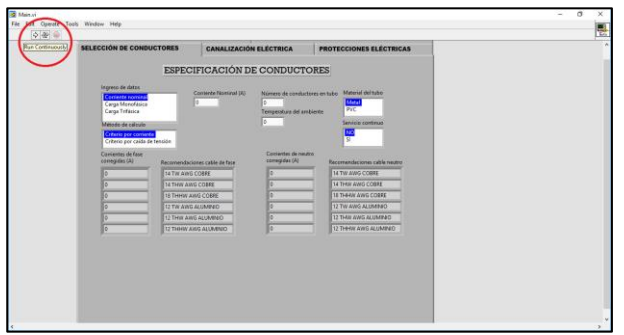

Fuente: elaboración propia en programa LabVIEW.
#### **7.5.1. Selección de conductores**

Es posible realizar la selección de conductores según el criterio de corriente conociendo la corriente nominal, o bien especificando las características de una carga. A manera de ejemplo se ilustra la selección de conductores para una carga con las siguientes características:

- Carga monofásica de 2 500 watts
- Factor de potencia 1
- Tensión nominal 120 VAC
- Tubo de metal transportará 2 conductores
- Temperatura ambiente 32°C
- Servicio intermitente

Los resultados obtenidos se ilustran en la figura 57. Se presenta una lista de las opciones para el calibre de conductor, tanto para cable de fase como para cable neutro.

El criterio por caída de tensión puede ser utilizado al cambiar el método de cálculo, para lo cual se deberá especificar información adicional. Para la misma carga se tiene:

- Distancia de 25 metros del punto de alimentación
- Conductor de cobre
- Circuito ramal

Los resultados se muestran en la figura 58. Al realizar la comparación de ambos resultados, se observa que la alimentación de la carga es crítica por corriente, y se selecciona dos conductores 10 TW AWG de cobre.

# Figura 57. **Resultados de ejemplo selección de conductores**

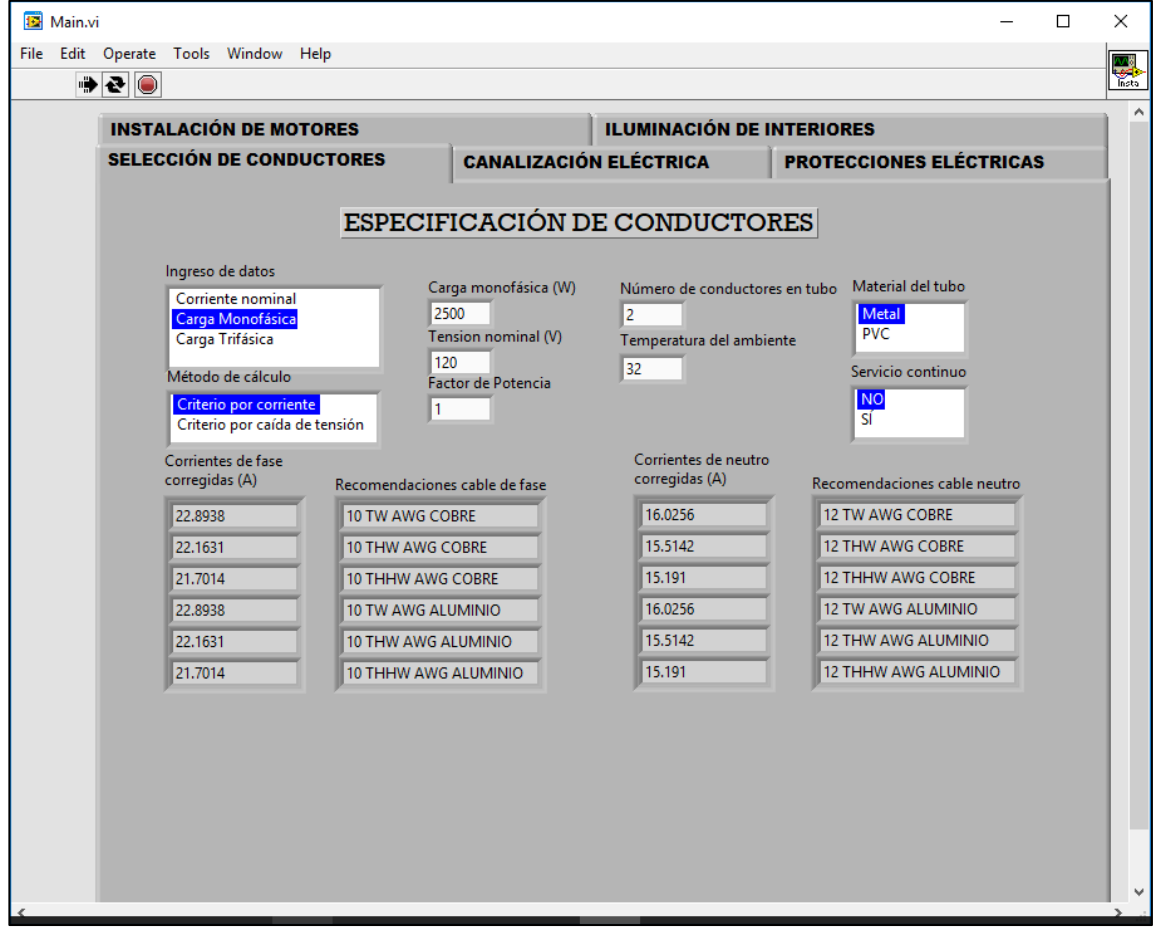

## Figura 58. **Resultados de ejemplo selección de conductores criterio por caída de tensión**

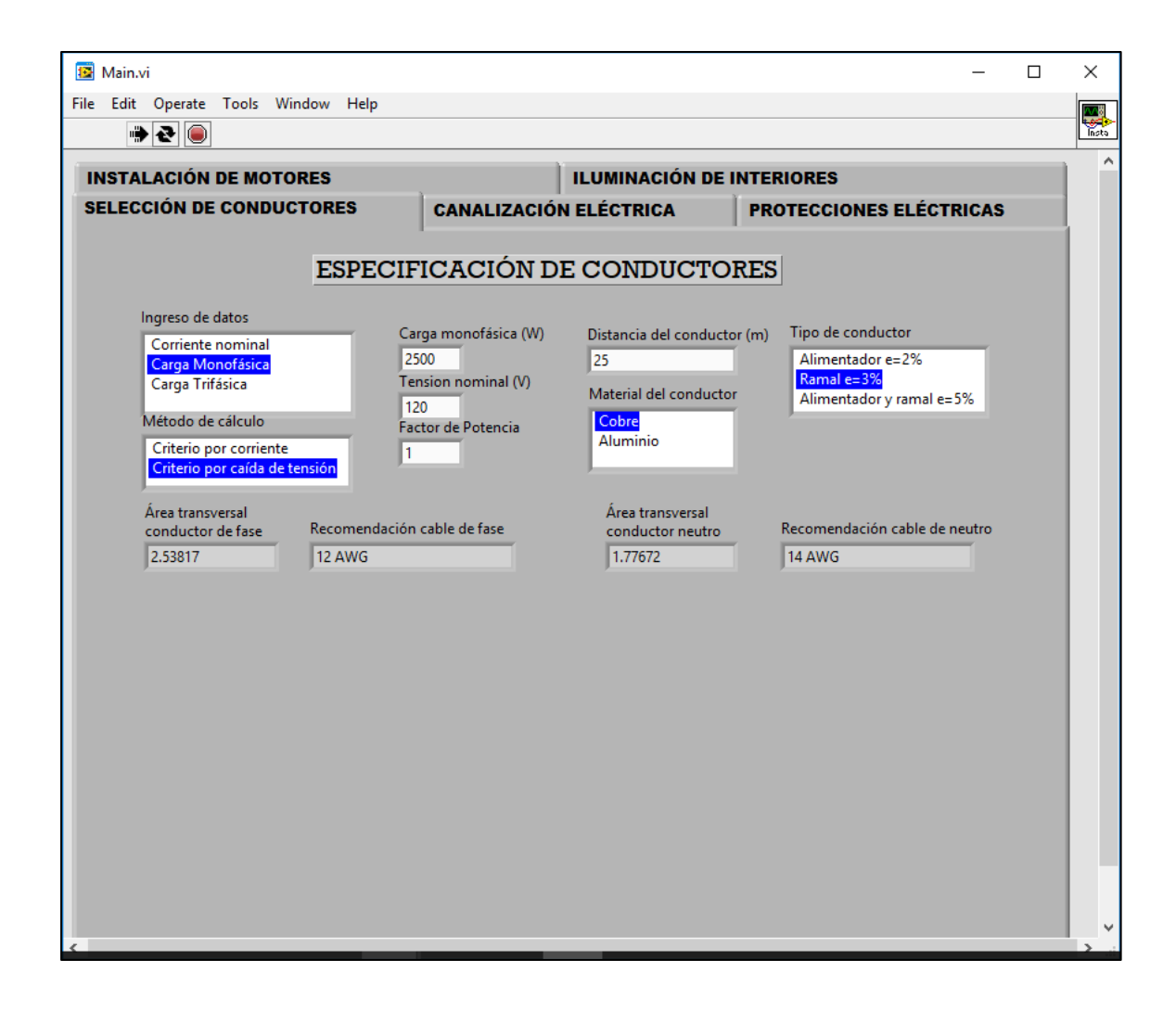

Fuente: elaboración propia en programa LabVIEW.

#### **7.5.2. Canalización eléctrica**

Este programa realiza la suma de áreas transversales de los conductores en el arreglo. Se pueden seleccionar los calibres de la tabla VII, tras ingresar el

número de cables en el arreglo con su calibre y solicitar al programa el diámetro del tubo recomendado.

En el ejemplo, se calculará el diámetro de tubo adecuado para transportar un arreglo de cables equivalente a dos cargas idénticas al ejemplo de selección de conductores, es decir, cuatro cables de calibre 10 y dos de calibre 12.

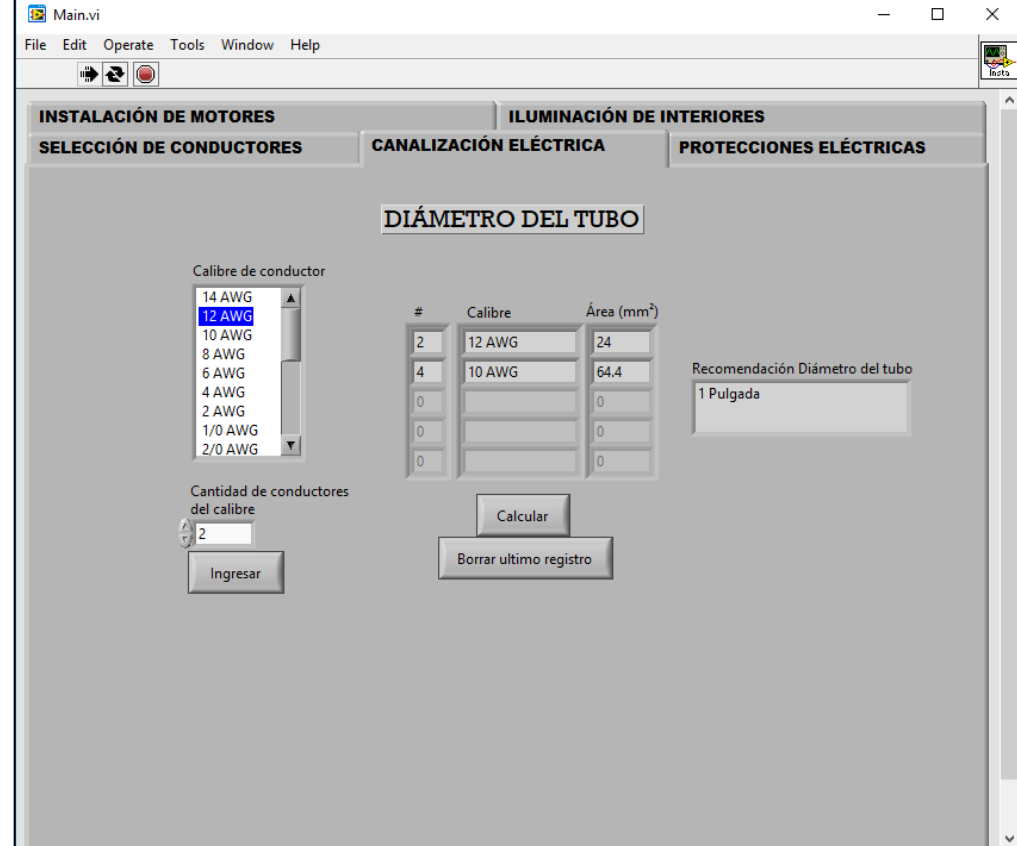

Figura 59. **Resultados de ejemplo canalización eléctrica**

Fuente: elaboración propia en programa LabVIEW.

El programa recomienda un tubo de 1 pulgada de diámetro.

#### **7.5.3. Protecciones eléctricas**

Igual que en el apartado de selección de conductores, para la selección de interruptores termomagnéticos, se puede ingresar tanto la corriente nominal como las características de la carga. El programa restringe el número de polos que se pueden utilizar, según las características de la carga acorde al catálogo disponible. Una vez seleccionada la protección adecuada, es posible trasladar la selección a una lista junto con otros elementos para elegir el número de polos adecuado del tablero. En el ejemplo se obtienen las opciones de protección para una carga con las siguientes características:

Calentador de agua 120VAC corriente nominal 11 amperios.

#### Figura 60. **Resultados de ejemplo interruptores termomagnéticos**

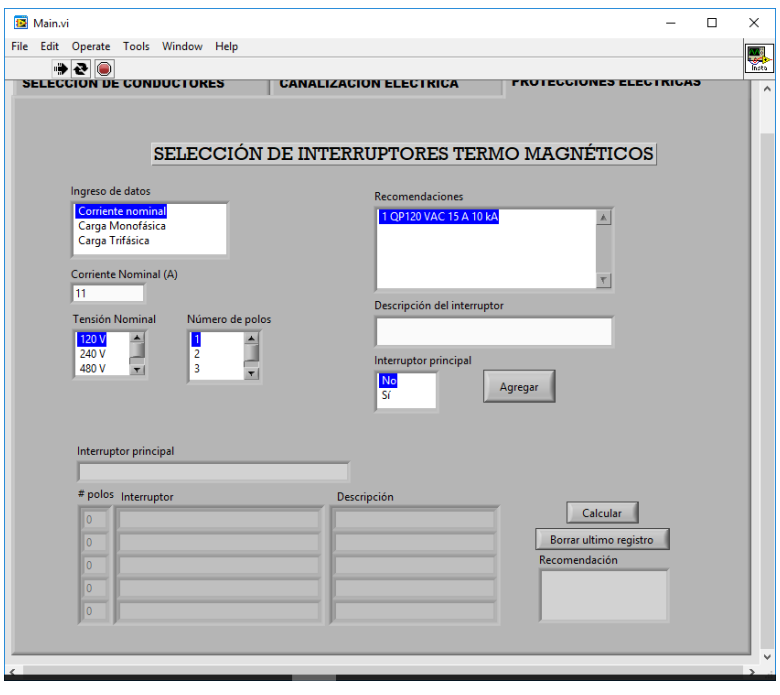

La figura 60 muestra que la recomendación para la capacidad nominal es de 15 A.

La selección en la lista de las recomendaciones puede ser agregada al arreglo para el cálculo del número de polos en el tablero. Es necesario especificar el interruptor principal y el número de polos que utilizará. En el ejemplo se calcula el tamaño del tablero para una instalación domiciliar con los siguientes interruptores:

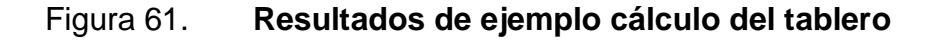

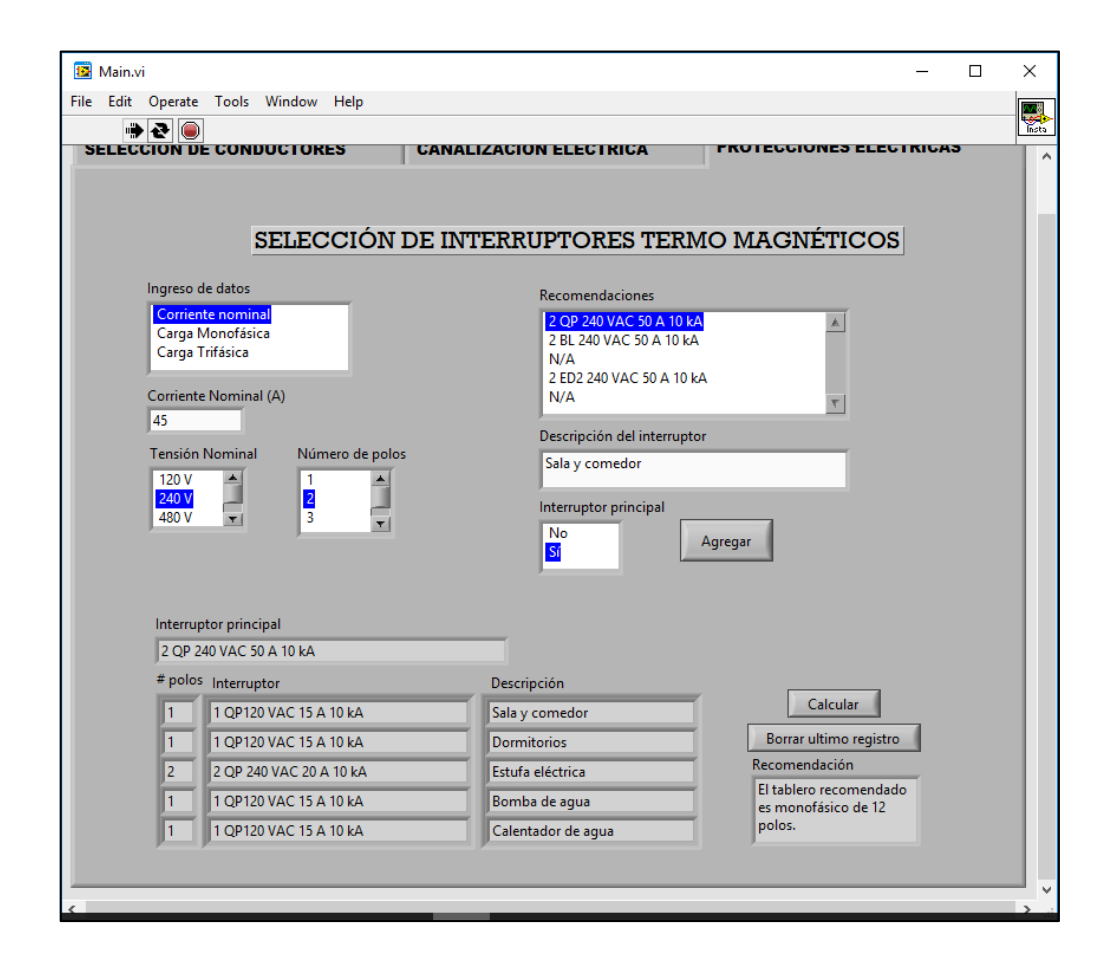

- Interruptor principal 50 A 240 VAC
- Calentador de agua 15 A 120 VAC
- Bomba de agua 15 A 120 VAC
- Estufa eléctrica 20 A 240 VAC
- Dormitorios 15 A 120 VAC
- Sala y comedor 15 A 120 VAC

El resultado obtenido para la recomendación de tablero es monofásico de 12 polos.

### **7.5.4. Instalación de motores**

Para la instalación de motores, el programa considera los factores de arranque y la eficiencia para la selección de interruptores y conductores propicia para el funcionamiento del motor. En el ejemplo, se utiliza un motor con las siguientes características:

Motor trifásico de 20 HP 240 VAC factor de potencia 0,8

Los resultados y las recomendaciones se indican en la figura 62.

# Figura 62. **Resultados de ejemplo motor individual**

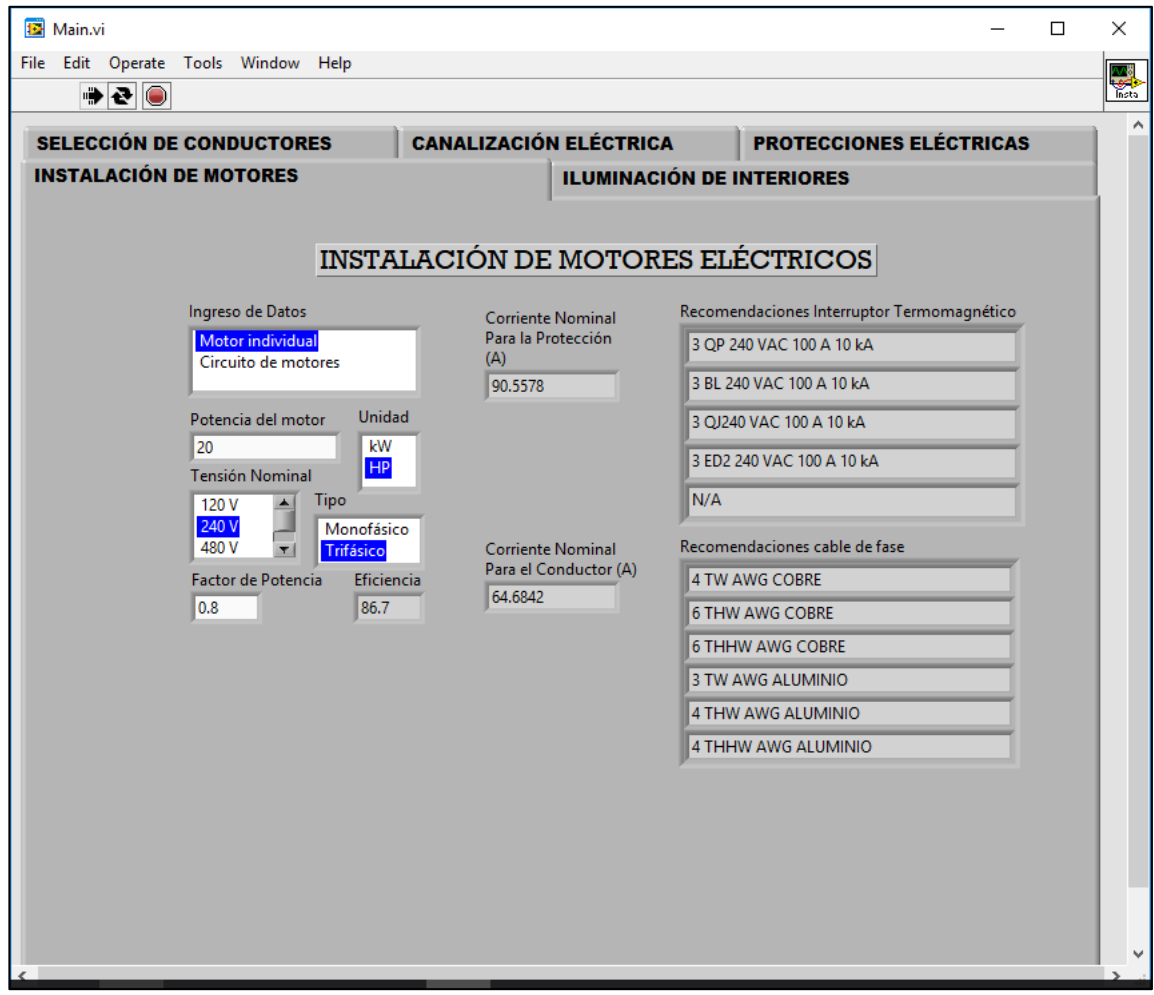

### **7.5.5. Iluminación de interiores**

El último programa facilita el diseño de iluminación de interiores con el método de los lúmenes. Es necesario indicar una gran cantidad de información relacionada con el local cuyo sistema de iluminación se desea diseñar. Para el ejemplo se tiene la siguiente información:

- Local destinado a sala de gimnasia
- Lámparas fluorescentes color *Day Light*
- Tipo de luminaria listón, 4 lámparas por luminaria
- Altura del plano de luminarias 4 m
- Altura del plano de trabajo 1 m
- Dimensiones del local: 20x20 m
- Condiciones de mantenimiento intermedias
- Techo color blanco
- Paredes color azul

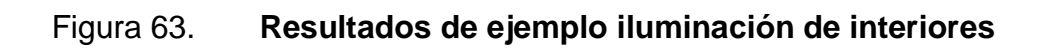

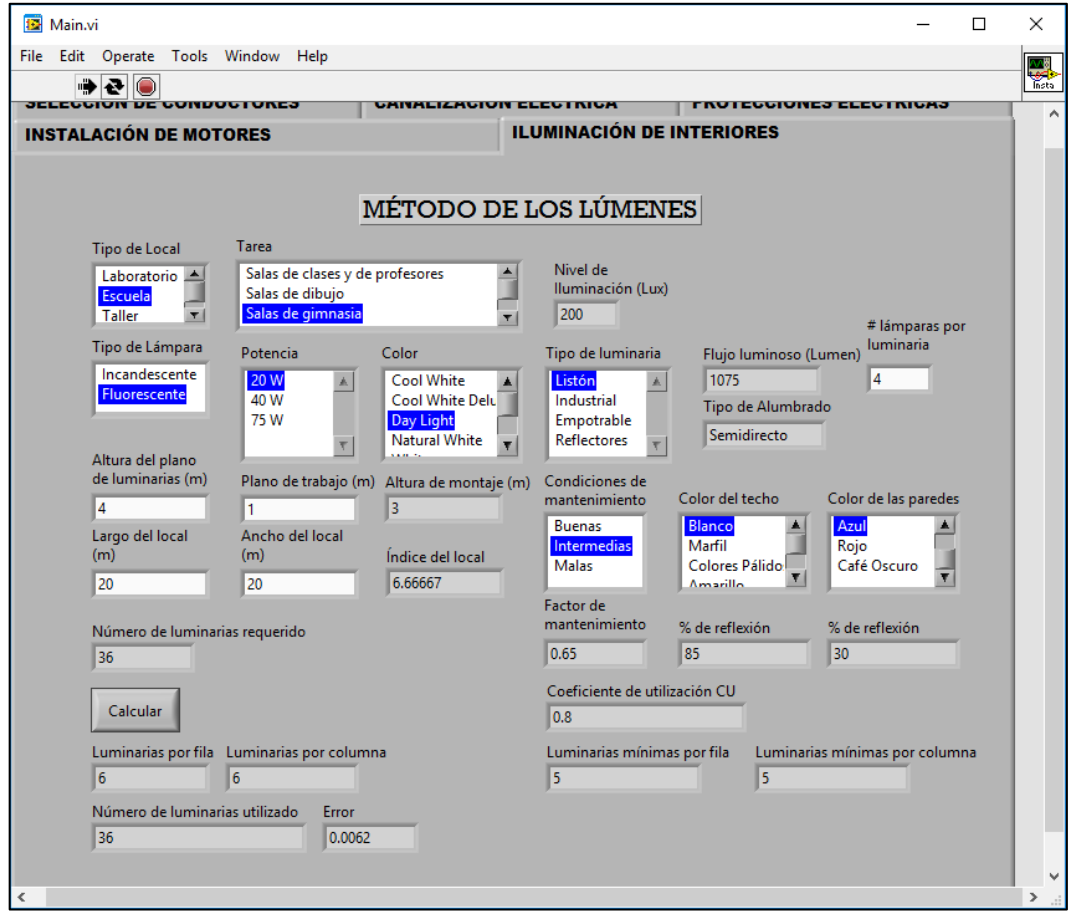

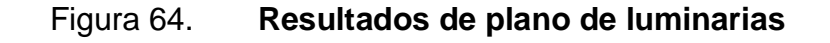

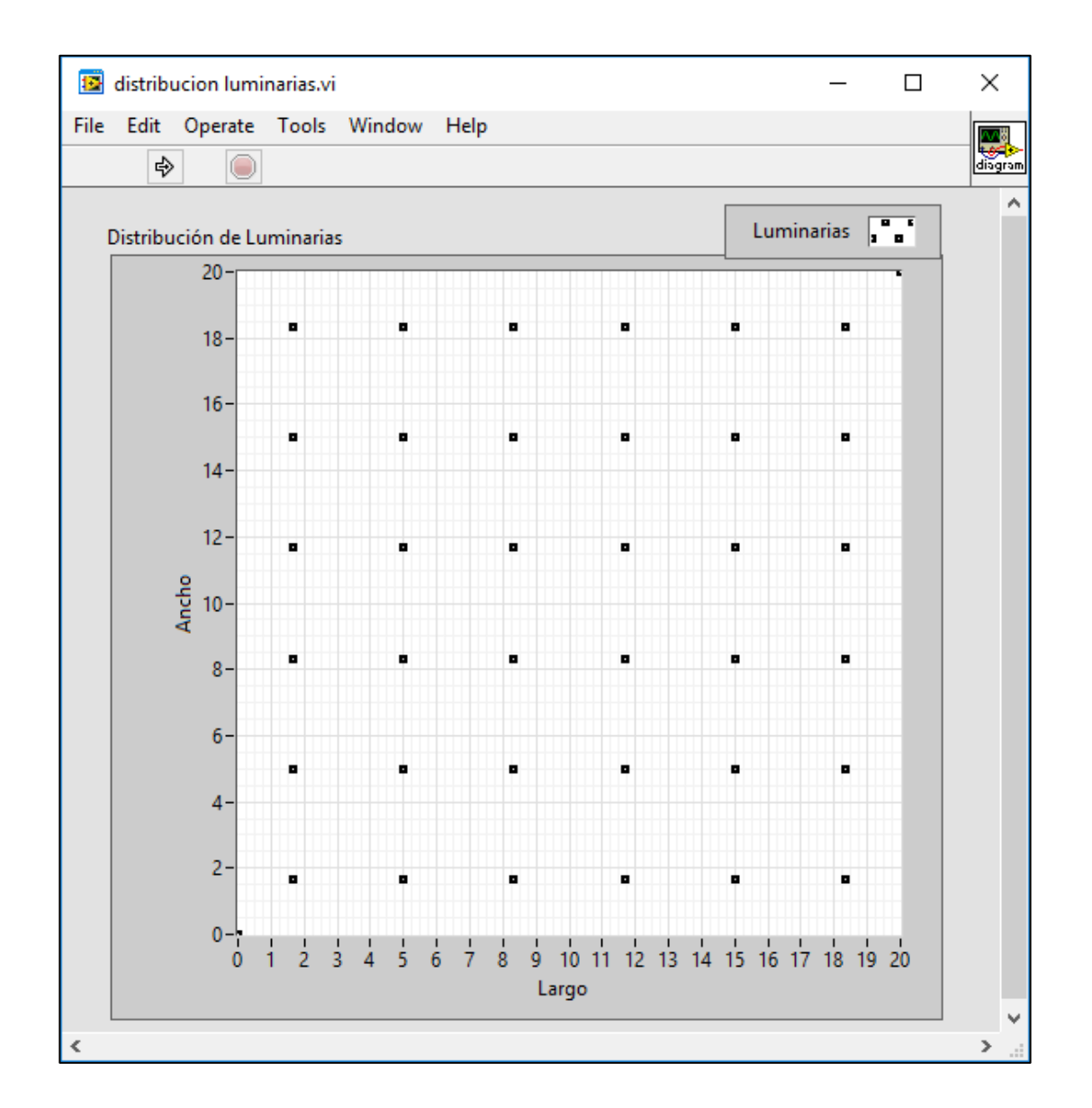

Fuente: elaboración propia en programa LabVIEW.

El VI ha calculado el número de luminarias para el sistema de iluminación a la vez que muestra el plano de luminarias. Cabe observar que si el error es mayor a 0,1, el VI solicitará al usuario cambiar las características del sistema.

## **CONCLUSIONES**

- 1. Los cálculos para selección de conductores, tuberías, interruptores termomagnéticos, tableros eléctricos y luminarias pueden realizarse de forma conveniente a través del *software* InstaElec que solicita el ingreso de datos, permitiendo el ahorro en el tiempo invertido para el diseño.
- 2. La presentación de resultados es una selección del catálogo por defecto, que más se adecua a las condiciones especificadas en el ingreso de datos.
- 3. La decisión final sobre el diseño de la instalación depende del usuario, según los criterios que decida y la selección entre las opciones de materiales que cumplen igualmente la tarea requerida.
- 4. Los planos de luminarias generados por InstaElec son una guía útil para el diseño de sistemas de iluminación uniforme por el método de los lúmenes para una tarea específica.

## **RECOMENDACIONES**

- 1. Implementar prácticas y uso constante del software entre los estudiantes de cursos de Instalaciones Eléctricas, especialmente el que se imparte en la Facultad de Ingeniería de la USAC.
- 2. Seleccionar el calibre de conductores, utilizando los criterios de corriente y caída de tensión.
- 3. Luego de dimensionar el diámetro de la tubería en el apartado de canalización eléctrica debe escogerse el material adecuado en función de las condiciones ambientales donde se requiere el servicio.
- 4. Especificar correctamente las características de un motor eléctrico para el cálculo de conductor e interruptor, para evitar errores en el programa.
- 5. Verificar el error obtenido para el diseño lumínico, especialmente para espacios muy pequeños, puesto que para errores cercanos al 10 %, puede disminuirse añadiendo o sustrayendo una fila o columna de luminarias, actividad que debe realizarse manualmente en el diseño.

### **BIBLIOGRAFÍA**

- 1. BRATU SERBÁN y CAMPERO LITTLEWOOD, Neagu y Eduardo. *Instalaciones Eléctricas: Conceptos Básicos.* 2a ed. México: Alfaomega 1995. 230 p.
- 2. ENRÍQUEZ HARPER, Gilberto. *El ABC de las instalaciones eléctricas industriales.* 1a ed. México: Limusa 1998. 237 p.
- 3. ENRÍQUEZ HARPER, Gilberto. *Manual Práctico de Instalaciones Eléctricas.* 2a ed. México: Limusa 2004. 355 p.
- 4. FARINA, Luis Alberto. *Instalaciones Eléctricas.* 1a ed. Argentina: Alsina 2007. 476 p.
- 5. FRAILE MORA, Jesús. *Máquinas eléctricas.* 5a ed. España: Mc Graw Hill 2003. 757 p.
- 6. GARCÍA TELLO, Carlos Antonio. *Diseño de un modelo de simulación para el proceso de la enseñanza-aprendizaje de electrónica analógica en el curso de Electrónica 1; utilizando el software para desarrollo de entorno gráfico LabVIEW.* Trabajo de graduación de ingeniería electrónica. Facultad de Ingeniería, Universidad de San Carlos de Guatemala, 2011. 76p.
- 7. JHONSON y JENNINGS, Gary W. y Richard. LabVIEW *Graphical Programming* 4a ed. Estados Unidos: Mc Graw Hill 2006. 608 p.
- 8. JUÁREZ MORALES, Gelbert Randolfo. *Implementación de un laboratorio virtual con la ayuda de LabVIEW, al curso de circuitos eléctricos 1.* Trabajo de graduación de ingeniería mecánica electricista. Facultad de Ingeniería, Universidad de San Carlos de Guatemala, 2008. 180 p.
- 9. LÓPEZ MÉNDEZ, Stuardo Andrés. *Diseño e implementación de software para el cálculo y vista gráfica de las distancias mínimas de seguridad en subestación aislada en aire, según norma CEI 60071.* Trabajo de graduación de ingeniería electricista. Facultad de Ingeniería, Universidad de San Carlos de Guatemala, 2014. 76p.
- 10. MORALES MAZARIEGOS, Juan Fernando. *Elementos de protección de Sistemas de potencia.* 1a ed. Guatemala: Serigráfica 2005. 169 p.
- 11. National Fire Protection Association. *NORMA NFPA 70: National Electrical Code.* Estados Unidos: 2004. 158p.
- 12. PÉREZ ARCHILA, Luis Manuel. *Diseño de simulaciones, utilizando LabVIEW, para el curso de Sistemas de Control 1 de la Escuela de Mecánica Eléctrica.* Trabajo de graduación de ingeniería electricista. Facultad de Ingeniería, Universidad de San Carlos de Guatemala, 2011. 160p.
- 13. SCADDAN, Brian. *Electric Wiring: Domestic* 12a ed. Inglaterra: Newnes 2003. 124 p.

14. YOUNG y FREEDMAN, Hugh D. y Roger A. *Física universitaria, con física moderna volumen 2.* 12a ed. México: Pearson Education 2009. 896 p.